### **'IWO-DIMENSIONAL SHAPE BLENDING**

**by** 

**Lorrita L. McKnight** 

**A Thesis Submitted to the Faculty of Graduate Studies in Partial FulfiUment of the Requirements for the Degree of** 

### **MASTER OF SCIENCE**

**Department of Mathematics University of Manitoba Winnipeg, Manitoba 01999** 

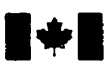

# **National Library of Canada**

# **Bibliographic Services**

**395 Wellington Street 395.** rue **Weiiingtm Ottawa ON K1A ON4 Ottawa ON K1A ON4**<br>Canada **Canada** Canada

**Bibliothèque nationale du Canada** 

**Acquisitions and Acquisitions et** 

Canada

Your file Votre reference

Our file Notre reférence

The **author has** granted a nonexclusive licence allowing the **National Library** of Canada to reproduce, loan, distribute or sel1 copies of this **thesis in** microfonn, paper or electronic formats.

The author **retains** ownersbip of the copyright in **this** thesis. Neither the thesis nor substantial extracts from it may be printed or othewise reproduced without **the** author's permission.

L'auteur a accordé une licence non exclusive permettant à la Bibliothèque nationale du Canada de reproduire, prêter, distribuer ou vendre **des** copies de cette **thèse** sous la forme de microfiche/film, de reproduction sur papier ou sur format électronique.

L'auteur conserve la propriété du droit d'auteur qui protège cette thèse. Ni la **thèse ni** des extraits substantiels de celle-ci ne **doivent être imprimés**  ou autrement reproduits sans son autorisation.

0-612-45097-X

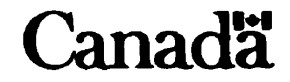

### **TEE UNIVERSITY OF MANITOBA**

### **FACULTY OF GRADUATE STUDIES** \*\*\*+\* **COPYRIGHT PERMISSION PAGE**

### **Two-Dimensional Shape Blending**

**BY** 

### Lorrita L. McKnight

### A Practicum submitted to the Faculty of Graduate Studies of The University

### of Manitoba in partial fulfillment of the requirements of the degree

of

#### **MASTER OF SCIENCE**

### **LORRITA L. McKNIGHT01999**

Permission has been granted to the Library **of** The University **of** Manitoba to **lend** or setl copies of this thesis/practicum, to the National Library of Canada to microfilm this thesis and to lend or sell copies of the film, and to Dissertations Abstracts International to publish an abstract of this thesis/practicum.

The author reserves other publication rights, and neither this thesis/practicum nor extensive extracts from it may be printed or otherwise reproduced without the author's written permission.

# **Abstract**

**Shape blending is the process of taking two existing shapes and finding in-between**  shapes that provide a smooth transition from the first shape to the second. Shape **biending can be divided into two main sub-problerns: the vertex correspondence problem and the vertex path problem. This thesis looks at algorithms to solve these**  problems, and applies these algorithms to both polygons and Bézier curves.

# **Table of Contents**

 $\mathcal{L}(\mathcal{L}^{\mathcal{L}})$  and  $\mathcal{L}(\mathcal{L}^{\mathcal{L}})$  and  $\mathcal{L}(\mathcal{L}^{\mathcal{L}})$ 

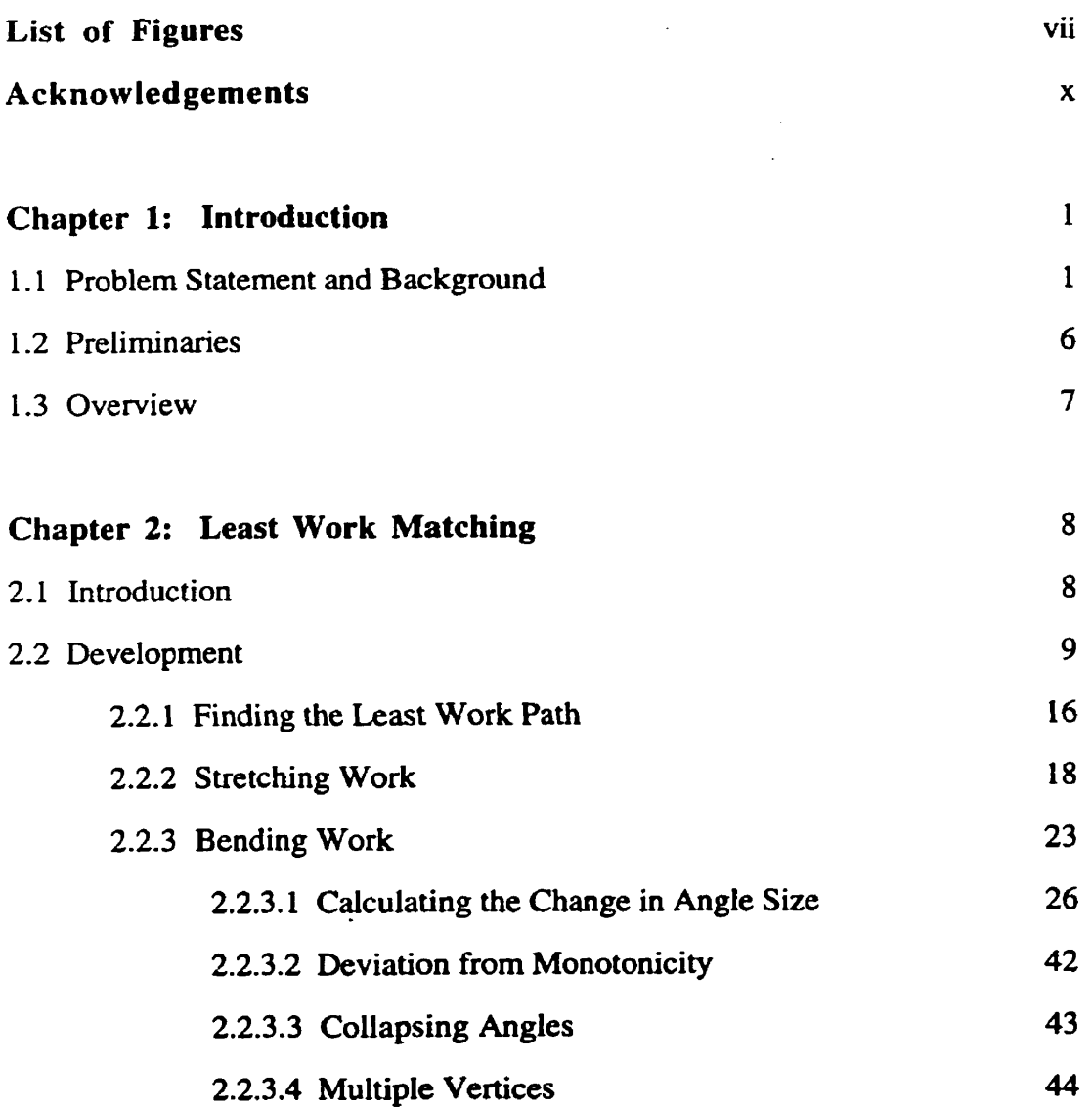

 $\sim 10$ 

 $iv$ 

 $\sim 10$ 

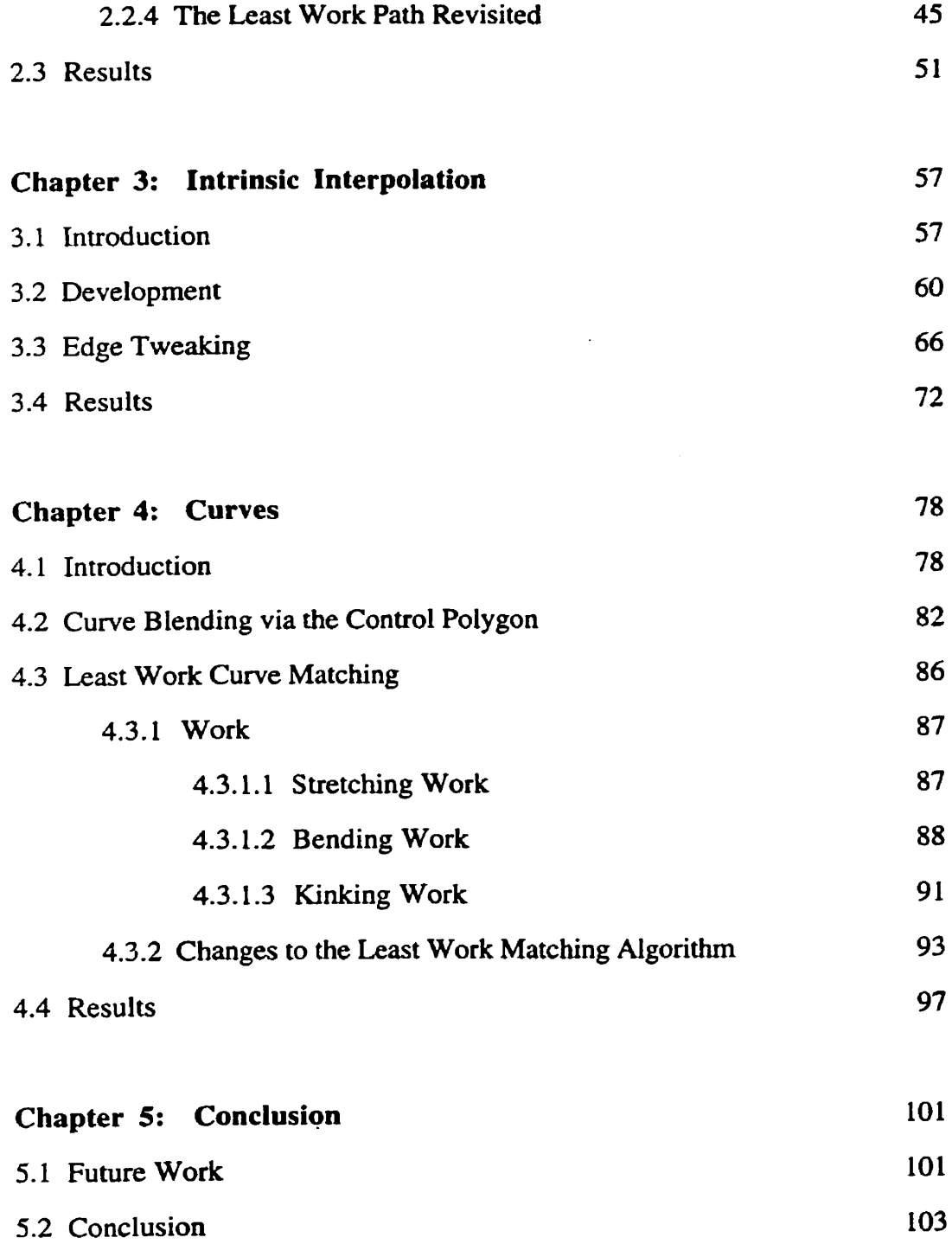

 $\mathcal{L}^{\mathcal{L}}(\mathcal{A})$  and  $\mathcal{L}^{\mathcal{L}}(\mathcal{A})$ 

 $\mathbf{v}$ 

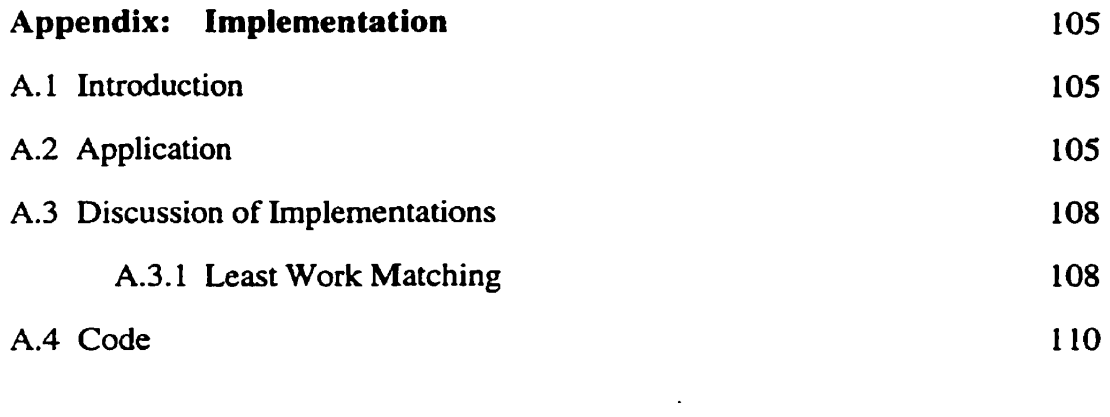

 $\mathcal{A}$ 

 $\sim 10^{-10}$ 

 $\sim 10^{11}$  km s  $^{-1}$ 

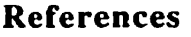

 $\sim 10$ 

185

# **List of Figures**

 $\mathcal{L}^{\pm}$ 

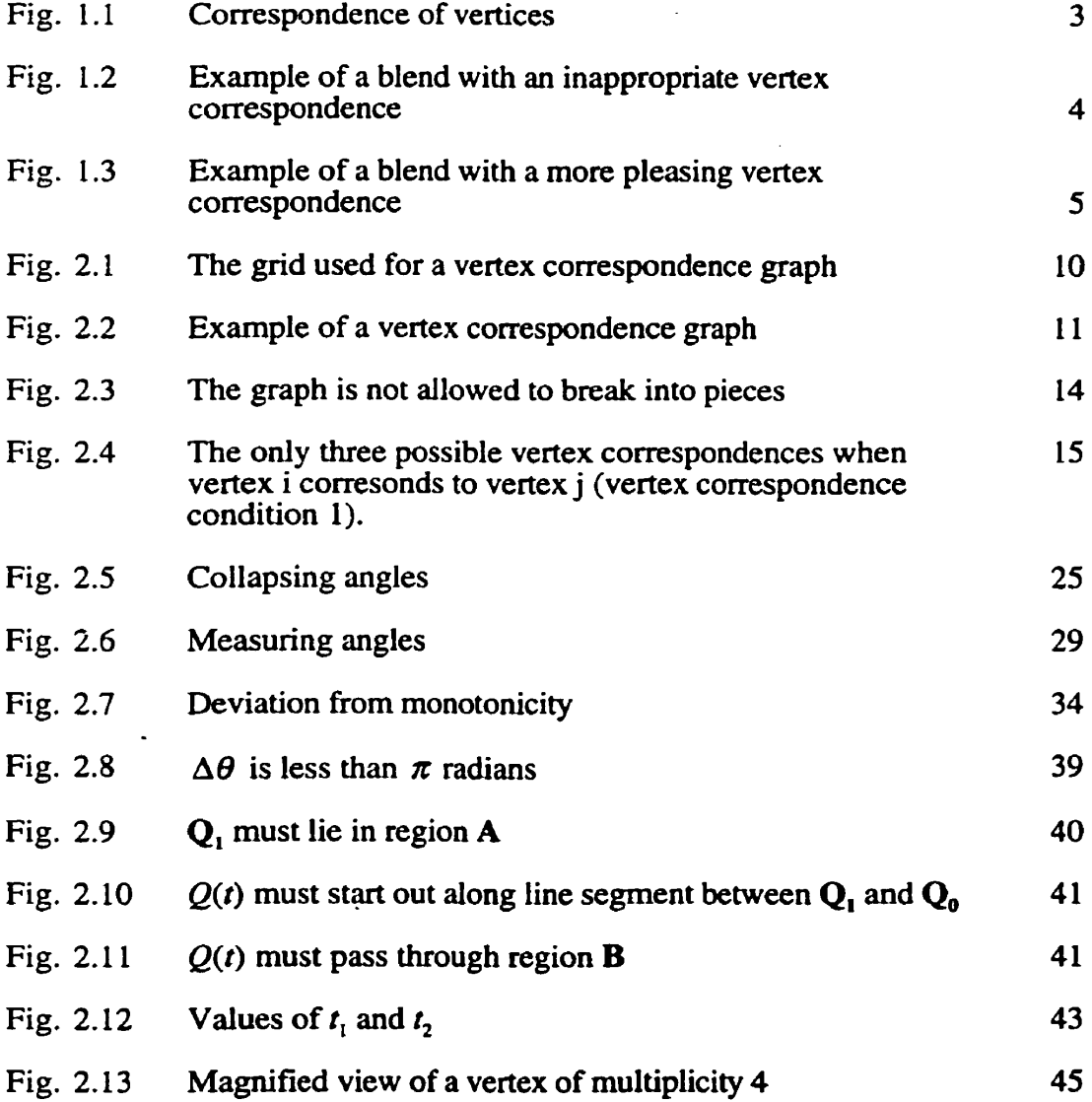

**vii** 

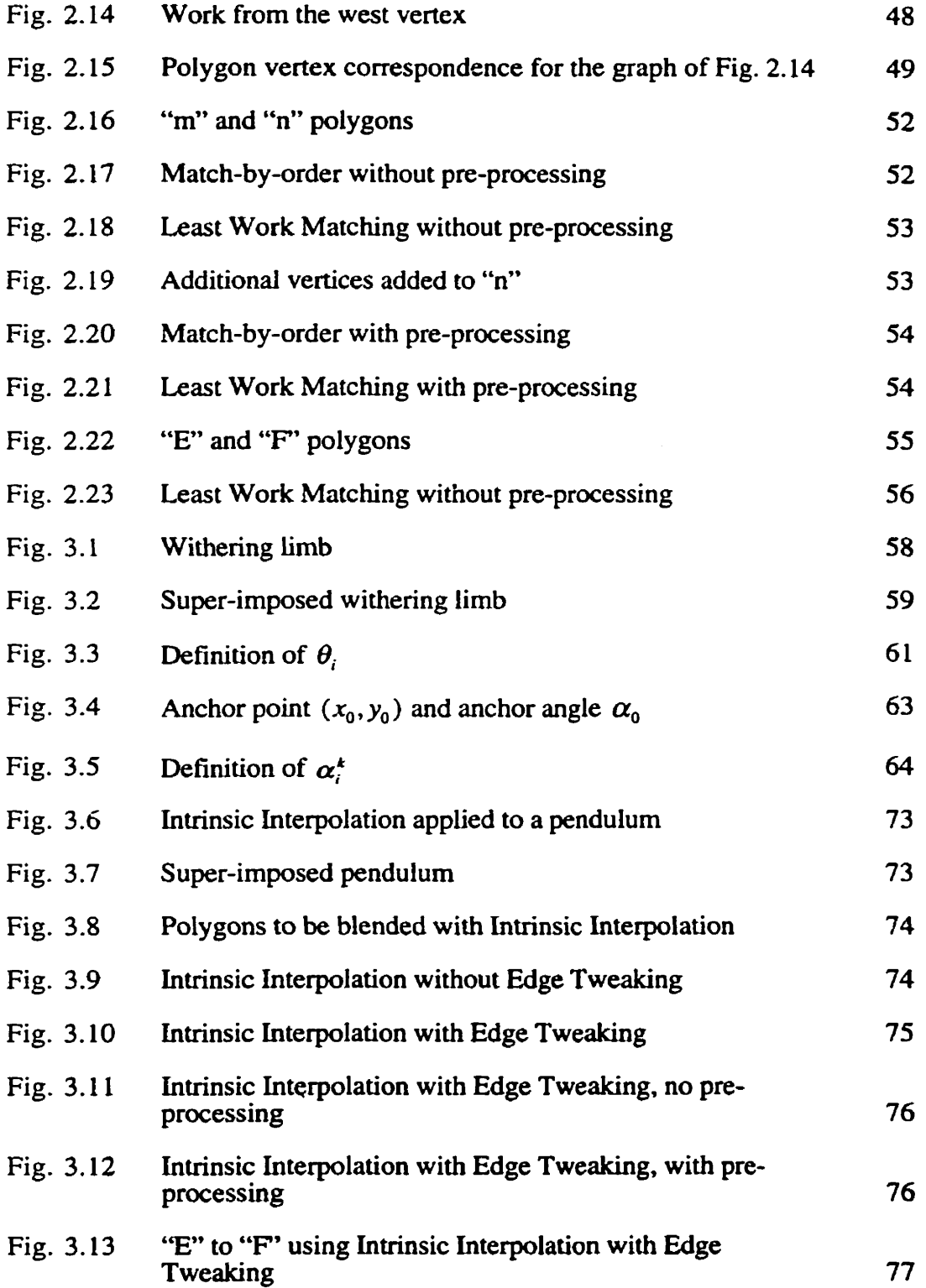

 $\mathcal{L}^{\text{max}}(\mathcal{L}^{\text{max}})$  . The  $\mathcal{L}^{\text{max}}$ 

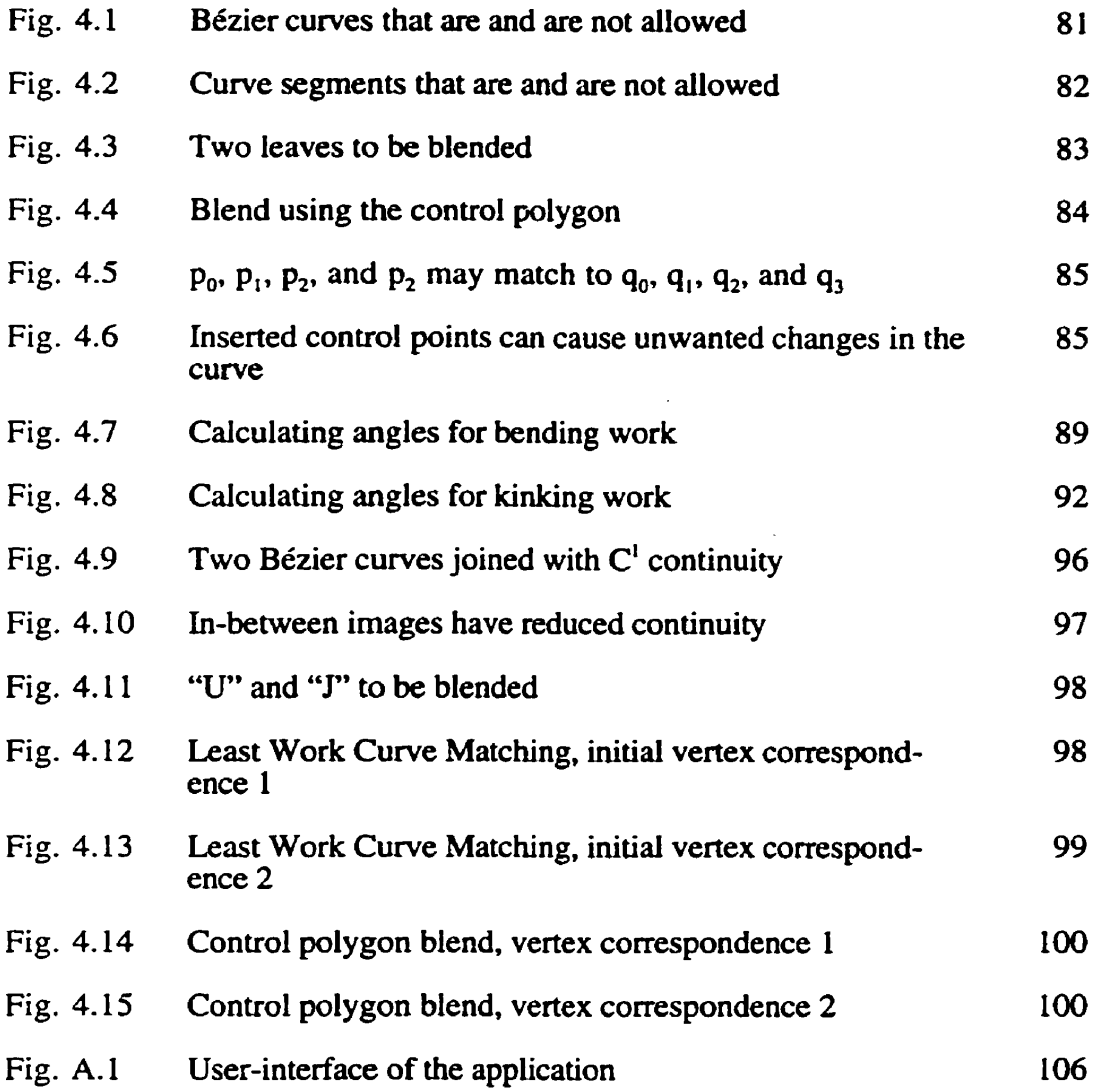

 $\mathcal{L}^{\text{max}}_{\text{max}}$  .

 $\sim$  .

# **Acknowledgments**

**<sup>I</sup>**wouid **first like** to express rny appreciation to my advisor, Dr. W.D. Hoskins, for his guidance, support and patience, and to **the** mernbers of my exarnining **committee,** Dr. **P-W.** Aitchison and Dr. D. Walton.

**1** owe a specid debt of gratitude to Dr. **T.G.** Berry for his generous interest in my mathematical development, for dways **making time** to listen to me and for **his**  constant encouragement.

**1 am** grateful to **rny** parents, Ruth and **Harry** McKnight, for their support over the **years,** and to my sister Melody, for those much-needed ski-trips.

**Thanks dso** go to **Wiil** Redekop, for the advice, the laughter and the tate-night phone-calls.

Lastly, I would like to thank my fellow graduate students, especially Jackie Storen, Allan Hildebrand, Tracy Ewen, and Stephanie **Olafson,** for brightening so **many** of my otherwise long **and** tedious **days at school.** 

## **Chapter 1: Introduction**

### **1.1 Problem Statement and Background**

Shape bIending or shape interpolation **is** the process of taking two existing shapes or curves (known as key shapes **or** curves) and finding in-between shapes **that** provide a **smooth** transformation from one **key** shape to the other. Shape blending should not **be** confused **with** image **morphing;** shape blending changes the actuai outline of the shape, whereas image morphing **warps** digital images.

**Digital** image morphing is comprised of **two** operations which **take** place at the same time: *dissolving*, in which one image gradually fades out as another images fades in, and *warping,* **which** moves **points** of the **initial** image to corresponding points of the **fmal** image. Despite the difference between shape blending and image morphing, **some** of **the same** techniques of shape blending are applicable to the warping **operation** of image morphing (for example, **determining** a correspondence between points of the images and determining **the**  path the points should follow during the morph).

Shape blending has application in areas such as animation, and cornputer-aided design and illustration.

Volino, N. **Thaiman,** Jianhua, and D. **Thaiman 119961** have described a method for simulating clothes on **virtual** actors **[17]** using physics-based modeling, in which the cloth is modeied as planar garment panels. Physics-based modeling can **be** costiy to compute for each frame; as a cost-cutting measure, physicsbased models could **be** computed only for some of the frames, and shape blending of the panels could **be** used to compute the remainder of the frames.

Blending two images to simulate realistic motion is often a dificult task. In the past, this animation has been done manually by artists, who must draw thousands of frames in order to sirnulate a short sequence of motion. Clearly, this is a very time consuming and costiy endeavour. Naturally, automation of the animation process is desirable.

Shape blending **can** generally **be** divided into two **primary** sub-problerns: the vertex correspondence problem, and the vertex path problem.

Vertex correspondence determines a matching of the vertices of one key shape with the vertices of the other, so that if vertex  $P_a$  in shape 1 is matched with vertex  $P_b$  in shape 2, then vertex  $P_a$  will follow a path to vertex  $P_b$  during the blend (see Fig. 1.1).

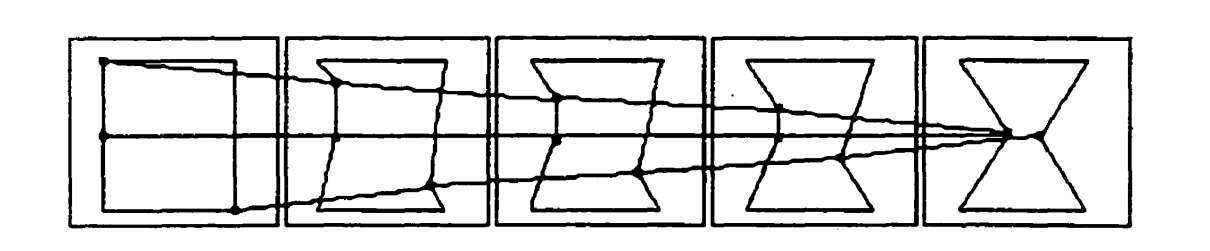

Fig. 1.1 – Correspondence of vertices

Adding additional vertices to one or both of the key shapes is often desirable, **if**  not necessary, in order to provide a more appealing blend. The problem of where these additional vertices should **be** added is included in the vertex correspondence problem.

Vertex correspondence is an important problem to consider, since **an**  inappropriate correspondence can lead to highly inaccurate and distorted inbetween images. For example, consider the two shapes shown in Fig. **1.2a** (and **L.3a),** and blended in Figs. **1.2b** and 1.3b. In Fig. 1.2b, an inadequate vertex matching has distorted **that** which should have **been** a triviai blend (Fig. **1.3b).** 

The vertex path problem determines the path along which a vertex of the first key shape will travel to arrive at its corresponding vertex in the second key shape. For example, a **linear** path **is** a simple approach to this problem. but one that often leads to unappealing results, as will be shown in Chapter 3 (see Figs. 3.1) and 3.2 for an example).

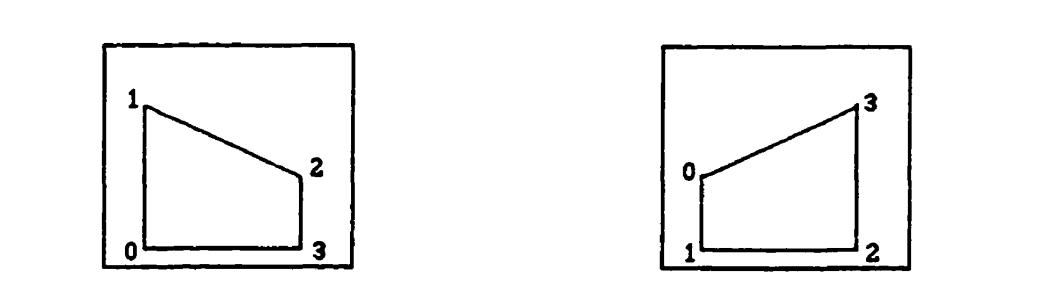

Fig. **1.2a** - Two images to **be** blended

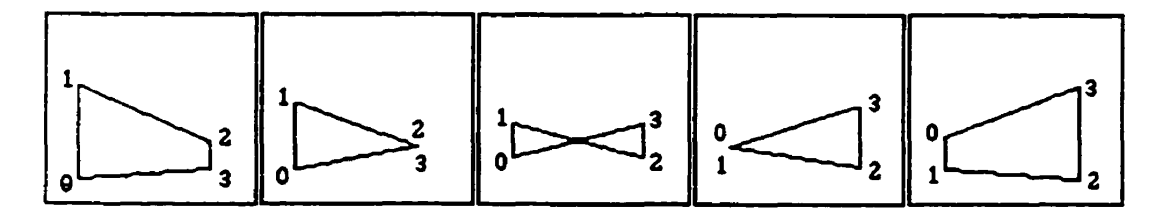

Fig.  $1.2b - A$  distorted blend

**Fig.** 1.2 - Example of a blend **with** an inappropriate vertex correspondence

-

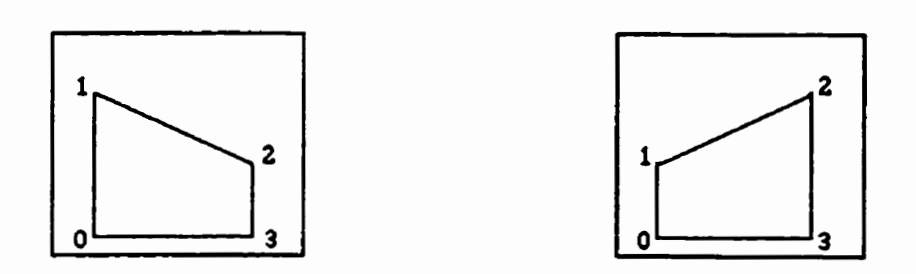

**Fig. I .3a** - Two images to **be** blended

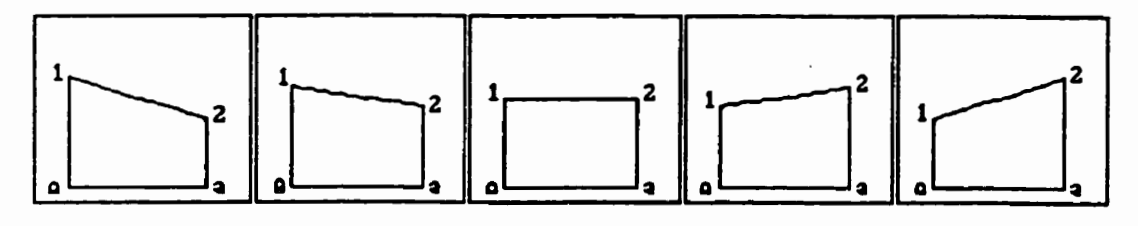

Fig.  $1.3b - A$  good blend

**Fig.** 1.3 - Exarnple of a blend with a more pleasing vertex correspondence

The purpose of **this** thesis is to present a detaiied study of the vertex correspondence method known as **"Least** Work Matching" **[Il** and the vertex path method known as "intrinsic Interpolation" **[2].** This includes implementations of both, and comparisons with some simpler methods. These techniques will **be** applied- to closed polygons and Bézier **curves [9].** 

*Chapter* **1:** *Introduction* 

### **1.2 Preliminaries**

This work considers only 2-dimensional geometric blending. No consideration has been given to 3-d blending. or to blending of other properties of an object **(e-g.** Iighting, colour, etc.).

Hughes **[1992]** presented a **method** for interpolating between two volumetric rnodels [18]. This method takes the Fourier transforms of the volumetric models, interpolates between the transformed models, and then transforms the **results** back. **An** interpolation scheme is used in which the high frequencies of the first mode1 are **gradually** removed, interpolation between the low frequencies is performed, and **then** the high frequencies of the second mode1 are gradually added back in.

Kent, Carlson, and Parent **119921** developed an algorithm to compute transformations between **two** 3D objects, as opposed to 2D images of the 3D objects **[16]. The** technique involves merging the topologies of the **two** objects and mapping this merged topology back onto each of the original objects.

Throughout **this** thesis, counter-ciockwise angles are considered to **be** positive angles, and angles are given in radians.

 $\ddot{\mathrm{i}}$ 

### **1.3 Overview**

This thesis begins by considering a solution, **"Least** Work Matching", to the vertex correspondence problem (Chapter 2). Section 2.2 and its subsections develop the **algorithm** and discuss the calculations required for the algorithm, and section 2.3 discusses the results of applying the algorithm to various polygons. Chapter 3 presents "Intrinsic Interpolation", a method used to solve the vertex **psth** problem. This **method** is developed in section 3.2. A variation on the method, Edge Fueaking, is discussed in section 3.3, and section 3.4 gives a **summary** and results. Chapter 4 deals with the blending of Bézier curves. Section 4.2 discusses blending based on **the** control polygon of a curve, and section 4.3 discusses the **Least** Work **Curve** Matching algorithm. Section 4.5 gives the results of applying these methods to some examples. Chapter 5 gives conclusions and looks at future work. Appendix A.2 introduces the cornputer program that **was** coded for the irnplementation portion of this thesis. **Appendix A.3** discusses some of the noteworthy aspects of the implementations, and appendix **A.4** gives a listing of the code.

# **Chapter 2: Least Work Matching**

### **2.1 Introduction**

Least Work Matching, **presented** in **[l],** is a method for smoothiy blending two 2-dimensional shapes. The generai idea **behind this** solution is to consider the shapes to **have edges** made **of bendable,** stretchable **wire,** and then to bend and stretch **these** wires until the first shape is **transformed** into the **second,** while rninimizing a quantity analogous to work (energy) used in bending and stretching the wires. if the energy expended in bending and stretching the **wires**  is minimized, **then** the arnount of bending and stretching is therefore **minimized,**  resulting in a blend with minimal motion of **the** wires. Typicaily, minimal distortion of the wires is thought to be most visually pleasing.

The goal **of** the **aigorithm** is to determine the vertex correspondence **which**  results in the Ieast amount of **work** required to transform **the first** shape to **the**  second. 'Work" **refers** to a **measure** of the effort expended in bending,

stretching, and shortening the "wires" of the polygon in order to transform themselves from shape 1 to shape 2. Sections 2.2.2 and 2.2.3 discuss the calculation of work for the wires of the polygons.

The algorithm finds the best vertex correspondence using only the existing vertices; that is, no additional distinct vertices are added to either of the polygons by the algorithm (although a user is certainly free to add vertices to the polygons **dunng** pre-processing). However, the algonthm *will,* at times, insert **vertices at**  existing vertex locations, resulting in vertices with multiplicity greater than one.

### **2.2 Development**

**Since** the algorithm must determine the amount of work required for all possible vertex correspondences, we must **first** determine **which** vertex correspondences are possible. Let the two polygons to be blended be designated  $P^0$  and  $P^1$ , with vertices  $P_0^0, P_1^0, ..., P_m^0$ , and  $P_0^1, P_1^1, ..., P_n^1$ , respectively, where  $P_0^0 = P_m^0$ , and  $P_0^1 = P_n^1$  (that is, the polygons are closed). All subscripts are defined modulo the number of vertices on the polygon in question (for example,  $P_{m+1}^0 = P_1^0$ ).

The aigorithm depends on the vertices of **both** shapes **king** numbered in the sarne direction. In this thesis, the convention of numbering the vertices in a clockwise direction is **used.** 

In order to determine the best possible correspondence of the vertices of  $P^0$  and  $P^1$ , a graph, in the form of an  $(n+1) \times (m+1)$  rectangular grid, is used. The vertices of  $P^0$  and  $P^1$  are represented by the columns and the rows of the graph, **respectively (Figs. 2.1 and 2.2b).** 

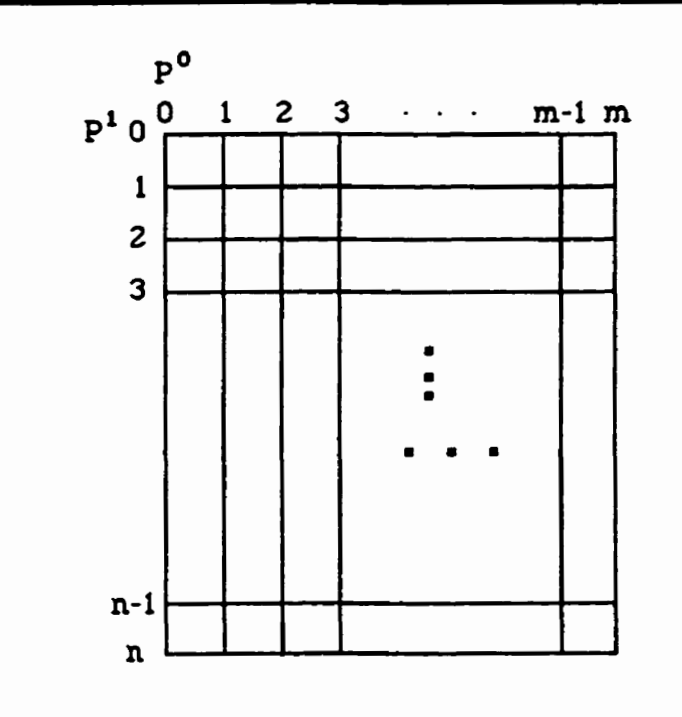

Fig. 2.1 – The grid used for a vertex correspondence graph

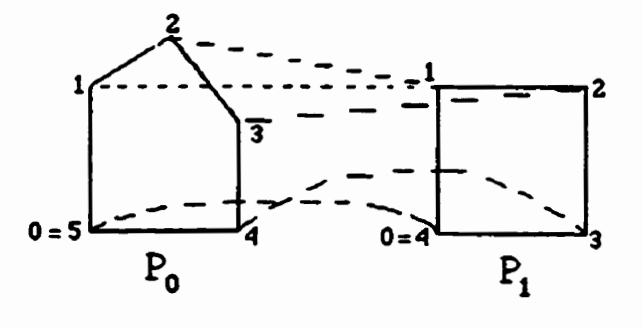

**Fig. 2.2a** 

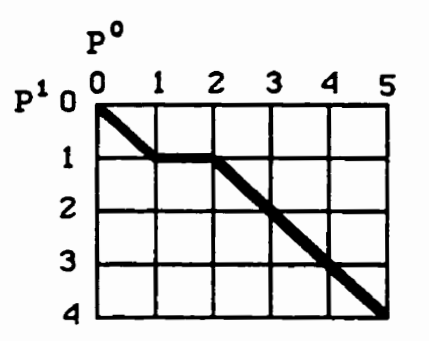

**Fig. 2.2b** 

**Fig. 2.2** - **Example of a vertex correspondence graph** 

A correspondence between vertices  $P_i^0$  and  $P_j^1$  is denoted on the grid by a point at location **[i,** *j]* (see Fig. **2.2),** where, contrary to the general **mathematical**  convention, **i** refers to the column and j refers to the row. Note that henceforth, a point on the graph will be referred to by the complete phrase "graph vertex" or "grid vertex", as the **tem** "vertex" **refers** to a vertex of a polygon.

A vertex correspondence between two polygons is considered possible if the following two vertex correspondence conditions apply:

- 1.  $P_i^0$  may correspond to  $P_i^1$  only if one of the following three conditions holds (see Figs. **2.3 and** 2.4):
	- a)  $P_{i-1}^0$  corresponds to  $P_i^1$ ,
	- b)  $P_i^0$  corresponds to  $P_{i-1}^1$ , or
	- c)  $P_{i-1}^0$  corresponds to  $P_{j-1}^1$ .
- 2. Each vertex of a polygon must correspond to at least one vertex in the other polygon, and vice versa.

The **first** condition prevents the in-between polygons from **breaking apart** into pieces. The second condition is necessary since ail vertices must follow some path from one image to the other (Le. vertices cannot just **vanish** or **appear** out of **now** here).

Starting vertices are required for each polygon, and are labeled  $P_0^0$  and  $P_0^1$ . These starting vertices correspond to one another. My implementation simply takes the first vertex in a file of poIygon venices (or the first vertex clicked if the user is drawing her own polygon) as the starting vertex. Therefore, preprocessing is necessary to ensure an appropriate first vertex matching.

**Every** possible correspondence that adheres to the **niles** set **above** will create a continuous path **through** the graph, starting at the top left corner, **[0.0],** and proceeding to the bottom right corner, **[m,n],** and this path will move only to the right and down (or both), but never up or to the left.

**Now,** the problem of finding the least work vertex correspondence becomes the problem of finding the least work path through the graph.

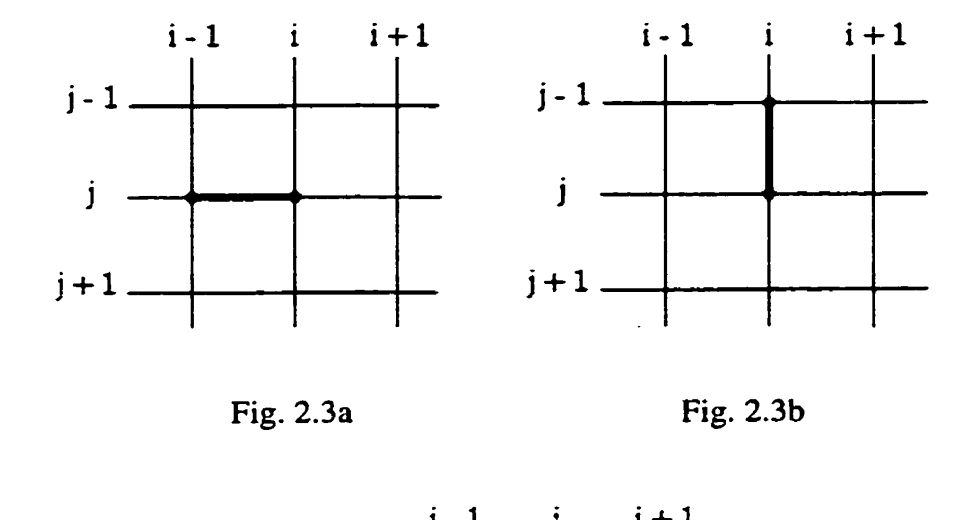

 $\ddot{\phantom{0}}$ 

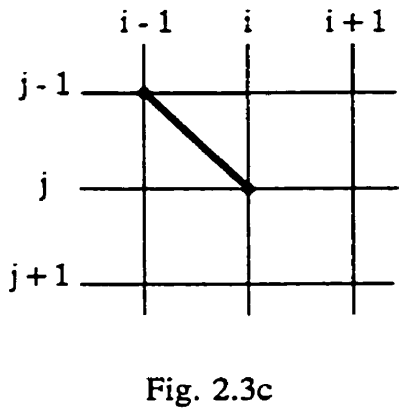

**Fig. 2.3 -The graph is not allowed to break into pieces** 

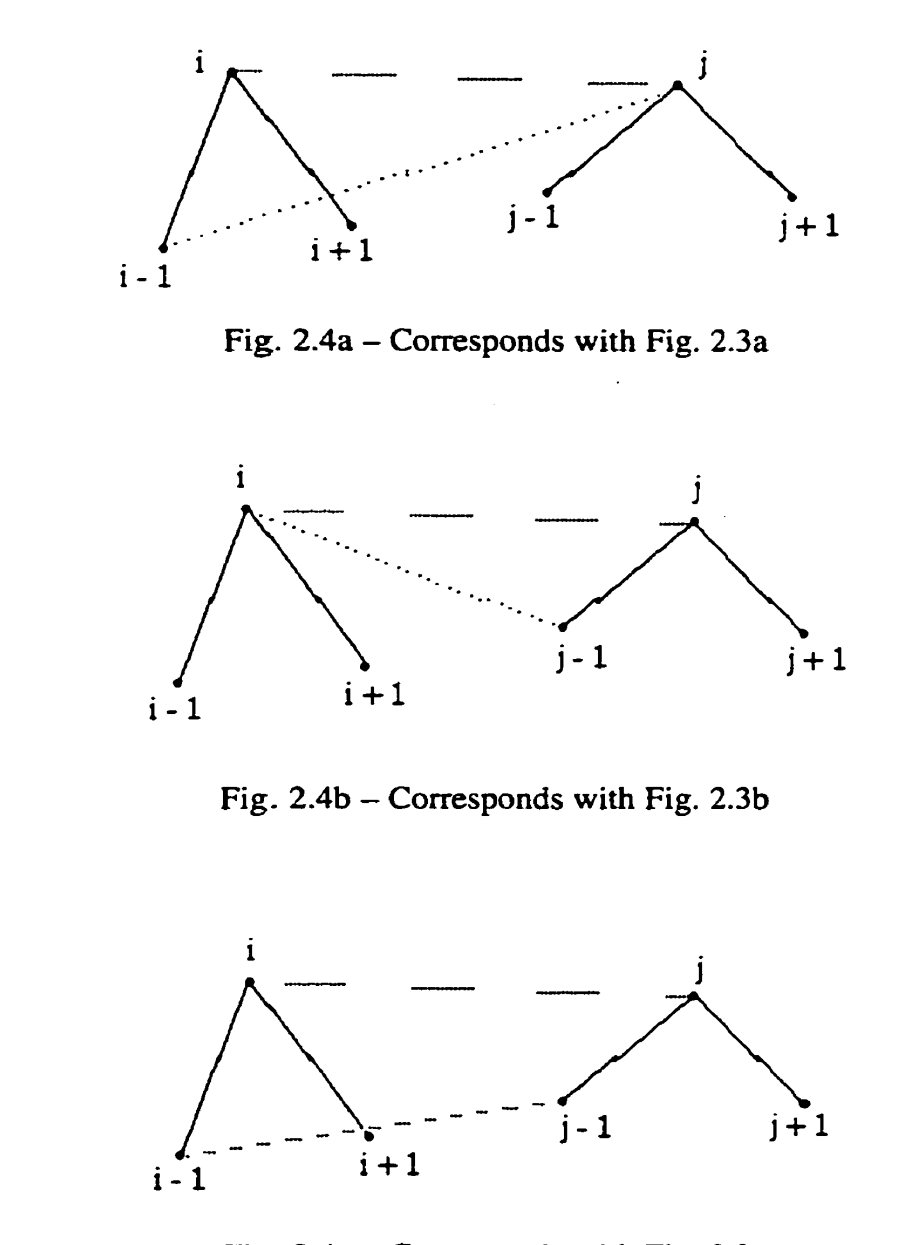

Fig. 2.4c - Corresponds with Fig. 2.3c

Fig. 2.4 – The only three possible vertex correspondences when vertex i **corresponds to vertex j (vertex correspondence condition 1)** 

 $\hat{\mathcal{A}}$ 

### **2.2.1 Finding the Least Work Path**

To determine the least work solution, we look at a piece, or fragment, of the polygon  $P^0$  consisting of vertices  $P_0^0$ ,  $P_1^0$ , ...,  $P_i^0$  and the edges of the polygon  $P^0$ connecting them, and at a corresponding fragment of the polygon  $P<sup>1</sup>$ , consisting of vertices  $P_0^1, P_1^1, ..., P_j^1$  and the edges of the polygon  $P^1$  connecting them. Call these fragments  $P^0(i)$  and  $P^1(j)$ , respectively.

We define the work value of a graph vertex  $[i, j]$  to be the amount of work required to transform fragment  $P^0(i)$  to fragment  $P^1(j)$ . This work value is denoted by *W(i,* j).

If one or both of fragments  $P^0(i)$  and  $P^1(j)$  were reduced in size by deleting the corresondence [i, j], then **the** three following correspondences are possible:  $[i-1, j]$ ,  $[i, j-1]$ , and  $[i-1, j-1]$ . In order to determine  $W(i, j)$ , we must **know** the work values of these **three** graph vertices that could precede graph vertex  $[i, j]$ , that is,  $W(i-1, j)$ ,  $W(i, j-1)$ , and  $W(i-1, j-1)$ .  $W(i-1, j)$ represents the amount of work required to transform fragment  $P^0(i-1)$  to fragment  $P^1(j)$ . An example of a situation in which  $P^0(i-1)$  must be transformed to  $P^1(i)$  is shown in Fig. 2.4a. Similarly,  $W(i, j - 1)$  represents the amount of work required to transform fragment  $P^0(i)$  to fragment  $P^1(j-1)$ 

(Fig. 2.4b), and  $W(i-1, j-1)$  represents the amount of work required to transform fragment  $P^{0}(i - 1)$  to fragment  $P^{1}(j - 1)$  (Fig. 2.4c).

If these work values are known,  $W(i, j)$  is then equal to the work required to transform one of these preceding fragments plus **the** additional work required to transform the new part of the fragment. In terms of the graph,  $W(i, j)$  is equal to the work required to **arrive** at a preceding graph vertex plus the amount of work required to travel from the preceding graph vertex to graph vertex **[i, j].** That is, one of the following three formulae must hold (corresponding to the three possibilities in Fig. 2.4):

$$
W(i, j) = W(i-1, j) +
$$
 the work to transform the edge between vertices  $P_{i-1}^0$  and  $P_i^0$  to vertex  $P_j^1$ , (2.1)

$$
W(i, j) = W(i, j - 1) +
$$
 the work to transform vertex  $P_i^0$  to the edge  
between vertices  $P_{j-1}^1$  and  $P_j^1$ , (2.2)

 $or$ 

$$
W(i, j) = W(i-1, j-1) +
$$
 the work to transform the edge between vertices  $P_{i-1}^0$  and  $P_i^0$  to the edge between vertices  $P_{j-1}^1$  and  $P_j^1$ . (2.3)

Therefore, it is necessary that each of these three values of  $W(i, j)$  be calculated for each pair of fragments  $P^0(i)$  and  $P^1(j)$ . Denote the work of equation 2.1 as  $W_{\text{test}}(i, j)$ , since the preceding graph vertex on the path is  $[i-1, j]$  (i.e. is directly west of graph vertex  $[i, j]$ ). Similarly, the work of equation 2.2 is denoted by  $W_{\text{nonth}}(i, j)$ , and the work of equation 2.3 by  $W_{\text{nonthvest}}(i, j)$ .

We make the requirement that if graph vertex  $[i, j]$  is preceded by graph vertex  $[i - 1, j]$ , then graph vertex  $[i - 1, j]$  must be preceded either by  $[i - 2, j]$  or by  $[i - 2, j - 1]$ , and not by  $[i - 1, j - 1]$  (that is, we do not allow right angles in the graph path). Similarly, if graph vertex [i, *j]* is preceded by graph vertex  $[i, j - 1]$ , then  $[i, j - 1]$  must be preceded either by  $[i, j - 2]$  or by  $[i - 1, j - 2]$ .

An **example** illustrating the reasoning behind **this** requirement is outlined as follows: suppose we are given vertices  $a$  and  $b$  of  $P^0$ , and the edge between them,  $\overline{ab}$ , and vertices c and d of  $P^1$ , and the edge between them,  $\overline{cd}$ . If a corresponds with  $c$ , and  $b$  corresponds with  $d$ , intuitively, less work will be required to stretch or shorten edge  $\overline{ab}$  into edge  $\overline{cd}$  than would be required to stretch vertex *a* into edge  $\overline{cd}$  and then collapse edge  $\overline{ab}$  into vertex *d*.

### **2.2.2 Stretching Work**

Two quantities **which** are-used to **measure** the result of a force acting on a wire to stretch the wire are strain and stress.

Strain, denoted by  $\varepsilon$ , is defined as the elongation,  $\Delta L$ , of the wire, divided by the initial length, **L,** of the wire:

$$
\varepsilon = \frac{\Delta L}{L}.\tag{2.4}
$$

Stress, denoted by  $\sigma$ , is defined to be the deforming force, F, acting on the wire, per unit of the wire's cross-sectional area, **A:** 

$$
\sigma = \frac{F}{A}.\tag{2.5}
$$

When stress acts upon a wire, a strain is produced. Therefore, stress **and** strain **can be** plotted against one another to give a stress-strain **diagram** for a given material. Over the range of usefulness, stress and strain are proportional; over this range, the stress-strain diagram is **iinear** with constant slope. This slope depends solely on the properties of the material of the wire; it does not depend **at al1** on the length or cross-sectional area of the wire. This constant slope **is** known as Young's modulus of elasticity, E:

$$
E = \frac{\sigma}{\varepsilon}.
$$
 (2.6)

A piece of wire that is being stretched will undergo either linear elastic stretching or plastic stretching, depending on the amount of stretching that is occurring in the wire. The yield stress,  $\sigma_{yield}$ , of a material is the elastic limit of the material.  $\sigma_{yield}$  is defined to be the amount of stress beyond which the material suffers permanent damage, and will not return to its original size or shape when the stress is removed (i.e. **we** say **the** material undergoes plastic deformation). For any amount of stress below the yield stress, the stretching wiil **be** a close approximation to **linearly** elastic. The **rnodulus** of elasticity given in equation 2.6 applies to the elastic stretching of a wire.

The amount of work done by a force  $F$  to displace a particle from point  $a$  to point *b* is defined to **bz** 

$$
W=\int_{a}^{b}F(L)dL.
$$

If we have a plot of force F vs. displacement from  $L = a$  to  $L = b$ , work is **therefore** the area under the curve.

Thus, the work per unit volume,  $\frac{W}{AL}$ , required to stretch a wire by an amount Thus, the work per unit volume,  $\frac{W}{AL}$ , required to stretch a wire by an amount  $\Delta L$  is the area under the stress-strain curve (i.e.  $\frac{W}{AL} = \frac{1}{2}\sigma \varepsilon$ ). Therefore, for elastic stretching,

$$
W_{stretch} = \frac{1}{2} \sigma \epsilon A L
$$
  
= 
$$
\frac{1}{2} \sigma A \frac{(\Delta L)^2}{\epsilon L}
$$
  
= 
$$
\frac{(\Delta L)^2 EA}{2L}.
$$
 (2.7)

For a more comprehensive treatment of stress, strain **and** work, see [Il].

We will start by examining equation 2.7, and making several changes to render **it**  suitable for use here.

Since the "wire" polygon edges do not possess any **real** physical qualities, both **A** and E can **be** defined by the user to suit **the** specific needs of a particular blend. Replace  $AE$  by the constant  $k_{\text{stretch}}$ , whose value represents the stretchiness of the wire. A lower value of  $k_{\text{stretch}}$  indicates a stretchier wire (a wire requiring less work to stretch), and a higher value indicates a wire that is more difficult to stretch.

In our application, we would like to **require** stretching of a wire to include **both**  the lengthwise stretching and shrinkage of the wire. This condition is imposed to ensure that a blend between initial polygon 0 to final polygon 1 is the same blend (in reverse) as that **between** initial polygon 1 to **fmal** polygon O. Therefore, **the**  work involved in stretching a wire of length  $L_0$  into a wire of length  $L_1$  should be the same as the work involved in shortening a wire of length  $L<sub>1</sub>$  into a wire of length  $L_0$ . Equation 2.7 does not satisfy this requirement. Furthermore, if a single vertex is stretched out to a line, its origind length is O, which results in an infinite arnount of stretching work. The solution to these problems is to use a combination of the two lengths, as will **be** shown shortly.

In many situations, it is undesirable for an edge to coliapse to a point, or for a point to be stretched out into an edge. Thus, a user-defined constant  $c_{\text{stretch}}$ ,  $0 \leq c_{\text{stretch}} \leq 1$ , is introduced to penalize this behaviour, if the user should so choose. Lower values of  $c_{\text{stretch}}$  indicate greater penalty. Hence, for a polygon with an edge of length L, the **quantity 2L** is replaced by the quantity  $((1 - c_{s,\text{recc},h}) \min(L_0, L_1) + c_{s,\text{recc},h} \max(L_0, L_1)).$ 

The exponent of 2 in equation **2.7** is changed to **be** a user-defined constant, e<sub>stretch</sub>. The exponent in the equation will vary, depending on how much stretching will occur in the blend. For example, if the wire does not stretch too much, the stretching will **be** linearly elastic, and an exponent of 2 will **be**  sufficient. However, if the wire stretches quite a bit and undergoes plastic deformation, less work is required to stretch the wire, and **an** exponent of **<sup>L</sup>** would represent the situation **more** accurately. An exponent of 1 in equation 2.7 does not exactly represent the plastic deformation situation, but, rather, is an approximation. However, since the **"wires"** used for the polygons **are** not physical wires, this approximation is sufficient. Furthennore, also due to the fact that the wires are not real, the choice of  $e_{\text{target}}$  is very subjective.

22

Employing these changes, **the** equation for **the** work required to stretch a segment of polygon 0 into a segment of polygon 1 is given by:

$$
W_{\text{stretch}} = k_{\text{stretch}} \frac{\left|L_1 - L_0\right|^{\epsilon_{\text{area}}}}{(1 - c_{\text{stretch}}) \min(L_0, L_1) + c_{\text{stretch}} \max(L_0, L_1)},
$$
\n(2.8)

where, **again,** 

 $L_0$  = length of the segment of polygon 0,

 $L_1$  = length of the segment of polygon 1,

**k,,,** is an elasticity constant of the "wire" polygon edge,

 $c_{\text{stretch}}$  is a constant that penalizes an edge if it collapses to a point, and  $e_{\text{stretch}}$  is a plastic deformation constant.

### **2.2.3 Bending Work**

Bending **work** is the amount of **work** required to change an angte defmed by vertices  $i_0$ ,  $i_1$ , and  $i_2$  of polygon 0 to the angle defined by vertices  $j_0$ ,  $j_1$ , and  $j_2$ of polygon 1. The **arnount** of **work** required to change an angle is dependent on the change in the size of the angle,  $\Delta\theta$ , from one polygon to the other.

Many angles in a blend do not change monotonicaily from one **shape** to **the**  other. Real **elastic** bending **is** unconcemed w ith non-monotonicity, since any work used to bend an angle an amount  $\theta$  will be released if the angle unbends.

However, Our application is concemed with the calculation of work solely for the purpose of minimizing the motion of the wires. Therefore, we will assume that **any** angle change, regardless of direction, is governed by the same work calculation. Hence, in the cases in which angles do not change monotonically, knowing only the value of  $\Delta\theta$  will give an inaccurate description of the amount of work taking place. It is important here to **also** calculate the amount that the angle deviates from monotonicity, denoted  $\Delta\theta^*$ . Hence, bending work can now be defined by:

$$
\Delta\theta + \Delta\theta^*.
$$

The calculations of  $\Delta\theta$  and  $\Delta\theta^*$  are discussed in sections 3.3.2.1 and 3.3.2.2, respectively.

Non-monotonicity in an angle change is ofteri not thought to **be** a pleasing or natural feature. Therefore, such behaviour, in some circurnstances, should **be**  penalized. Penalty is imposed by way of a multiplicative constant,  $m_{bend}$ , which can be chosen by the user. The choice of  $m_{bend}$  will depend on how undesirable non-monotonicity is in a particular blend. Higher values of  $m_{bend}$  indicate greater difficulty in bending, while lower values indicate greater **ease** of bending. This yields a bending work equation of

$$
\Delta\theta + m_{\text{head}}\Delta\theta^*.
$$

Another problem that may arise when bending the angles is that of collapsing angles. In Fig. 2.5. the angles in the top right and bottom left corners become smaller and smaller until they collapse, afier which the edges essentially "cross over" one another.

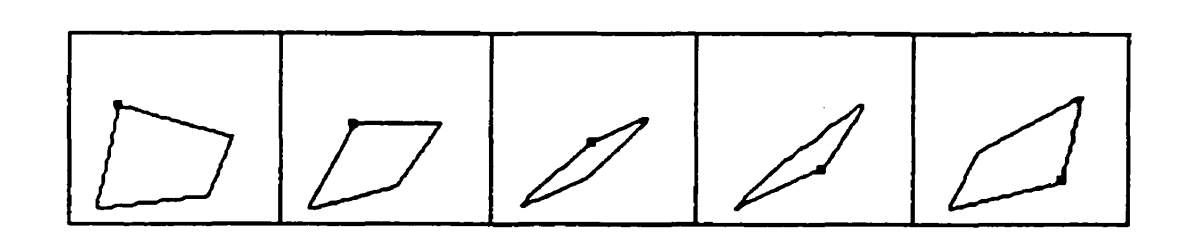

Fig.  $2.5$  – Collapsing angles

This son of behaviour creates the appearance of a polygon **tuming** inside out, or collapsing to a line and then reconstructing itself. Collapsing angles, or angles which go to zero, are penalized with the use of the user-defined, additive constant,  $p_{bend}$ :

$$
\Delta\theta + m_{bend} \Delta\theta^* + p_{bend}.
$$

If an angle collapses, the quantity  $p_{bend}$  is added to the work calculation. If an angle does not collapse, nothing **is** added. **A** discussion on how to determine which angles collapse is given in section 3.2.2.3.
As in stretching work, the user **may** choose the difficulty with which the angles can bend. This is done via a user-defined multiplicative constant  $k_{bend}$ , and a user-defined exponential constant,  $e_{\text{heat}}$ .

**Thus,** the final work equation for calculating work due to bending is given **by** 

$$
W_{bend} = k_{bend} (\Delta \theta + m_{bend} \Delta \theta^*)^{\epsilon_{bend}}, \quad \text{if } \theta(t) \text{ does not go to zero}
$$

$$
= k_{bend} (\Delta \theta + m_{bend} \Delta \theta^*)^{\epsilon_{bend}}, \quad \text{if } \theta(t) \text{ does go to zero} \tag{2.9}
$$

where, again,

 $\Delta\theta$  = change in angle from  $P^0$  to  $P^1$ ,

 $\Delta\theta^*$  = deviation from monotonicity of the angle change,

 $m_{bend}$  is a constant which penalizes non-monotonically changing angles,

 $p_{<sub>bend</sub>}$  is a constant which penalizes angles that go to zero,

 $e_{bend}$  is an exponential bending stiffness constant, and

 $k_{bend}$  is a multiplicative bending stiffness constant.

### **2.2.3.1 Calculating the Change in Angle Size**

Denote the angle at vertex *i*, as it changes over time  $t \in [0,1]$  by  $\theta_i(t)$ .  $\theta_i(0)$ gives the angle at vertex *i* of the initial polygon, and  $\theta_i(1)$  gives the angle at the corresponding vertex in **the** final polygon.

If a, b, and c are three consecutive vertices of a polygon, and if  $\overrightarrow{ab}$  is the edge between vertices *a* and *b*, and  $\overline{bc}$  is the edge between vertices *b* and *c*, then we use the notation  $\angle [a, b, c]$  to denote the acute angle between  $\overline{ab}$  and  $\overline{bc}$ .

If we let  $\vec{i}$  denote the vertex of  $P^1$  that corresponds with vertex  $\vec{i}$  of  $P^0$ , and if we assume that the vertices follow a linear path from  $P^0$  to  $P^1$ , then the path that vertex  $P_i^0$  follows during the blend is given by

$$
(1-t)P_i^0 + tP_i^1, \quad t \in [0,1].
$$

Therefore, the angle which initially is defined by the three vertices  $P_{i-1}^0$ ,  $P_i^0$ , and  $P_{i+1}^0$  is given by

$$
\theta_i(t) = \angle [(1-t)P_{i-1}^0 + tP_{\overline{i-1}}^1, (1-t)P_i^0 + tP_{\overline{i}}^1, (1-t)P_{i+1}^0 + tP_{\overline{i+1}}^1],
$$
(2.10)

for time  $t \in [0,1]$ .

**This angle can easily be translated to the origin, giving** 

$$
\theta_i(t) = \angle[(1-t)\tilde{P}_{i-1}^0 + t\tilde{P}_{i-1}^1, \mathbf{0}, (1-t)\tilde{P}_{i+1}^0 + t\tilde{P}_{i+1}^1],
$$
\n(2.11)

where  $\vec{P}_{i-1}^0 = P_{i-1}^0 - P_i^0$ ,  $\tilde{P_{i+1}^0} = P_{i+1}^0 - P_i^0$ ,  $P_{\overline{i-1}}^{\overline{i}} = P_{\overline{i-1}}^{\overline{i}} - P_{\overline{i}}^{\overline{i}}$ , and  $\tilde{P}_{\frac{i+1}{i+1}}^{\frac{1}{i}} = P_{\frac{i+1}{i}}^{\frac{1}{i}} - P_{\frac{i}{i}}^{\frac{1}{i}}.$ 

Now the angles can be measured with respect to the positive *x*-axis; that is, as

$$
\angle[(1,0),0,(1-t)P_{i-1}^0+tP_{\overline{i-1}}^1]-\angle[(1,0),0,(1-t)P_{i+1}^0+tP_{\overline{i+1}}^1].
$$

For example, the angle  $\angle[a, 0, b]$  of Fig. 2.6 can be calculated as

$$
\angle[(1,0),0,a] - \angle[(1,0),0,b].
$$

It would be convenient to determine the point  $c$  such that

$$
\angle[(1,0),0,c] = \angle[(1,0),0,a] - \angle[(1,0),0,b],
$$

and then refer to the angle  $\angle[a, 0, b]$  in terms of the point c. We will call this point *c* the angle-defining point of  $\angle[a, 0, b]$ .

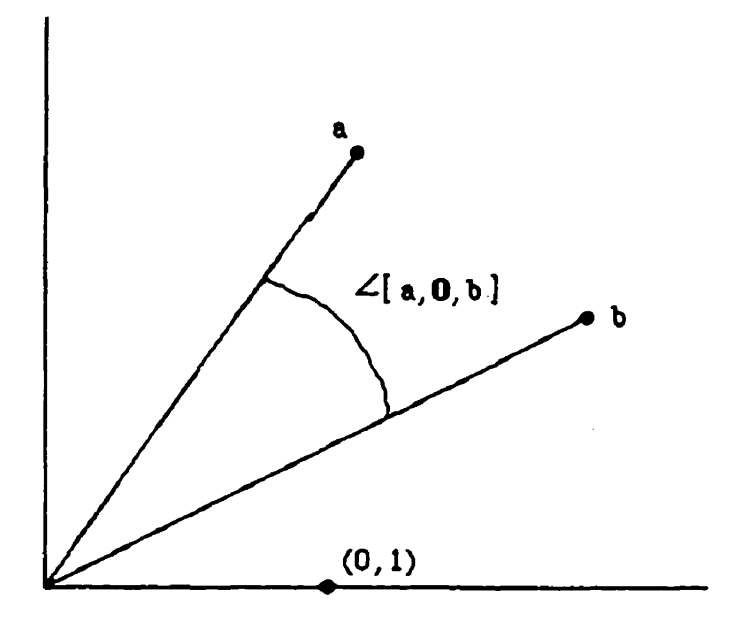

**Fig.** *2.6* - **Measuring angles** 

- - -

 $\ddot{\phantom{a}}$ 

The **y-coordinate of this angle-defining point of the angle given by equation 2.1 1 is given by** 

$$
\sin(\theta_i(t)) = \sin(\angle[(1-t)P_{i-1}^0 + t P_{i-1}^1, \mathbf{0}, (1-t)P_{i+1}^0 + t P_{i+1}^1])
$$
\n
$$
= \frac{[(1-t)P_{i-1}^0 + t P_{i-1}^1] \times [(1-t)P_{i+1}^0 + t P_{i+1}^1]}{[(1-t)P_{i-1}^0 + t P_{i-1}^1] \cdot [(1-t)P_{i+1}^0 + t P_{i+1}^1]}
$$
\n(2.12)

29

 $\frac{1}{2}$ 

**and the x-coordinate by** 

$$
\cos(\theta_i(t)) = \cos(\angle[(1-t)P_{i-1}^0 + t P_{i-1}^1, \mathbf{0}, (1-t)P_{i+1}^0 + t P_{i+1}^1])
$$
  
= 
$$
\frac{\left[((1-t)P_{i-1}^0 + t P_{i-1}^1) \cdot [(1-t)P_{i+1}^0 + t P_{i+1}^1] \right]}{\left[((1-t)P_{i-1}^0 + t P_{i-1}^1) \right] \cdot \left[((1-t)P_{i+1}^0 + t P_{i+1}^1) \right]}.
$$
(2.13)

 $\overline{a}$ 

**where the operator x is defined as** 

$$
P_i^k \times P_j^k = x_i y_j - x_j y_i,
$$

where  $P_i^k = (x_i, y_i)$  and  $P_j^k = (x_j, y_j)$ , and the operator  $\cdot$  is the usual dot**product.** 

**Disregarding the equal denominators of these equations, and expanding gives** 

$$
y(t) = (1-t)^2 \left| P_{i-1}^0 \times P_{i+1}^0 \right| + 2t(1-t) \frac{\left| P_{i-1}^0 \times P_{i+1}^0 \right|}{2} + t^2 \left| P_{i-1}^1 \times P_{i+1}^0 \right|, \tag{2.14}
$$

 $\ddot{\phantom{a}}$ 

 $\sim$ 

**and** 

$$
x(t) = (1-t)^2 (\tilde{P}_{i-1}^0 \cdot \tilde{P}_{i+1}^0) + 2t(1-t)(\frac{\tilde{P}_{i-1}^0 \cdot \tilde{P}_{i+1}^1 + \tilde{P}_{i-1}^1 \cdot \tilde{P}_{i+1}^0}{2}) + t^2 (\tilde{P}_{i-1}^1 \cdot \tilde{P}_{i+1}^1). \tag{2.15}
$$

**A quadratic Bézier curve is a curve guided by three control points, p,. pl, and p,, and is given by** 

$$
Q(t) = (1-t)^2 \mathbf{p}_0 + 2t(1-t)\mathbf{p}_1 + t^2 \mathbf{p}_2, t \in [0,1].
$$

**Development of this formula can be found in any elementary cornputer graphics text (eg. [4], [SI, et ai.).** 

**These two equations together have the form of a quadratic Bézier curve:** 

$$
Q(t) = Q_0(1-t)^2 + Q_1 2t(1-t) + Q_2 t^2,
$$
 (2.16)

 $\mathcal{L}^{\text{max}}_{\text{max}}$ 

**w here** 

$$
\mathbf{Q}_0 = \langle \left| \tilde{P_{i-1}^0} \times \tilde{P_{i+1}^0} \right|, (\tilde{P_{i-1}^0} \cdot \tilde{P_{i+1}^0})), \tag{2.17a}
$$

$$
\mathbf{Q}_{1} = (\frac{\left| \tilde{P_{i-1}}^{0} \times \tilde{P_{i+1}} \right| + \left| \tilde{P_{i-1}}^{1} \times \tilde{P_{i+1}}^{0} \right|}{2}, \frac{\tilde{P_{i-1}}^{0} \cdot \tilde{P_{i+1}} + \tilde{P_{i-1}}^{1} \cdot \tilde{P_{i+1}}^{0}}{2}), \tag{2.17b}
$$

**and** 

$$
\mathbf{Q}_{2} = \left\langle \left| \tilde{P}_{i-1}^{1} \times \tilde{P}_{i+1}^{1} \right|, \left( \tilde{P}_{i-1}^{1} \cdot \tilde{P}_{i+1}^{1} \right) \right\rangle. \tag{2.17c}
$$

As time changes, the coordinates  $(x, y)$  change (since  $(x, y) = Q(t)$ ). Therefore, **as a line through the origin follows this curve, the angle that this line makes with the x-axis changes exactly as the corresponding angle in the blend changes. That is,** 

 $\downarrow$ 

$$
\theta(t) = \angle[(1,0), (0,0), Q(t)].
$$
\n(2.18)

The possibilities for extreme values of the angle are  $\theta(0)$ ,  $\theta(1)$  and angles  $\theta(t)$ such that the line through the origin and  $Q(t)$  is the tangent line to  $Q(t)$  at the **point**  $t = t$ **. This property can be expressed by the equation** 

$$
Q(t) \times Q(t) = 0, \qquad (2.19a)
$$

**w here** 

$$
Q(t) = -2Q_0(1-t) + Q_1(1-2t) + 2Q_2t
$$

(that is,  $Q(t)$  is the first derivative of  $Q(t)$  with respect to *t*).

**Expanding** equation **2.19a** and reducing gives

$$
|\mathbf{Q_0} \times \mathbf{Q_1}|(1-t)^2 + \frac{|\mathbf{Q_0} \times \mathbf{Q_2}|}{2} 2t(1-t) + |\mathbf{Q_1} \times \mathbf{Q_2}|t^2 = 0,
$$
\n(2.19b)

which is a quadratic Bézier equation.

If the angle  $\theta$  changes monotonically, then the only extreme values of  $\theta$  occur at  $t = 0$  and  $t = 1$ , and there are no values of  $t \in (0,1)$  such that equation 2.19b holds.

If **the** angle **does** not change monotonically, then the extreme values need not occur at  $t = 0$  and  $t = 1$ , so there are either one or two values of  $t \in (0,1)$  which produce extreme values of  $\theta$  (i.e. such that equation 2.19 holds). For an example, see Fig. 2.7. As the line from the origin to the curve follows the **curve,**  it first swings counter-clockwise (which is a deviation from monotonicity) before moving in a clockwise direction toward **Q,.** 

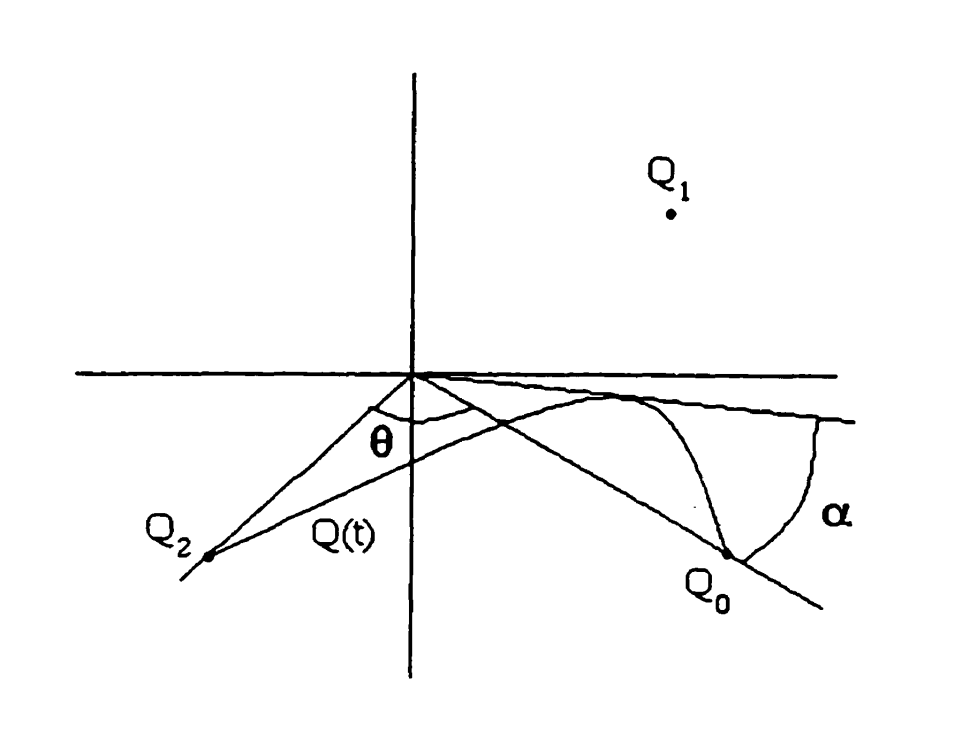

**Fig. 2.7** - **Deviation from monotonicity** 

The net change in angle,  $\Delta\theta$ , will be either:

- 1.  $\angle$ [Q<sub>0</sub>,0,Q<sub>2</sub>], if the angle changes less than  $\pi$  radians, or
- 2.  $2\pi \angle(Q_0, 0, Q_2]$ , if the angle changes more than  $\pi$  radians (that is, if the angle that the line from  $Q(t)$  to  $(0,0)$  makes with the x-axis changes more than  $\pi$  radians as *t* changes from 0 to 1).

Assertion: The angle changes more than  $\pi$  radians if and only if the following two conditions hold:

- 1. The triangle with vertices  $Q_0$ ,  $Q_1$ , and  $Q_2$  contains the origin, and
- 2. Equation 2.19 has no solutions  $t \in (0,1)$  (i.e.  $\theta$  changes monotonically).

#### Proof of Assertion:

First, suppose  $\Delta\theta > \pi$ . We will show that the triangle  $Q_0Q_1Q_2$  must contain the origin, and that  $\theta$  must change monotonically.

We first show that the triangle  $Q_0Q_1Q_2$  must contain the origin. If we extend the line between  $Q_0$  and (0,0), then  $Q_2$  must lie on one side of the line and  $Q_1$  on the other. This facilitates the rotation of more than  $\pi$  radians. (If both points lie on the same side of the line between  $Q_0$  and  $(0,0)$ , then the entire curve  $Q(t)$ would lie in the half plane defined by the üne between **Q,** and **(0,O).** This would **mean** that **any** line **from** the origin that **follows** the curve would lie entirely in that half plane, which would imply that the net change in angle **was** less **than** or equal to  $\pi$  radians. See Fig. 2.8.) Similarly, if we extend the line between  $Q_2$  and (0,0), then  $\mathbf{Q}_0$  must lie on one side and  $\mathbf{Q}_1$  on the other. Therefore,  $\mathbf{Q}_1$  must lie in the region A (shown in Fig. 2.9). **This** implies that **the** triangle **Q,Q,Q, contains the point (0,O).** 

Secondly, we show that  $\theta$  must change monotonically. Since we have assumed that  $\Delta\theta > \pi$ ,  $Q(t)$  must, at some point, pass through region A (Fig. 2.9). We will argue that  $Q(t)$  passing through region A implies that  $\theta$  must change monotonically.

If  $Q(t)$  passes through region A and  $\theta$  does not change monotonically, then one of the following two situations must occur:

- 1. The line from  $Q(t)$  to (0,0) would start traveling from  $Q_0$  in the direction opposite of that which facilitates a rotation of more than  $\pi$  radians (i.e. in the direction of the smallest angle between the line from  $\mathbf{Q}_{0}$  (0,0) and the line from  $\mathbf{Q}_2$  to (0,0)) before changing directions and heading toward  $\mathbf{Q}_2$  in the direction facilitating a rotation of more than  $\pi$  radians (in terms of Fig. 2.7, the line from  $Q(t)$  to (0,0) would have to travel clockwise from  $Q_0$  and then change direction to travel counter-clockwise toward  $Q_2$ ), or
- 2. The line from  $Q(t)$  to (0,0) would have to travel in the direction facilitating a rotation of more than  $\pi$  radians past  $Q_2$ , before turning back and traveling in the opposite direction to end up at  $Q_2$ . (To correspond with Fig. 2.7, the line from  $Q(t)$  to (0,0) would have to travel counter-clockwise past  $Q_2$  and then clockwise back toward  $Q_2$ .)

(Note that **these** are the only **two** possibilities for deviation from monotonicity: if **8** were to **deviate, Say,** part of the **way** through the angle change, the curve

 $Q(t)$  would have inflection points, which is not possible with quadratic Bézier curves.)

Neither situation 1 nor 2 is possible here. Since at  $Q_0$ ,  $Q(t)$  is tangent to the line between  $Q_1$  and  $Q_0$  (by the definition of a Bézier curve), and since  $Q_1$  is in region A, the line from  $Q(t)$  to  $(0,0)$  starts out in the correct direction (that is, in the direction which facilitates a rotation of more than  $\pi$  radians). Similarly, the line from  $Q(t)$  to (0,0) must end its travels in the correct direction. Since we have determined that deviation from the correct direction is not possible except at the beginning or the end of the curve,  $\theta$  must change monotonically.

Now we will suppose that the triangle  $\mathbf{Q}_0 \mathbf{Q}_1 \mathbf{Q}_2$  contains the origin, and that  $\theta$ changes monotonically, and we will show that this implies that  $\Delta\theta > \pi$ .

Since the triangle  $\mathbf{Q}_0 \mathbf{Q}_1 \mathbf{Q}_2$  contains the origin, the line from  $\mathbf{Q}_0$  to (0,0) has  $\mathbf{Q}_1$ on one side and  $Q_2$  on the other, and the line from  $Q_2$  to (0,0) has  $Q_0$  on one **side** and Q, on the other. **Draw** a line through the origin that is parallel to the line through **Q,** and **Q,, and** define a region B to **be** the region on the opposite side of this line as the points **Q,** and **Qo** (see Fig. 2.1 1). The start and end of **the**  curve occur on the same side of this line. If the curve were to pass into region  $\bf{B}$ (i.e. to the opposite side of this line), then the angle would have to change by more than  $\pi$  radians (since the angle change in region **B** is  $\pi$  radians in itself).

We will show that the curve must pass into this region **B**.

ŧ

It is easy to see that region A is entirely contained by region B. We will therefore show that the curve must pass into region A, and thereby infer that the curve must pass through region B.

Suppose that  $Q(t)$  does not cross into region A. Since  $Q(t)$  is a Bézier curve,  $Q(t)$  (at  $t = 0$ ) is tangent to the line between  $Q_0$  and  $Q_1$ . This line between  $Q_0$ and  $Q_1$  is on the opposite side of the line between  $Q_0$  and  $(0,0)$  as the line between  $\mathbf{Q}_2$  and (0,0). Therefore the angle must first travel away from  $\mathbf{Q}_2$  before traveling toward it, which means that  $\theta$  deviates from monotonicity (see Fig. 2.10). However, our assumption states that  $\theta$  must change monotonically. Therefore, *Q(t)* must cross into region A.

Since  $Q(t)$  crosses into region A, it also crosses into region B. As we showed above, if  $Q(t)$  crosses into region **B**, the angle changes more than  $\pi$  radians.

This concludes the justification of the assertion.

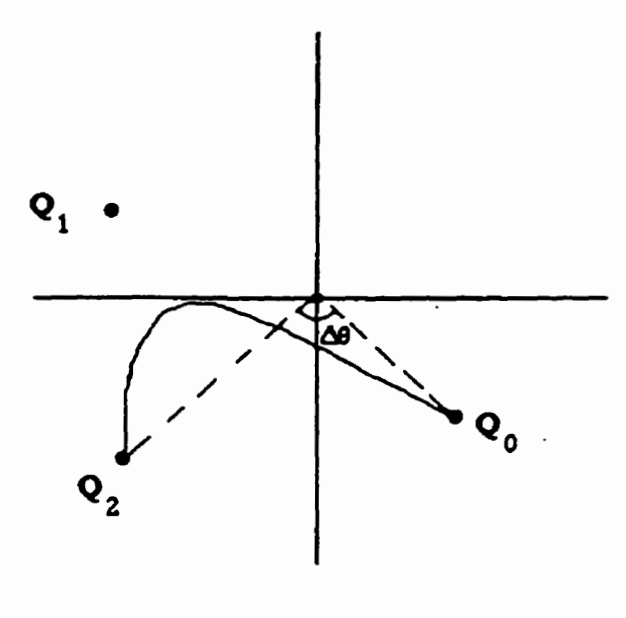

 $\ddot{\phantom{a}}$ 

Fig. 2.8 –  $\Delta\theta$  is less than  $\pi$  radians

 $\frac{1}{2}$ 

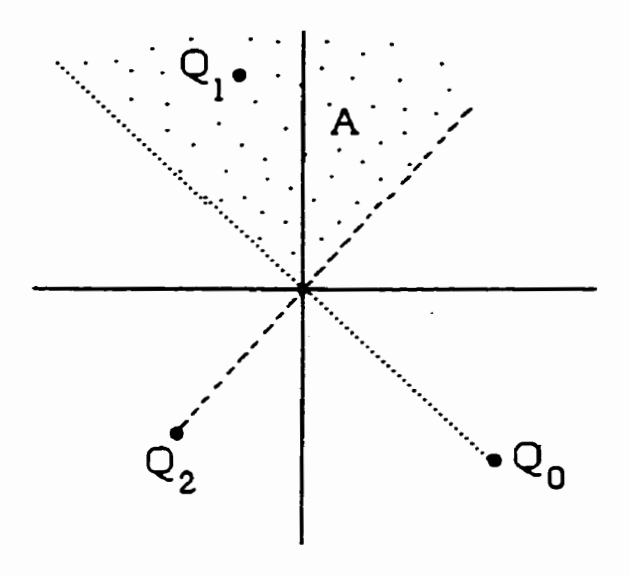

Fig.  $2.9 - Q_1$  must lie in region **A** 

40

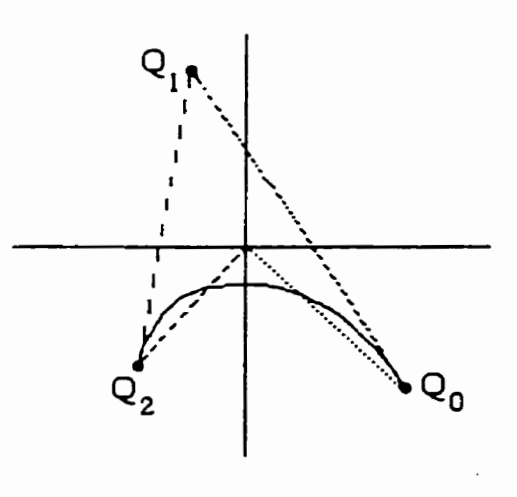

Fig.  $2.10 - Q(t)$  must start out along line segment between  $Q_1$  and  $Q_0$ 

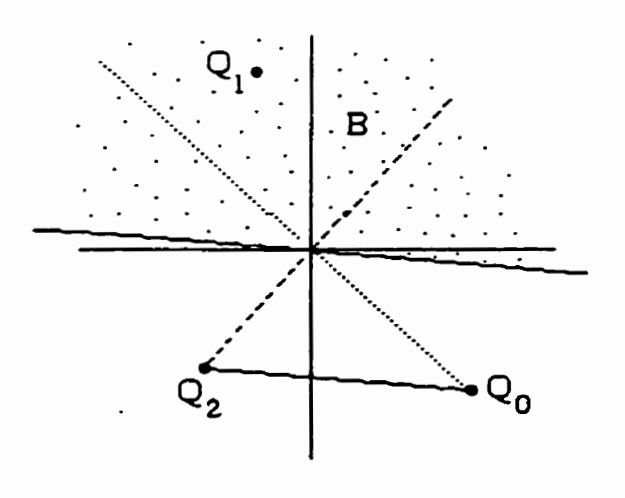

Fig.  $2.11 - Q(t)$  must pass through region **B** 

#### **2.2.3.2 Deviation €rom Monotonicity**

If an angle does not change monotonically (i.e. if we find values of  $t \in [0,1]$ **such that equation 2.19 holds). then we must determine how far the angle deviates from monotonicity** .

Deviation can occur in either direction; either the line from  $(0,0)$  to  $Q(t)$  travels from  $Q(0)$  (=  $Q_0$ ) away from  $Q(1)$  (=  $Q_2$ ) before changing direction and heading back toward  $Q(1)$ , or the line travels past the angle  $\angle[(1,0),0,Q(1)]$  before turning **and heading back toward Q, (see Figs. 2.7 and 2.12).** 

To calculate this deviation, solve equation 2.19 for  $t_1$  and  $t_2$ . Then the deviation given by  $t_i$ , and denoted by  $\alpha$ , is

$$
\alpha = \angle [Q(t_1), \mathbf{0}, \mathbf{Q}_0],
$$

and the deviation given by  $t_2$ , and denoted by  $\beta$ , is

 $\beta = \angle [Q(t_2), 0, Q_2].$ 

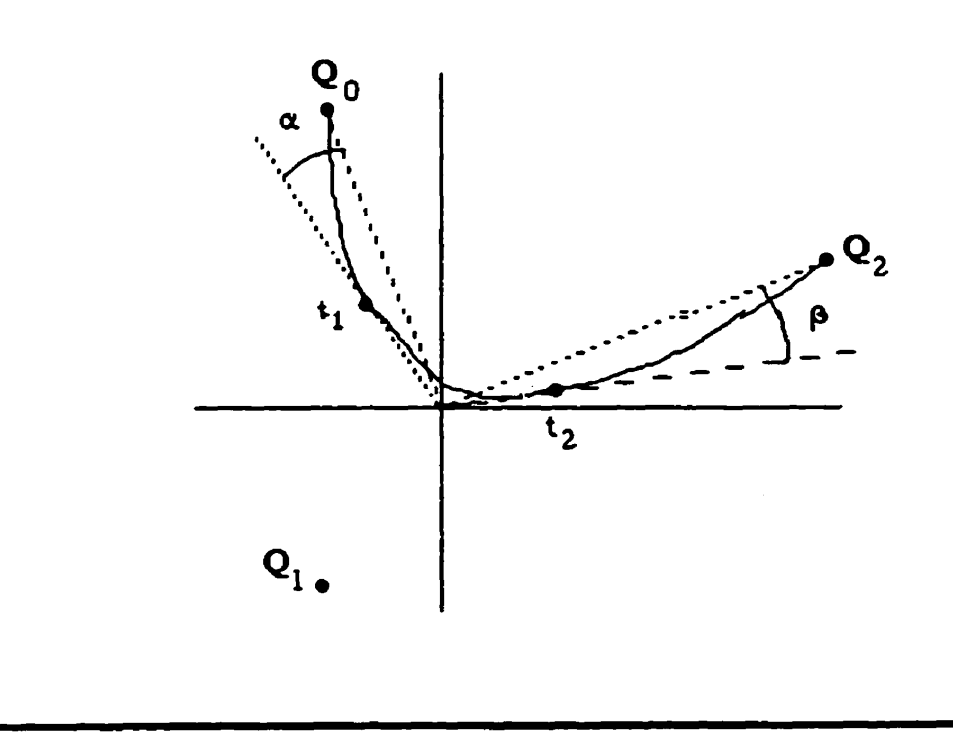

Fig. 2.12 – **Values of**  $t_1$  **and**  $t_2$ 

## **2.2.3.3 Collapsing Angles**

We say an angle collapses if it goes to zero at some point during the transition. That is,  $\theta(t) = 0$  for some  $t \in (0,1)$ . Clearly, this happens only when the curve  $Q(t)$  crosses the positive x-axis. (Recall that in section 2.2.3.1 we manipulated **the angles so that they are measured with respect to the positive x-axis.)** 

#### **2-2.3.4 Multiple Vertices**

Special problems **arise** when a polygon contains vertices of multiplicity greater than **one** (Le. two or more distinct vertices of one polygon ail map to a single vertex of the other polygon). Specifically, how does one calculate an angle defined by three points, **when** two, or perhaps dl three, of the points **are** exactly the **sarne?** The solution to this problem is to pretend that the vertex of multiplicity *n* is actually *n* distinct vertices, spaced infinitely close together. These vertices lie **dong** an infinitely short edge, inserted between the **two** edges incident to **the**  vertex in question, in such a way that the angles between this new edge and each of the incident edges are equal to one another (each equal, in fact, to one **half the**  angle between the two original edges, plus  $\pi/2$  radians). Of course, the angles between any interior edges of this new infinitely short edge will be  $\pi$  radians. See Fig. 2.13.

ŧ

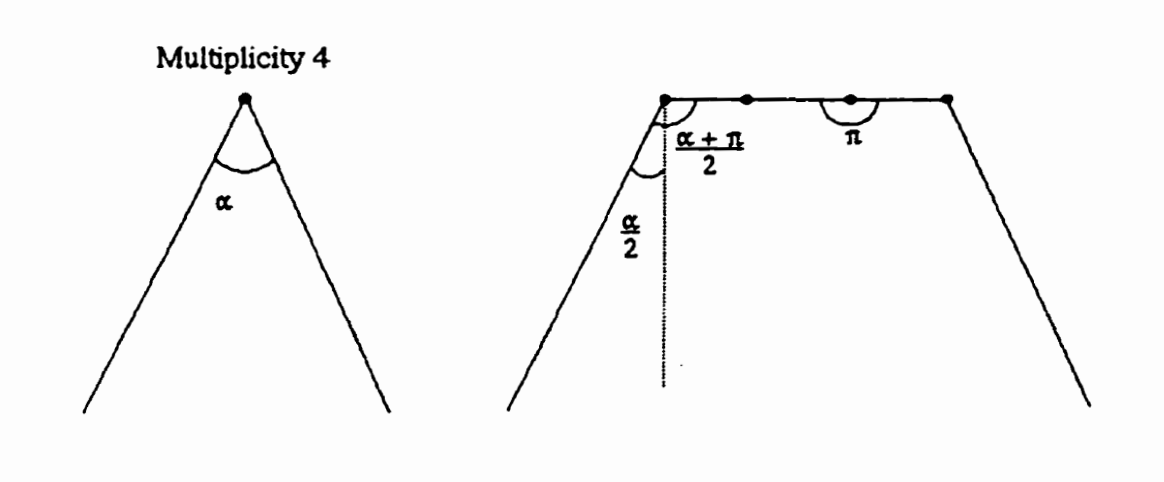

**Fig. 2.13** - **Magnified view of a vertex of multiplicity 4** 

## **2.2.4 The Least Work Path Revisited**

**We denote the amount of work required to stretch (or shorten) an edge between**  vertices  $P_a^0$  and  $P_b^0$  of polygon  $P^0$  into an edge between vertices  $P_c^1$  and  $P_d^1$  of polygon  $P^1$  (where vertex  $P_a^0$  corresponds to vertex  $P_c^1$ , and vertex  $P_b^0$ corresponds to vertex  $P_d^1$ ) by

$$
W_{\text{stretch}}([P_a^0, P_c^1], [P_b^0, P_d^1]).
$$

Similarly, the amount of work required to change an angle defined by vertices  $P_a^0$ ,  $P_b^0$ , and  $P_c^0$  of polygon  $P^0$  into an angle defined by vertices  $P_d^1$ ,  $P_e^1$ , and  $P_f^1$  of polygon  $P^1$  (where  $P_a^0$  corresponds to  $P_d^1$ ,  $P_b^0$  corresponds to  $P_e^1$ , and  $P_c^0$  corresonds to  $P_f^1$ ) is denoted by

$$
W_{bend}([P_a^0, P_d^1], [P_b^0, P_e^1], [P_c^0, P_f^1]).
$$

Now that we have described how to calculate bending and stretching work **(sections 2.2.3 and 2-24), the pseudo-equations 2.1, 2.2 and 2.3 can be written more concisely:** 

$$
W_{\text{west}}(i,j) = \min(W1, W2) + W_{\text{stretch}}([i-1,j],[i,j]), \tag{2.20}
$$

$$
W_{north}(i,j) = \min(W3, W4) + W_{\text{stretch}}([i,j-1],[i,j]), \tag{2.21}
$$

**and** 

$$
W_{\text{nonthwest}}(i,j) = \min(W5, W6, W7) + W_{\text{stretch}}([i-1,j-1],[i,j], \tag{2.22}
$$

where

$$
W1 = W_{\text{west}}(i-1,j) + W_{\text{bed}}([i-2,j],[i-1,j],[i,j]), \qquad (2.20a)
$$

$$
W2 = W_{nonthwest}(i-1,j) + W_{bend}([i-2,j-1],[i-1,j],[i,j]),
$$
 (2.20b)

$$
W3 = W_{north}(i, j-1) + W_{bend}([i, j-2], [i, j-1], [i, j]), \qquad (2.21a)
$$

$$
W4 = W_{nonthwest}(i, j-1) + W_{bend}([i-1, j-2], [i, j-1], [i, j]),
$$
 (2.21b)

$$
W5 = W_{north}(i-1, j-1) + W_{bend}([i-1, j-2], [i-1, j-1], [i, j]), \qquad (2.22a)
$$

46

$$
W6 = W_{nonhwest}(i-1, j-1) + W_{bend}([i-2, j-2], [i-1, j-1], [i, j]), \qquad (2.22b)
$$

**and** 

$$
W7 = W_{\text{west}}(i-1, j-1) + W_{\text{bend}}([i-2, j-1], [i-1, j-1], [i, j]).
$$
 (2.22c)

**To better understand these equations. let us look at equation 2.20 (dong with the corresponding equations 2.20a and 2.20b).** 

**The first term of equation 2.20 is the lesser of the following:** 

- 1. The work at the graph vertex  $[i-1, j]$ ), arrived at from the vertex directly west of  $[i - 1, j]$  (that is, graph vertex  $[i - 2, j]$ ), plus the amount of work to bend the angle formed **by these two edges of polygon O into the angle formed by the corresponding edges of polygon 1.**
- 2. The work at the graph vertex west of  $[i 1, j]$ , arrived at from the vertex directly northwest of  $[i-1, j]$  (i.e. graph vertex  $[i - 2, j - 1]$ , plus the amount of work to bend the angle **formed by these two edges of polygon O into the angle formed by the corresponding edges of polygon 1.**

The second term,  $W_{\text{stretch}}([i - 1, j], [i, j])$ , of equation 2.20 is the amount of work necessary to stretch the edge of polygon 0 defined by vertices  $P_{i-1}^0$  and  $P_i^0$  into the edge of polygon 1 defined by vertices  $P_j^1$  and  $P_j^1$  (i.e. the single vertex  $P_j^1$ ). **That is, it is the work involved in collapsing the edge of polygon O in question into a particular vertex of polygon 1.** 

**Figs. 2.14a and 2.14b give the graph theory representation of equation 2.20, and Figs. 2.1 Sa and 2.1 Sb give a corresponding polygon representation.** 

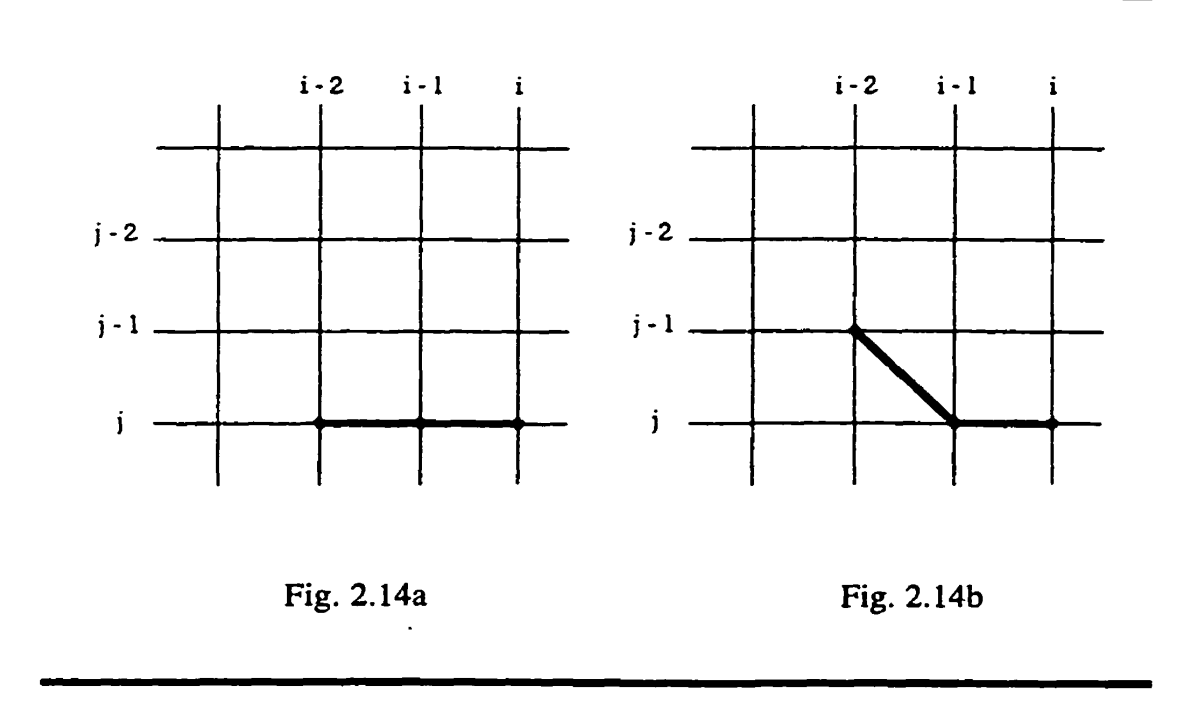

**Fig. 2.14** - **Work from the West vertex** 

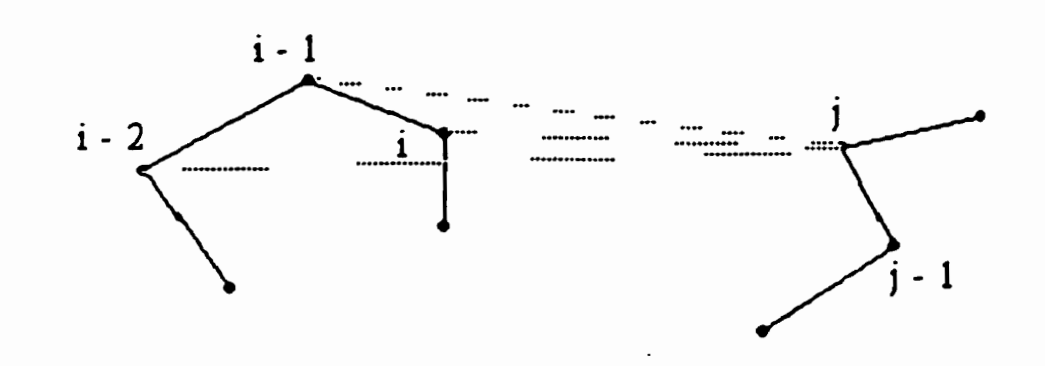

**Fig. 2.15a** 

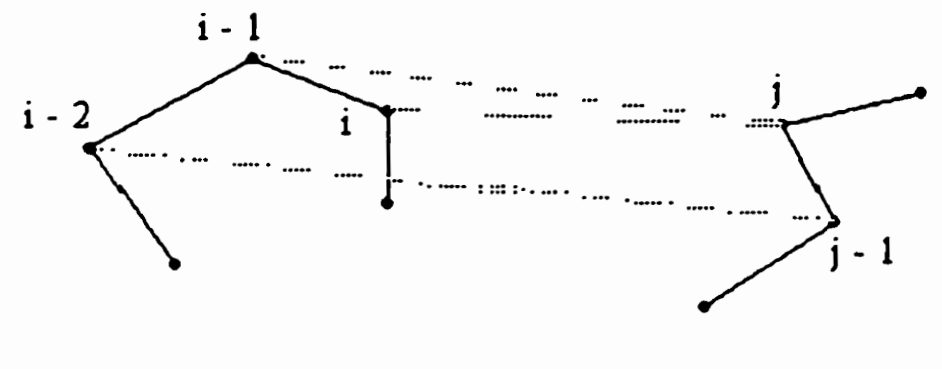

**Fig. 2.15b** 

**Fig. 2.15** - **Polygon vertex correspondence for graph of Fig. 2.14** 

**Once the work values have been calculated, the least work path through the graph mut be found. This is done by backtracking. as follows:** 

- 1. Start with vertex  $(i, j)$ , where  $i = m$  and  $j = n$ .
- 2. Choose the smallest of the three work values for vertex  $(i, j)$ from equations (2.2 **1),** (2.22) **and (2.23).**
- 3. If the smallest is  $W_{\text{weak}}$ , then let the next vertex in the backtrack list be the vertex west of  $(i, j)$ , i.e.  $(i - 1, j)$ . Similarly, if the smallest is  $W_{n \text{ordwise}}$ , the next vertex in the list will be  $(i - 1, j - 1)$ , and if the smallest is  $W_{n \text{orth}}$ , then the next vertex will be  $(i, j - 1)$ .
- 4. Let this new vertex on the backtrack list be the new  $(i, j)$ , and repeat from step 2 until  $i = j = 0$ .

In fact. our method **does** not **guarantee** the overall least work path, **since backtracking** to the previous **vertex** of minimum work **is** oniy a local minimization. However, our approximation to the least work path is quite satisfactory. as it produces **results which are** quite good. (See [7] for **further**  details of the backtracking algorithm.)

# 2.3 Results

The equations of the **Least** Work **Matching** algorithm requires quite a bit of user **input.** A user **must** decide on the fust vertex correspondence, set the seven **constants** associated with bending and stretching work, and pre-process the images to ensure an appropriate first vertex matching and a reasonable distribution of vertices **around** the polygons.

Consider the "m" and **"n"** polygons shown in Fig. **2.16.** The vertices occur **only**  at the obvious places **(there** are no "hidden" vertices **dong** the **intenor** of **a**  straight edge). The "m" was blended into the "n" using the following parameters:  $k_{bend} = 2$ ,  $m_{bend} = 100$ ,  $e_{bend} = 1$ ,  $p_{bend} = 10000$ ,  $k_{stretch} = 0.1$ ,  $c_{stretch} = 0.1$ , and  $e_{\text{stretch}} = 2$ , and starting vertices  $P_0^0$  and  $P_0^1$  are as shown in Fig. 2.16.

First, consider the blend if we use a match-by-order approach **(in** which the **vertices** are matched **up based** on the order in which they occur, with left-over vertices of **one** polygon **simply mapping** to the **last** vertex of **the polygon** with fewer vertices). The resulting **blend** is given **in** Fig. 2.17.

The result of **using Least Work Matching** on **the** polygons is shown **in** Fig. **2.18.** 

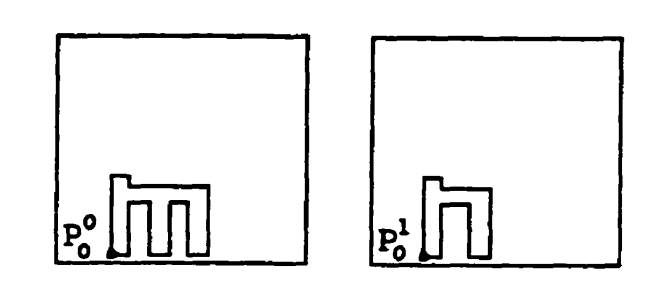

**Fig. 2.16** - **"m" and "n" polygons** 

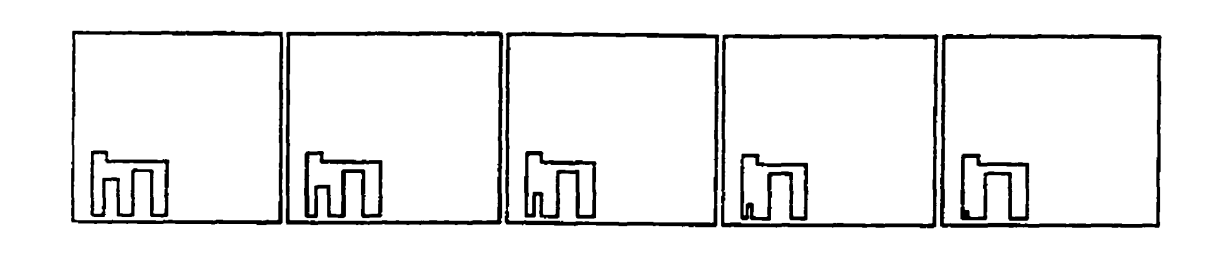

**Fig. 2.17** - **Match-by-order without pre-processing** 

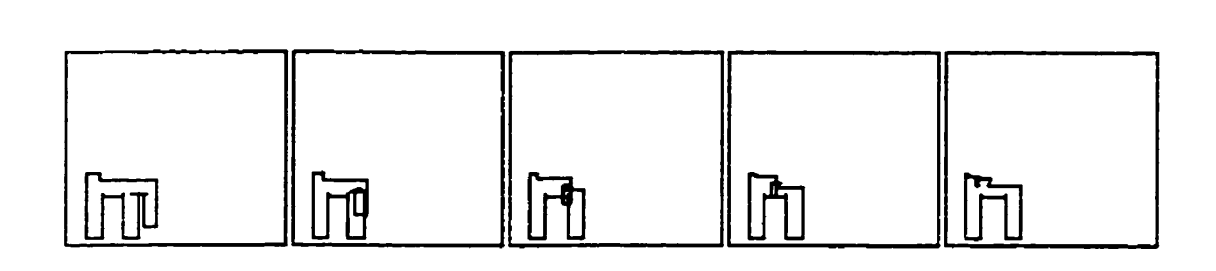

**Fig. 2.18** - **Least Work Matching without pre-processing** 

**Clearly, Least Work Matching gives an even less appealing blend (with global self-intersection) than the blend in Fig. 2.17.** 

**However, in the next blends, some pre-processing has been applied to the "n", in the** form **of adding two additional vertices, as shown in Fig. 2.19.** 

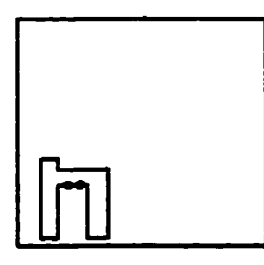

**Fig. 2.19** - **Additional vertices added to "n"** 

**The blend which used match-by-order is given in Fig. 2.20, and the blend which used Least Work Matching is given in Fig. 2.21. (Both use the same parameters as the blends in Figs. 2.17 and 2.18). Least Work Matching yields a very elegant blend, unlike that of Fig. 2.20. Clearly, pre-processing cm be a very important step in shape blending.** 

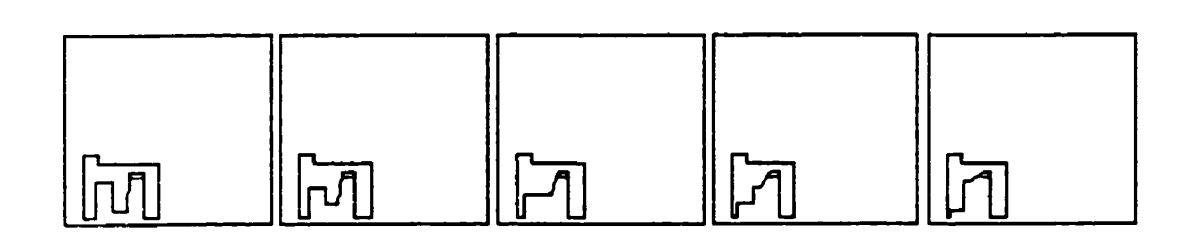

**Fig. 2.20** - **Match-by-order with pre-processing** 

- - -

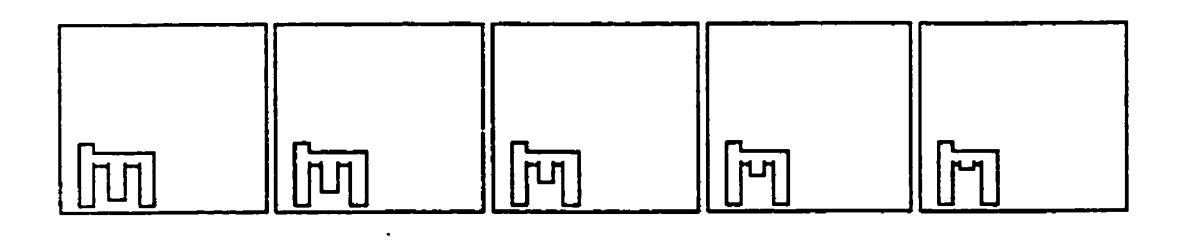

**Fig. 2.21** - **Least Work Matching with pre-processing** 

**Ideally,** one should be able to find a choice of parameters for which **Least** Work Matching would provide the sort of blend given in Fig. 2.20, but without **pre**processing. **I** was unable to find such a parameter **set.** However, Fig. 2.23 gives a good blend of an **"E** to an **"F'** (shown in **Fig. 2.22),** without **any** vertices added dong the straight edges. The general idea of the "E" **to "F'** blend (the **extra** "lirnb" shrinking away) is the **sarne** as that of the **"m"** to "n" biend. **The**  parameters used here are  $k_{bend} = 0.5$ ,  $m_{bend} = 1$ ,  $e_{bend} = 1$ ,  $p_{bend} = 10000$ ,  $k_{\text{stretch}} = 0.1$ ,  $c_{\text{stretch}} = 0.1$ , and  $e_{\text{stretch}} = 2$ , with starting vertices  $P_0^0$  and  $P_0^1$  as shown in Fig. 2.22.

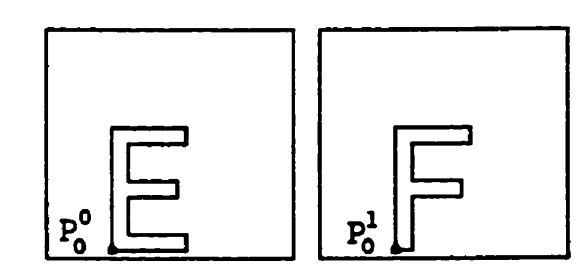

**Fig.** 2.22 - "E" and "F' polygons

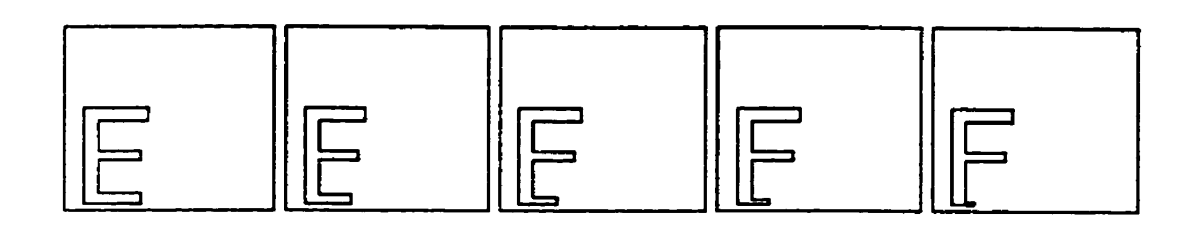

Fig. 2.23 - Least Work Matching without pre-processing

Clearly, choice of parameters is very important, and user intervention is necessary. **A** variety of good, but different, blends **(as** well as a variety of bad blends) can **be** achieved, depending on the choice of parameters. The choice of the first vertex correspondence is also extremely important; an example which demonstrates this is given in Chapter 4. Often only a human being can decide how much relative bending or stretching is desired for a particular blend, or which vertices should **be** chosen as starting points on the polygons.

# **Chapter 3: Intrinsic Interpolation**

## **3.1 Introduction**

An important aspect of 2D shape interpolation concerns the path **dong** which each vertex must travel to arrive at its final destination. This is known as the **vertex** path problem.

One approach is to have each vertex follow a linear path. Although **this method**  is simple to understand and to implement, it often leads to unappealing results. More often **than** not, in the physical world around us, points in motion **do** not follow a linear path. Linear interpolation causes all points in the first key image to follow straight line paths to **their** corresponding points in the second **key**  image, creating unredistic-looking approximations of motion. **A classic** example of the failure of the linear path is the withering limb. shown in Fig. 3.1 as a swinging pendulum. **(A** super-imposed version is given in Fig. 3.2. **Here,** it is much clearer that the pendulum is foilowing a linear path). **A pendulum**  outstretched horizontally in one key frame and vertically in the other key frame will not retain its length in the in-between frames if linear interpolation is used. Clearly, more realistic vertex path rnethods must **be** found.

This "withering limb" problem is but one of many that can arise when perfomiing a blend between two shapes. **Some** otbers include self-intersection, the loss of **similar** features in the in-between **stages,** and non-monotonically changing angles. These problems **can** produce in-between images which are **visually** displeasing and physically inaccurate.

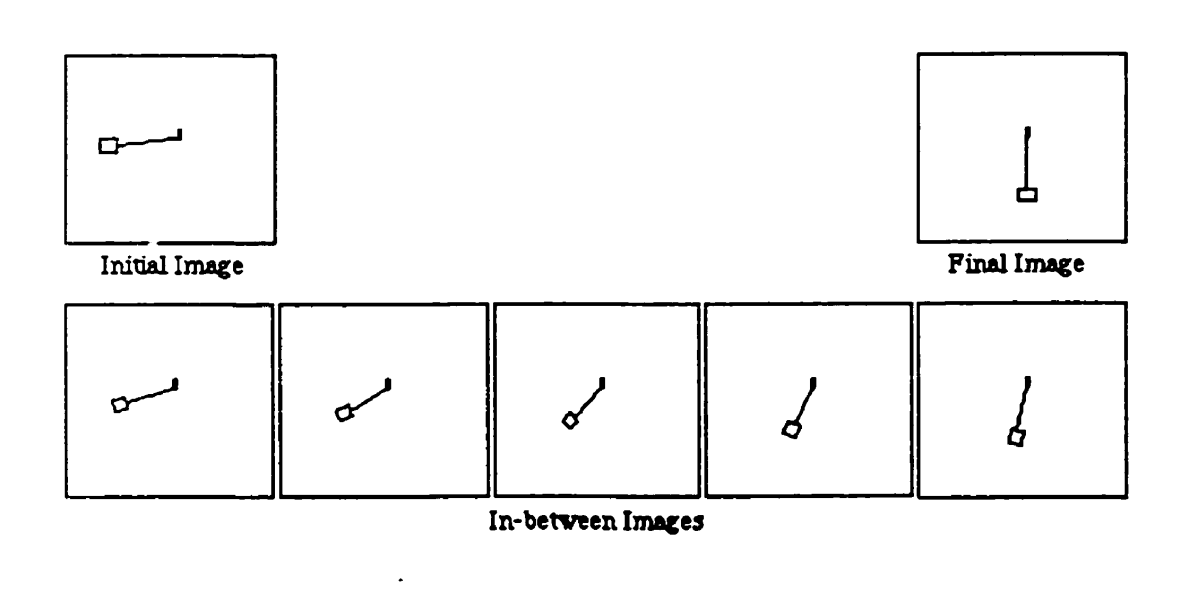

Fig.  $3.1 -$  Withering limb

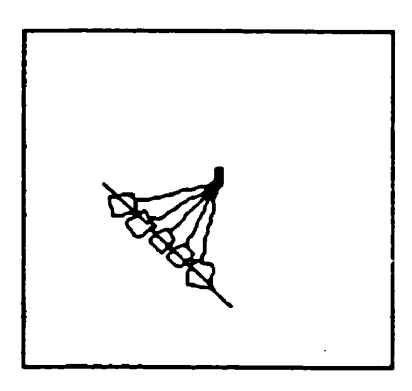

Fig.  $3.2 -$  Super-imposed withering limb

- -

An dternafive solution to the vertex path problem, Intrinsic Interpolation, is given in *[2].* In order to solve the vertex path problem, an appropriate vertex correspondence must first **be** found. The authors of **121** used the Least Work Matching solution to **the** vertex correspondence problem (given in **[Il,** and discussed in Chapter 2 of this thesis).

The general idea **behind** Intrinsic Interpolation is as follows: each of the two key polygons is described intrinsically **(that** is, in ternis of the edge **lengths** and the angles formed by each pair of adjacent edges), and interpolation between the values of these intrinsic **features** is perfomed to calculate the in-between polygons.

## **3.2 Development**

Let the two key polygons be  $P^0$ , and  $P^1$ , each with  $m+1$  vertices (0 through m). This assumption is valid, since, after **Least** Work Matching is performed, the two polygons **can be** considered to **have** the same nurnber of vertices. (For example, if two different vertices of  $P^0$  map to the same vertex of  $P^1$ , then that **vertex** of **P'** is considered to **be** two different but coincident vertices.) Let the lengths of the edges of  $P^0$  and  $P^1$  be denoted by  $L_i^0$  and  $L_i^1$  respectively, where

$$
L_i^k = |P_{i+1}^k - P_i^k|, \text{ for } i = 0,...,m. \tag{3.1}
$$

Furthermore, we will define  $\theta_i^k$ ,  $(k = 0, 1)$  to be the angle formed by extending edge  $\overrightarrow{P_{i-1}^k P_i^k}$  and calculating the directional angle between edge  $\overrightarrow{P_i^k P_{i+1}^k}$  and this extension, as shown in Figs. **3.3a** and **3.3b.** 

If the angle  $\psi_i^k$ , measured counter-clockwise from edge  $\overline{P_{i-1}^k P_i^k}$  to edge  $\overline{P_i^k P_{i+1}^k}$  is less than  $\pi$  radians, then define  $\theta_i^k$  as

$$
\theta_i^k = \pi - \psi_i^k, \tag{3.2a}
$$

and otherwise, define  $\theta_i^k$  as

$$
\theta_i^k = -(\pi - \psi_i^k). \tag{3.2b}
$$

As will soon be evident, the  $\theta_i^k$  values are necessary to calculate the relative **positions of the vertices of the in-between polygons.** 

**Note that if the vertices coincide (i.e. have multiplicity greater than 1) they are handled in the same manner as described in Chapter 2 (see section 2.2.3.4).** 

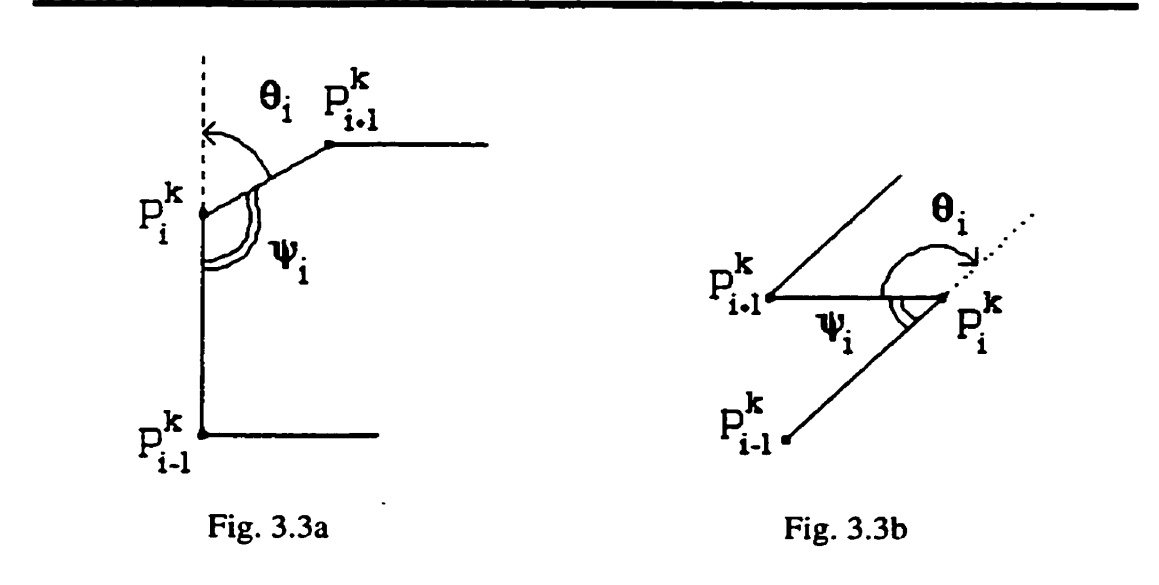

Fig.  $3.3$  – **Definition** of  $\theta_i$
Since we are using intrinsic definitions for the polygons, we do not have a description of the exact physical location of their vertices and edges. Hence, when we interpolate between the shapes, we must have an anchor point in each key shape whose interpolated position can specify the shape's translation throughout the blend, and a baseline, defined in relation to the anchor point, that specifies the shape's rotation **during** the blend. **The** anchor point is **taken** ro **be**  the first vertex of each polygon. These initial vertices must **be** chosen carefuliy; an inappropriate first-vertex correspondence can cause the polygon to follow a curious **path** through the blend. User-intervention may **be** required to ensure this.

The baseline is defined as a horizontal line through the anchor point  $(x_0, y_0)$  (see The baseline is defined as a horizontal line through the anchor point  $(x_0, y_0)$  (see<br>Fig. 3.4). The angle that edge  $\overline{P_0^k P_1^k}$  makes with the angle line is denoted  $\alpha_0^k$ .

Each edge  $\overline{P_i^k P_{i+1}^k}$  makes some angle,  $\alpha_i^k$ , with the horizontal (the baseline). These  $\alpha_i^k$  values can be computed using the previous angle  $\alpha_{i-1}^k$  in conjunction with  $\theta_i^k$  (see Fig. 3.5):

$$
\alpha_i^k = \alpha_{i-1}^k - \theta_i^k. \tag{3.3}
$$

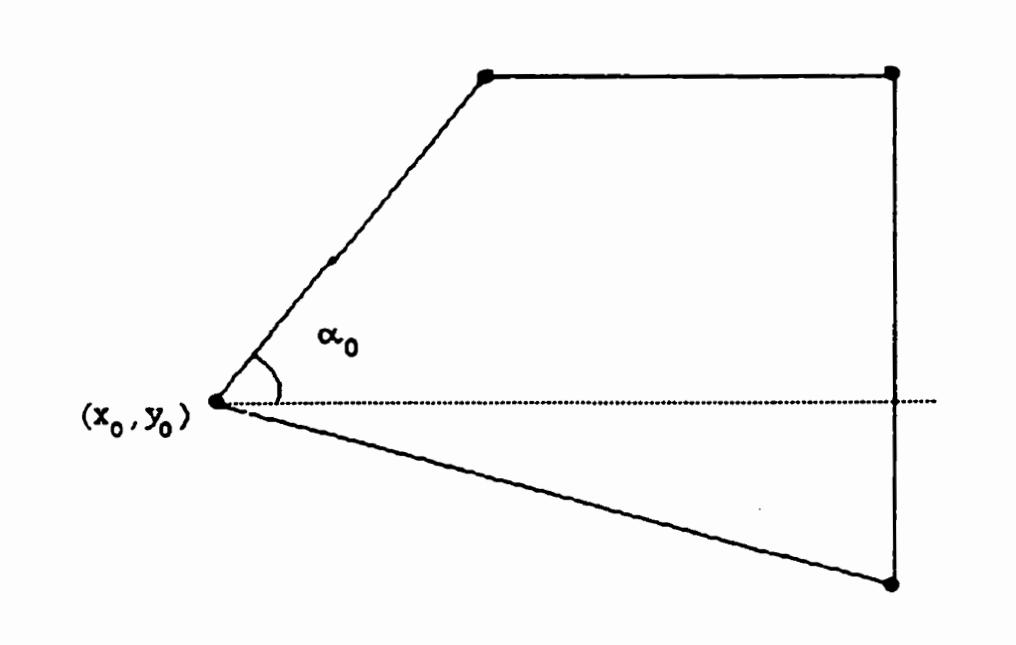

Fig. 3.4 – Anchor point  $(x_0, y_0)$  and anchor angle  $\alpha_0$ 

We need to know these values,  $\alpha_i^k$ , in order to compute the position of each vertex. From the first vertex,  $P_i^k$ , of the *i*th edge, move a distance  $L_i^k$  at angle  $\alpha_i^k$  to the second vertex,  $P_{i+1}^k$ , of the *i*th edge, which is the first vertex of the next edge.

Therefore, the x- and y-direction of the coordinates  $(x_{i+1}, y_{i+1})$  of vertex  $P_{i+1}^k$ , relative to the coordinates  $(x_i, y_i)$  of the previous vertex  $P_i^k$ , can be calculated as  $\sin \alpha_{i-1}$  and  $\cos \alpha_{i-1}$ , respectively.

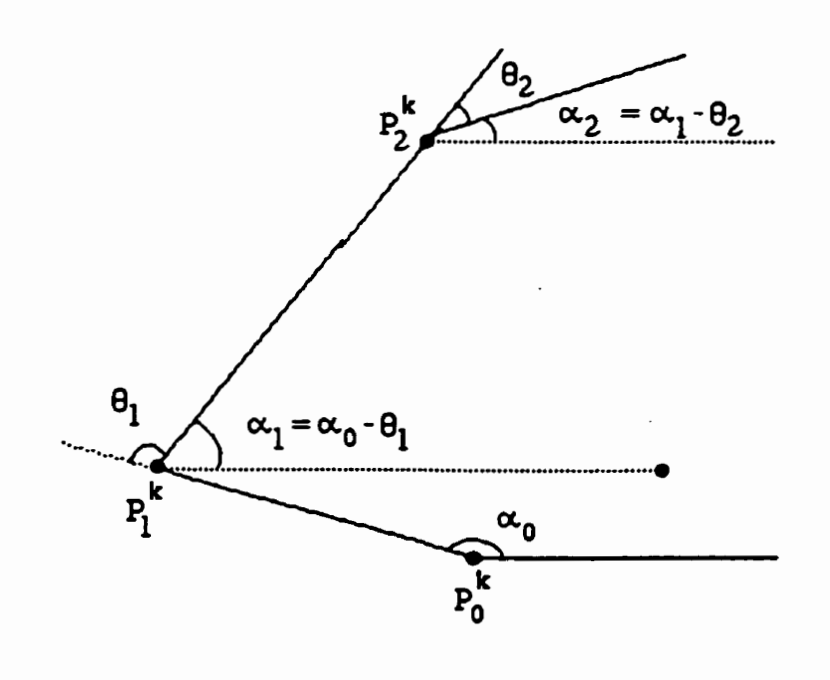

Fig. 3.5 – **Definition of**  $\alpha_i^k$ 

**The amount to proceed in each of the x- and y- directions is simpiy found by**  multiplying  $\sin \alpha_{i-1}$  and  $\cos \alpha_{i-1}$  by the length of the edge  $L_{i-1}$  between  $P_{i-1}$  and  $P_i$ .

To determine the vertices,  $P_0, P_1, \ldots, P_m$  of an intermediate polygon, the lengths of **the edges and the angles fomed by each pair of adjacent edges will be**  interpolated:

$$
L_i = (1 - t)L_i^0 + tL_i^1
$$
 (3.4)

$$
\alpha_i = (1-t)\alpha_i^0 + t\alpha_i^1 \tag{3.5}
$$

$$
\theta_i = (1 - t)\theta_i^0 + t\theta_i^1 \tag{3.6}
$$

for  $i = 0, ..., m$ .

**To obtain the vertex P, of the interpolated polygons, linear interpolation between**   $P_0^0$  and  $P_0^1$  is used.

To calculate the position of coordinates  $(x_i, y_i)$  of vertex  $P_i$  of an intermediate polygon, the coordinates  $(x_{i-1}, y_{i-1})$  of the previous vertex  $P_{i-1}$ , the interpolated edge length  $L_{i-1}$  of the edge between  $\overline{P_{i-1}P_i}$ , and the interpolated angle  $\theta_{i-1}$ **between this edge and the previous edge (equation 3.2) must al1 be known.** 

Therefore,

$$
x_i = x_{i-1} + L_{i-1} \cos \alpha_{i-1},
$$
 (3.7a)

**and** 

$$
y_i = y_{i-1} + L_{i-1} \sin \alpha_{i-1}.
$$
 (3.7b)

65

The Intrinsic Interpolation method offers a significant improvement over linear interpolation, as is shown in section 3.4. In fact, the images would **be** quite satisfactory if not for the fact that the in-between polygons do not typicdly close (for an example, see Figs. 3.8 and 3.9 of section 3.4). Therefore, **the** problem **now** becomes one of forcing the intermediate images to close.

## **Edge Tweaking**

One solution to this problem is to slightly change the lengths of the edges of the intermediate polygons. In order to do this, we change the edge length interpolation equation (equation 3.4) to:

$$
L_i = (1-t)L_i^0 + tL_i^1 + S_i, \quad i = 0,...,m,
$$
\n(3.8)

where  $S_i$  is some small amount added to edge i. Now the trouble lies in determining  $S_i$ .

Since it is generally desirable to have the lengths of a given edge change gradually from the first key polygon to the second, the values of  $S_i$  should be fairly small relative to the difference in edge length from  $P^0$  to  $P^1$  (i.e. small relative to  $\left| L_i^0 - L_i^1 \right|$ . That is, we want to fit lengths  $S_i$  into the polygon such that

the  $S_i$  are as small as possible, but yet proportional to the length of edge  $i$ , and such **that the polygon will close. Thus, using least squares, we want to find such**  values of  $S_i$  such that

$$
f(S_o, S_1, ..., S_m) = \sum_{i=0}^{m} \left( \frac{S_i}{|L_i^0 - L_i^1|} \right)^2
$$
 (3.9)

is minimized.

In the event that  $L_i^0$  and  $L_i^1$  are the same length, the function  $f(S_0, S_1, ..., S_m)$ **would contain some elements in which division by zero would occur. Therefore, define** 

$$
L_{small} = 0.0001 \times \left( \max_{i \in [0,m]} [L_i^0 - L_i^1] \right), \tag{3.10}
$$

**and then, to avoid division by zero,** 

$$
L_i^{01} = \max\Bigl\{ |L_i^0 - L_i^1|, L_{small} \Bigr\}, \qquad i = 0,...,m. \tag{3.11}
$$

**Hence,** 

$$
f(S_0, S_1, ..., S_m) = \sum_{i=0}^{m} \left(\frac{S_i}{L_i^{0i}}\right)^2.
$$
 (3.12)

67

To ensure that the values of  $S_i$  will, in fact, cause the last vertex of the polygon to be equal to the first vertex of the polygon, the following constraints are **imposed:** 

$$
\varphi_1 = \sum_{i=0}^{m} [(1-t)L_i^0 + tL_i^1 + S_i] \cos \alpha_i = 0
$$
\n(3.13a)

and

$$
\varphi_2 = \sum_{i=0}^{m} [(1-t)L_i^0 + tL_i^1 + S_i] \sin \alpha_i = 0.
$$
\n(3.13b)

To find the values of  $S_i$  that satisfy f,  $\varphi_1$ , and  $\varphi_2$  simultaneously, Lagrange **multipliers are used.** 

**Let** 

$$
\Phi = f + \lambda_1 \varphi_1 + \lambda_2 \varphi_2, \tag{3.14}
$$

where  $\lambda_1$  and  $\lambda_2$  are the multipliers, and  $\Phi$  is a function of  $\lambda_1$ ,  $\lambda_2$ ,  $S_0$ ,  $S_1$ ,... and  $S_m$ .

Differentiating  $\Phi$  with respect to each  $S_i$  and setting each  $\frac{\partial \Phi}{\partial S_i}$  equal to 0 yields

 $m + 1$  equations of the form

$$
\frac{\partial \Phi}{\partial S_i} = \frac{2S_i}{(L_i^{01})^2} + \lambda_1 \cos \alpha_i + \lambda_2 \sin \alpha_i = 0,
$$
\n(3.15)

for  $i = 0,...,m$ , subject to  $\varphi_1 = 0$  and  $\varphi_2 = 0$ .

Multiplying each  $\frac{\partial \Phi}{\partial S_i}$  by  $(L_i^{\omega_1})^2$ , and rearranging gives equations of the form

$$
\lambda_1 \left( L_i^{01} \right)^2 \cos \alpha_i + \lambda_2 \left( L_i^{01} \right)^2 \sin \alpha_i = -2S_i. \tag{3.16}
$$

We **can create two new sets of equations by multiplying the set of equations 3.16**  by  $\sin \alpha_i$  and by multiplying the set of equations 3.16 by  $\cos \alpha_i$ . Doing so, and then **surnming each set of equations, gives** 

$$
\lambda_1 \sum_{i=0}^m \left(L_i^{01}\right)^2 \cos^2 \alpha_i + \lambda_2 \sum_{i=0}^m \left(L_i^{01}\right)^2 \cos \alpha_i \sin \alpha_i = -2 \sum_{i=0}^m S_i \cos \alpha_i, \qquad (3.17a)
$$

**and** 

$$
\lambda_1 \sum_{i=0}^m \left(L_i^{01}\right)^2 \cos \alpha_i \sin \alpha_i + \lambda_2 \sum_{i=0}^m \left(L_i^{01}\right)^2 \sin^2 \alpha_i = -2 \sum_{i=0}^m S_i \sin \alpha_i. \tag{3.17b}
$$

Rearranging the constraint equations  $\varphi_1 = 0$  and  $\varphi_2 = 0$  gives

$$
\sum_{i=0}^{m} [(1-t)L_i^0 + tL_i^1] \cos \alpha_i = -\sum_{i=0}^{m} S_i \cos \alpha_i,
$$
 (3.18a)

and

$$
\sum_{i=0}^{m} \left[ (1-t)L_i^0 + tL_i^1 \right] \sin \alpha_i = -\sum_{i=0}^{m} S_i \sin \alpha_i.
$$
 (3.18b)

**Replacing the right-hand side of equations 3.17a and 3.17b with the left-hand side of equations 3.18a and 3.18b, respectively, yields two equations in two**  unknows,  $\lambda_1$  and  $\lambda_2$ :

$$
\lambda_1 \sum_{i=0}^m (L_i^{01})^2 \cos^2 \alpha_i + \lambda_2 \sum_{i=0}^m (L_i^{01})^2 \cos \alpha_i \sin \alpha_i = 2 \sum_{i=0}^m [(1-t)L_i^0 + tL_i^1] \cos \alpha_i,
$$
 (3.19a)

**and** 

$$
\lambda_1 \sum_{i=0}^m (L_i^{0i})^2 \cos \alpha_i \sin \alpha_i + \lambda_2 \sum_{i=0}^m (L_i^{0i})^2 \sin^2 \alpha_i = 2 \sum_{i=0}^m [(1-t)L_i^0 + tL_i^1] \sin \alpha_i. \tag{3.19b}
$$

We can solve for  $\lambda_1$  and  $\lambda_2$  using Cramer's Rule:

 $\ddot{\phantom{a}}$ 

$$
\lambda_{1} = \frac{\left|2\sum_{i=0}^{m}\left[(1-t)L_{i}^{0}+tL_{i}^{1}\right]\cos\alpha_{i} - \sum_{i=0}^{m}\left(L_{i}^{01}\right)^{2}\sin\alpha_{i}\cos\alpha_{i}\right|}{\sum_{i=0}^{m}\left[(1-t)L_{i}^{0}+tL_{i}^{1}\right]\sin\alpha_{i} - \sum_{i=0}^{m}\left(L_{i}^{01}\right)^{2}\sin^{2}\alpha_{i}}\right|},
$$
\n
$$
\lambda_{1} = \frac{\left|\sum_{i=0}^{m}\left(L_{i}^{01}\right)^{2}\cos^{2}\alpha_{i} - \sum_{i=0}^{m}\left(L_{i}^{01}\right)^{2}\sin\alpha_{i}\cos\alpha_{i}\right|}{\sum_{i=0}^{m}\left(L_{i}^{01}\right)^{2}\sin^{2}\alpha_{i}}\right|, \tag{3.20a}
$$

**and** 

 $\mathcal{A}^{\mathcal{A}}$ 

$$
\lambda_{2} = \frac{\sum_{i=0}^{m} (L_{i}^{01})^{2} \cos^{2} \alpha_{i}}{\sum_{i=0}^{m} (L_{i}^{01})^{2} \sin \alpha_{i} \cos \alpha_{i}} \frac{2 \sum_{i=0}^{m} [(1-t)L_{i}^{0} + tL_{i}^{1}] \cos \alpha_{i}}{2 \sum_{i=0}^{m} [(1-t)L_{i}^{0} + tL_{i}^{1}] \sin \alpha_{i}}.
$$
\n
$$
\lambda_{2} = \frac{\sum_{i=0}^{m} (L_{i}^{01})^{2} \sin \alpha_{i} \cos \alpha_{i}}{\sum_{i=0}^{m} (L_{i}^{01})^{2} \sin \alpha_{i} \cos \alpha_{i}}.
$$
\n(3.20b)

**given that** 

$$
\left(\sum_{i=0}^m \left(L_i^{01}\right)^2 \cos^2 \alpha_i \right) \left(\sum_{i=0}^m \left(L_i^{01}\right)^2 \sin^2 \alpha_i\right) \neq \left(\sum_{i=0}^m \left(L_i^{01}\right)^2 \cos \alpha_i \sin \alpha_i\right)^2.
$$

Once  $\lambda_1$  and  $\lambda_2$  are found, the equations 3.16 can be used to solve for  $S_i$ :

$$
S_i = -\frac{1}{2} (L_i^{01})^2 (\lambda_1 \cos \alpha_i + \lambda_2 \sin \alpha_i), \qquad (3.21)
$$

for  $i = 0, ..., m$ .

Now that the values of  $S_i$  are known, equation 3.8 can be used to calculate the edge-lengths,  $L_i$ , and, as before, equations  $3.7a$  and  $3.7b$  can be used to calculate the vertices of the in-between polygons.

## 3.4 Results

Intrinsic Interpolation was applied to **the** pendulum of Fig. 3. **I** , with results given in Fig. 3.6. Fig. 3.7 shows an image with the **five** in-between frarnes super-imposed on one another. The pendulum follows a circular path, as we would expect of a **real** pendulum.

**Edge** tweakhg works well. Fig. 3.9 gives an example of the polygons of Fig. 3.8, blended using intrinsic interpolation, in which the in-between polygons do not close. When edge tweaking is applied, the in-between polygons close nicely (Fig. 3.10).

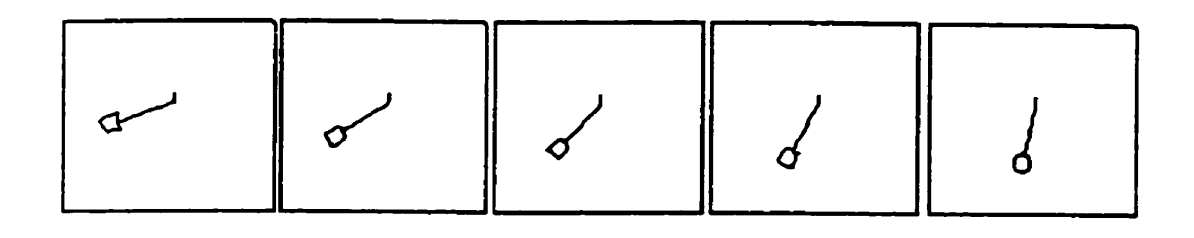

**Fig. 3.6** - **Intrinsic Interpolation applied to a pendulum** 

.

 $\bar{\mathcal{L}}$ 

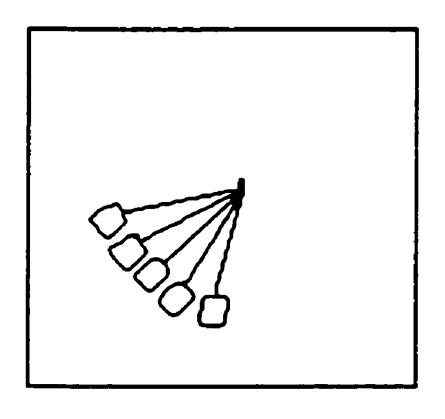

Fig. **3.7** - **Super-imposed pendulum** 

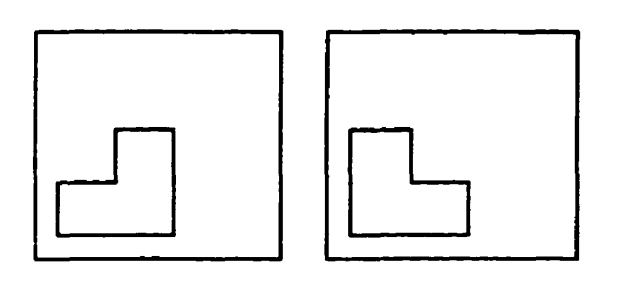

**Fig. 3.8** - **Polygons to be blended with Intrinsic Interpolation** 

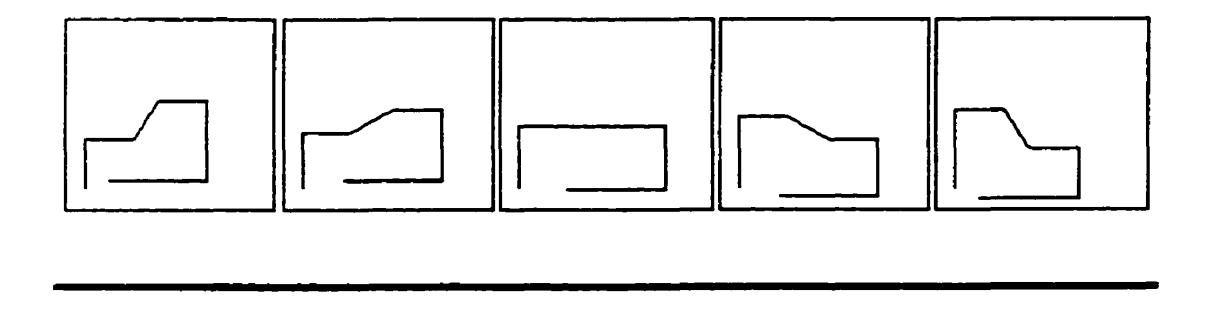

**Fig. 3.9** - **Intrinsic Interpolation without Edge Tweaking** 

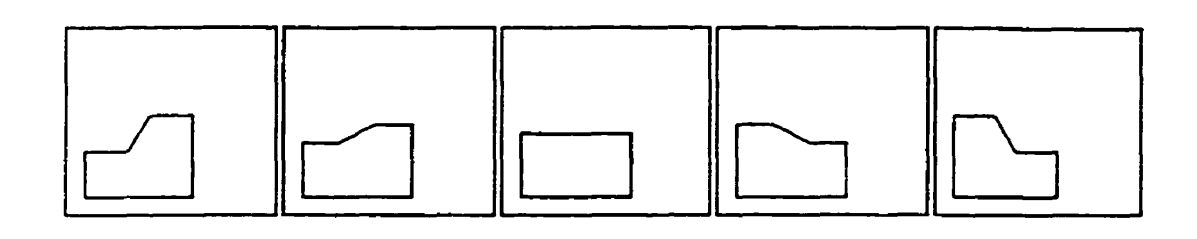

Fig. 3. IO - Intrinsic Interpolation with Edge Tweaking

The following two examples use the Least Work Matching and Intrinsic Interpolation with Edge Tweaking algorithms. Fig. 3.1 **1** is a blend of the **"m"**  and "n" polygons of Fig. 2.12 (without pre-processing), and Fig. 3.12 blends the **"m"** polygon of Fig. 2.12 and the "n" polygon of Fig. 2.15 (the "n" is preprocessed). The same parameters were used here as were used in the "m" to "n" blends of Chapter 2. Fig. 3.11 is a Iittie odd, but Fig. 3.12 **shrinks** the **extra**  "limb" even more elegantly **than** the blend of Fig. 2.17.

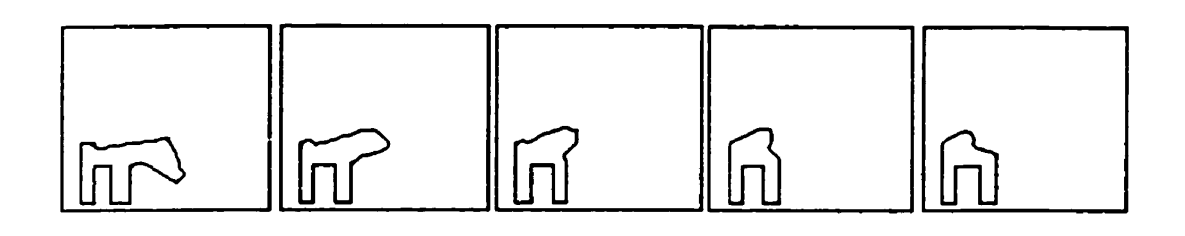

**Fig. 3.1 1** - **Intrinsic Interpolation with Edge Tweaking, no pre-processing** 

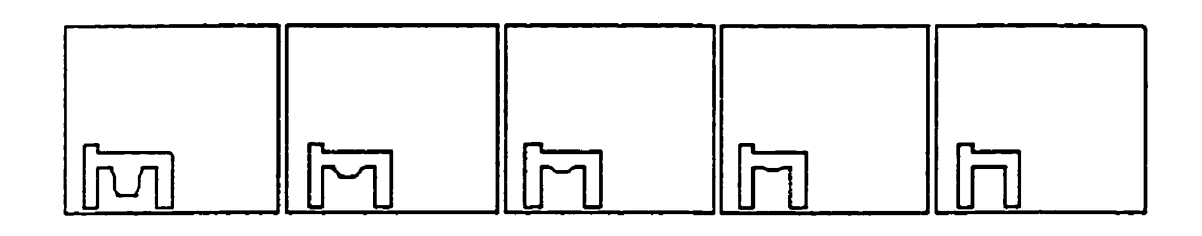

**Fig. 3.12** - **Intrinsic Interpolation with Edge Tweaking, with pre-processing** 

**As an additional example, Intrinsic Interpolation with Edge Tweaking is applied to the "E" to "F' blend of Chapter 2 (Fig. 2.18), with good results (see Fig. 3.13). The limb disappears more quickly than the blend given in Fig. 2.19.** 

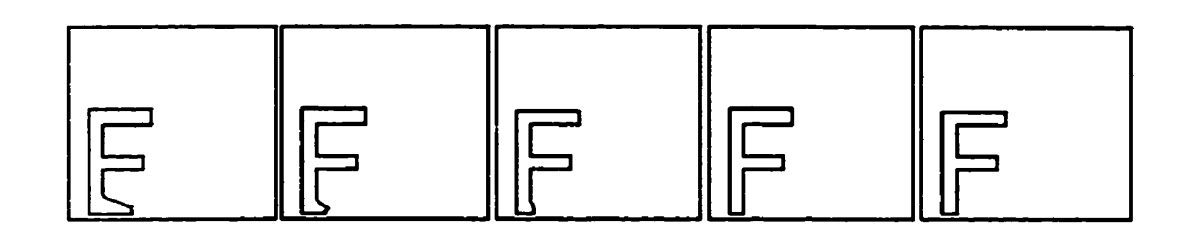

Fig.  $3.13 - "E"$  to "F" using Intrinsic Interpolation with Edge Tweaking

**Although in the examples here edge-tweaking produced good blends, the possibility may exist that the edge tweaking algorithm may produce some values**   $|S_i|$  that are too large to appear appealing in the blend.

# **Chapter 4: Curves**

# **4.1 Introduction**

So far, we have iooked only at the blending of polygons. We will now **turn** our attention to adapting the previously discussed methods for use in the blending of curves.

Like the polygons described in Chapters 2 and 3, we will think of the curves as being made out of pieces of **wire** that can **be** bent or stretched, and we will attempt to bend and stretch the wires of the first curve into the shape of the second curve.

The curves used in the blending algorithm will be constructed from cubic Bézier curves. Cubic Bézier curves use polynomial curve segments which are **guided**  by four control points  $q_0$ ,  $q_1$ ,  $q_2$ , and  $q_3$ , and are defined by the equation

$$
Q(t) = (1-t)^3 \mathbf{q}_0 + 3t(1-t)^2 \mathbf{q}_1 + 3t^2(1-t)\mathbf{q}_2 + t^3 \mathbf{q}_3.
$$
 (4.1)

The function associated with each control point is known as a blending function. The use of the word "blending" in the **term** "blending function" is unrelated to the blending of 2-dimensional shapes.

Bézier curves interpolate (pass through) the first and last control points (in the cubic case,  $\mathbf{q}_0$  at  $t = 0$ , and  $\mathbf{q}_3$  at  $t = 1$ ), and have the property that the line through  $\mathbf{q}_0$  and  $\mathbf{q}_1$  is the tangent line to the curve at the point  $\mathbf{q}_0$ , and the line through  $\mathbf{q}_2$  and  $\mathbf{q}_3$  is tangent to the curve at the point  $\mathbf{q}_3$ .

The curves to **be** blended are defined as a Iist of the control points **of** the Bézier curves, whereby the last control point of one Bézier curve is the first control point of the next Bézier curve. The whole curve will therefore pass through the first control point, and every third control point thereafter.

In the discussion that follows, the phrase "curve segment" will refer to the portion of the Bézier curve defined by four control points, and the term "curve" will refer to the continuous curve formed by joining these segments. Several restrictions are placed on the curves for our purposes.

First of **dl,** we restrict the curves to have no points of inflection in each segment. That is, the points of inflection must **occur** at **the** join points of the Bézier curves. This restriction is introduced to aid in the calculation of bending work (section **4.2.2).** Should a **Bézier** curve segment contain an infïection point, it can easily be found by soiving

$$
Q'(t) = 6(1-t)q_0 - 6(2-3t)q_1 + 6(1-3t)q_2 + 6tq_3 = 0
$$

for t. The curve segment in question can then **be** subdivided into two Bézier **curve** segments at the inflection point.

Furthemore, although we allow repeated control points, they must **be** adjacent to one another in the ordered list of control points. That is, the curve cannot cross back through itself, nor *cm* the **fust** and last control point of a segment **be**  the same, unless the two interior control points are also the same as these first and last control points (see Fig. 4.1). Thus, we must also assume that there are at least two Bézier curve segments in our joined-together, closed curve.

Lastly, assume that the curvature of each segment is small enough and the length of the segment short enough that the angle formed by the intersection of the outward pointing normal lines at the endpoints of each segment are less than  $\pi$ radians (see Fig. 4.2).

For a more thorough treatrnent of Bézier curve, see **[4], [5],** et al.

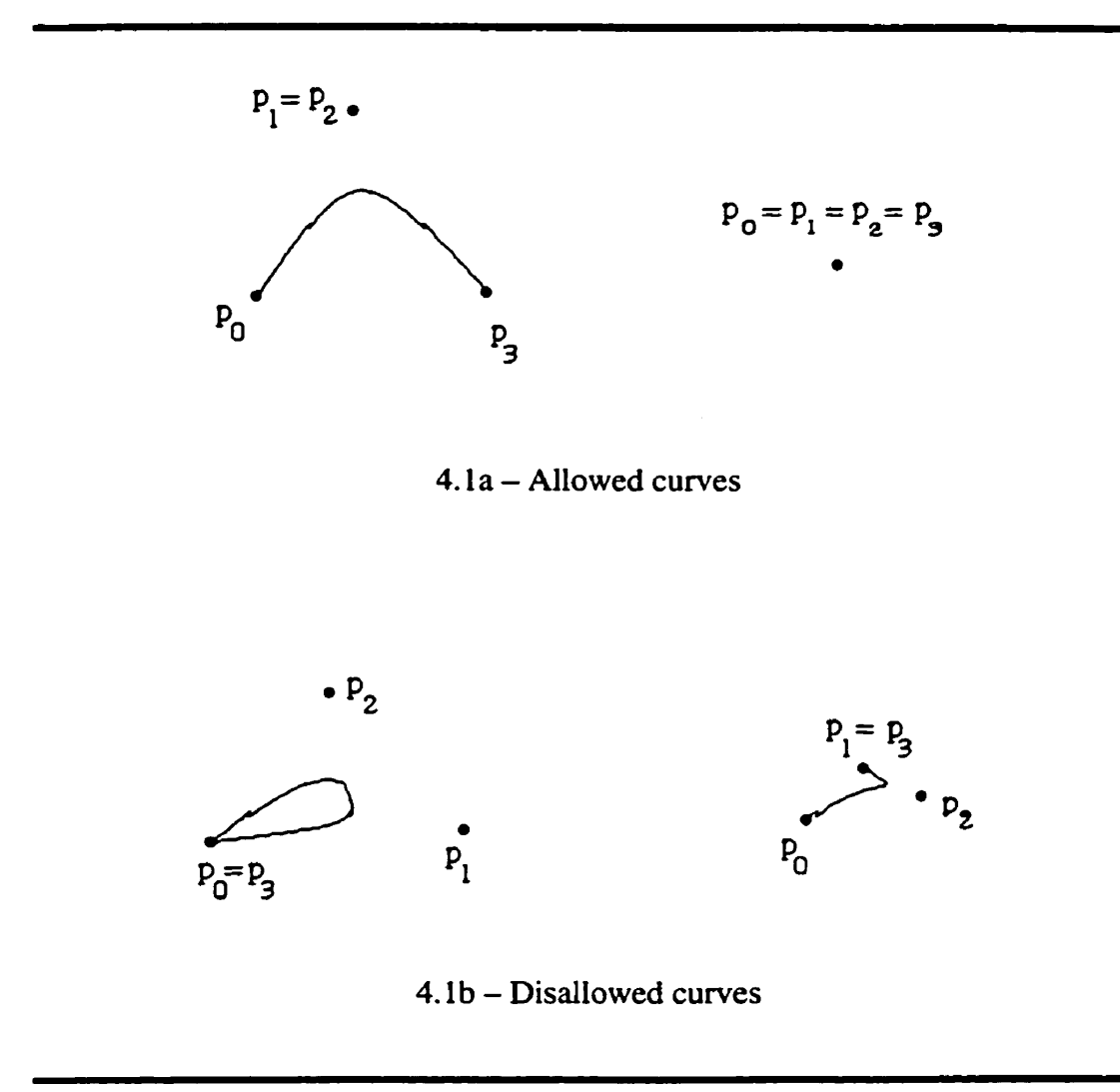

 $\ddot{\phantom{a}}$ 

Fig. 4.1 – Bézier curves that are and are not allowed

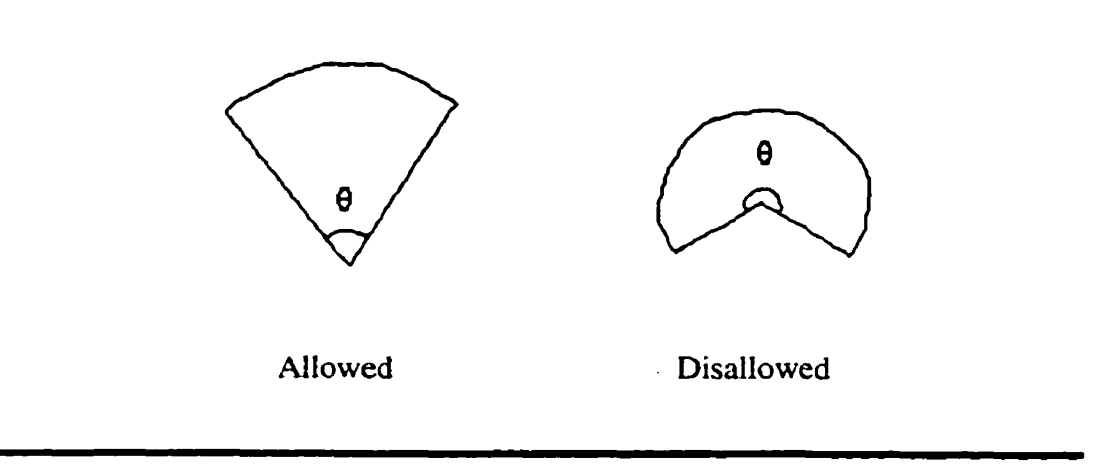

Fig. 4.2 - Curve segments **that** are and are not aliowed

# **4.2 Curve Blending via the Control Polygon**

The simplest **way** to compute a blend between two curves is to look at the control polygon of the curve. (The control polygon is simply the polygon whose vertices are **the** control points of the stning-together Bézier curves.) The **Least**  Work Matching **algorithm** discussed in Chapter 2 **can be** applied to the control polygon to find a contro! point correspondence, and then either linear interpolation or Intrinsic Interpolation may be applied. In-between Bézier curves are **drawn** based on these in-between control polygons.

A simple example in **which** control polygon blending works well is given below, by the **two** leaves to **be** blended (given in **Fig.** 4.3, **and** blended in **Fig.** 4.4). **In** 

fact, this blend **by** the simple controi polygon method produces **an** identical blend to one produced by the more compiicated method of **Least** Work Curve Matching, discussed in section 4.3.

The parameters used for the control polygon method are  $k_{bend} = 0.1$ ,  $m_{bend} = 100$ ,  $e_{bend} = 1$ ,  $p_{bend} = 10000$ ,  $k_{stretch} = 2$ ,  $c_{stretch} = 0.1$ , and  $e_{arench} = 2$ . The parameters used for the **Least** Work Curve Matching method of section 4.3 are  $C_{bend} = 1$ ,  $C_{kink} = 0.1$ ,  $E_{kink} = 1$ ,  $K_{sretch} = 2$ ,  $C_{sretch} = 0.1$ , and  $E_{sretch} = 2$ . The starting vertices are as shown in the figure.

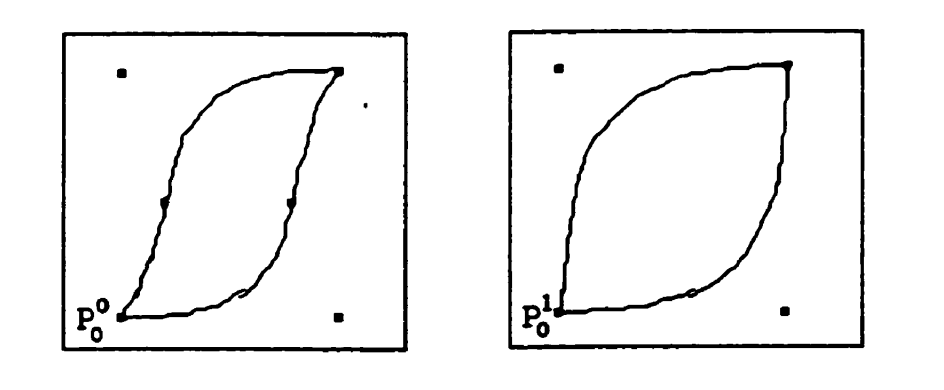

**Fig.** 4.3 - **Two** leaves to **be** blended

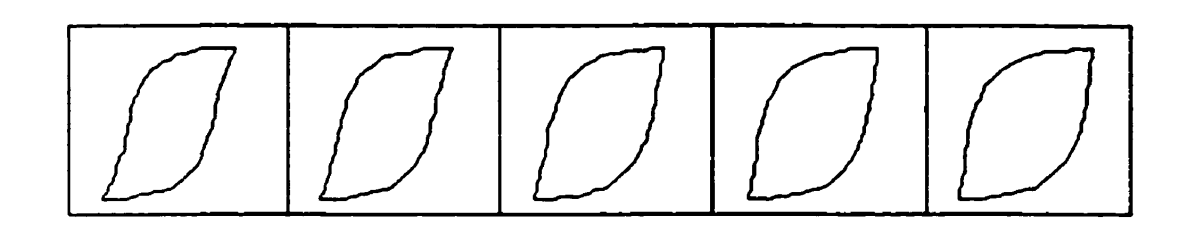

Fig. 4.4 - Blend using the control polygon

One obvious problem with the control polygon method is that entire Bézier curve segments of shape O **may** not **be** matched to entire Bézier curve segments of shape 1 (see Fig. 4.5). Tnserting the additional control points required by this scenario will cause changes to the original curves before any blending even begins (see Fig. 4.6). The algorithm is oblivious to the changes it is causing in the curve, since it is dealing solely with the control polygon.

To **deal** with this problem, one could draw a pseudo-control polygon based only on the control points through which the curve passes (Le. the first point of the stmng-together curve, and **every** third point thereafter), and apply the Least Work Matching algorithm to this pared-down control polygon. However, the paring-down would provide only a very rough **linear** approximation to the curve, and would. in general, significandy reduce the accuracy of the work calculations.

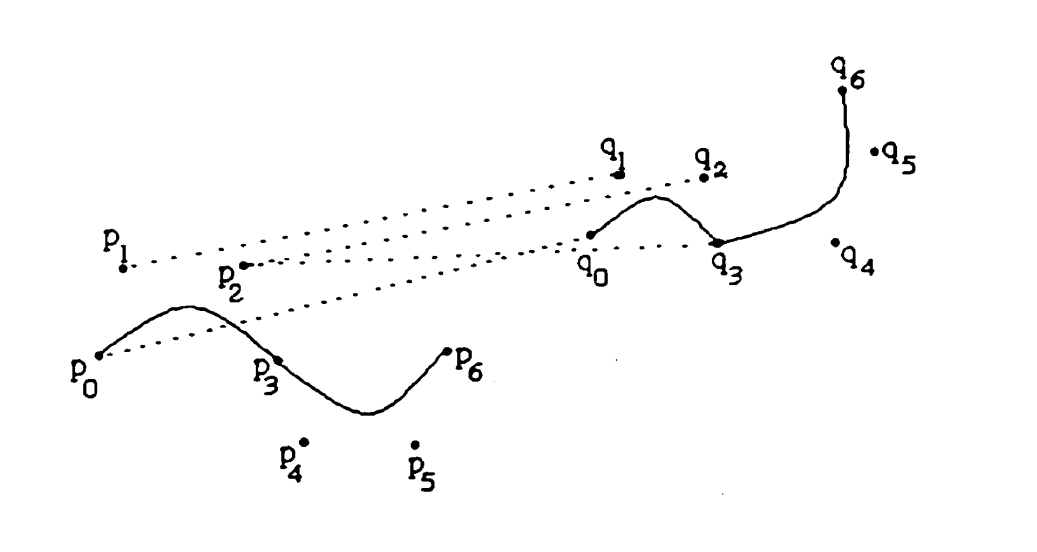

Fig. 4.5 –  $p_0$ ,  $p_1$ ,  $p_2$ , and  $p_2$  may match to  $q_0$ ,  $q_1$ ,  $q_2$ , and  $q_3$ 

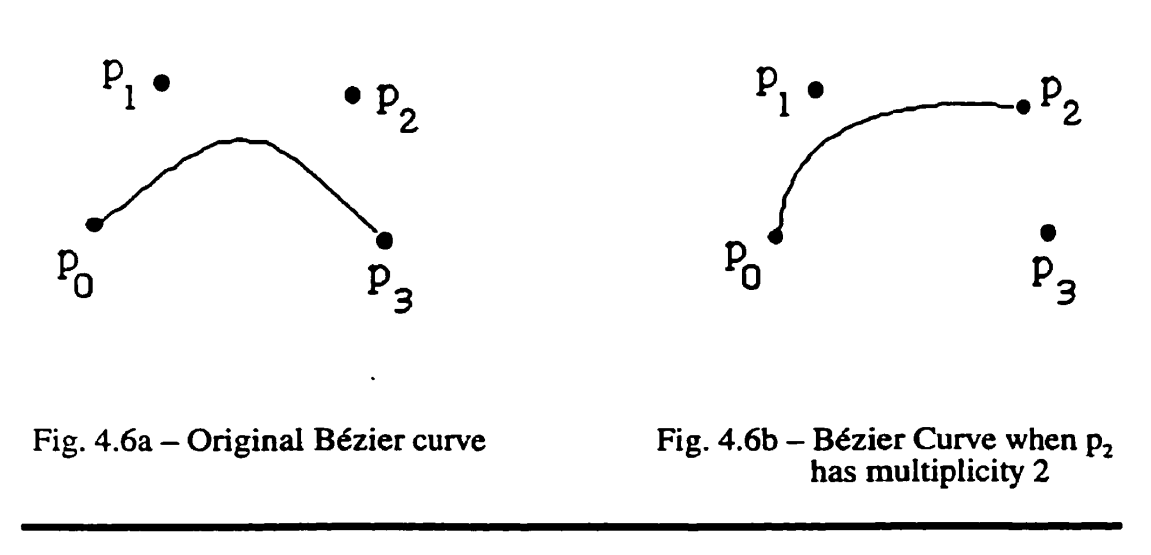

**Fig. 4.6** - **Inserted control points can cause unwanted changes in the curve** 

A better idea would be to use only the control points through which the curve passes in the matching, but instead of approximating the curve segment by straight lines to calculate work, use the interior control points to determine the actual Bézier curve **between** the interpolated control points, and use these curves in the work caIcuIations. This method is discussed in section 4.3.

### **4.3 Least Work Curve Matching**

As with polygon blending, we must find a correspondence between the two key curves, and then detemine the **path** dong which the corresponding points of the curve will follow. The correspondence between the two key curves will **be** based on the interpo!ated (end) control points of each Bézier curve segment. That is, instead of matching vertices of the key polygons (as in Chapter 2), we **wili**  match the interpolated control points. The correspondence algorithm discussed here is similar in nature to the Least Work Matching algorithm for vertex correspondence of **[l],** discussed in Chapter 2 of this thesis.

Some quantity of work is required to transform one curve into another. The amount of work involved in blending a particular pair of curves will vary depending on the control point correspondence. Since the blend requiring the Ieast amount of work is typically the most visuaily pleasing, we wish to find the control point correspondence that involves the lest amount of **work.** 

**Before we can proceed with the control point correspondence, we first must describe the way in which work will be calculated.** 

 $\ddot{\phantom{a}}$ 

## **4.3.1 Work**

For **two-dimensiond shape blending, we concern ourselves with three sorts of work: stretching work, bending work, and kinking work.** 

#### **4.3.1.1 Stretching Work**

As in Chapter 2 (equation 2.8), the work required to stretch a wire of length  $L_0$ **into a wire of length** *L,* **is** 

$$
W_{\text{stretch}} = k_{\text{stretch}} \frac{\left(L_1 - L_0\right)^{\epsilon_{\text{area}}}}{(1 - c_{\text{stretch}})\min(L_0, L_1) + c_{\text{stretch}}\max(L_0, L_1)},
$$
(4.2)

**where the length of the parametric Bézier curve segment is given by:** 

 $\ddot{\phantom{a}}$ 

$$
\int_{0}^{1} \sqrt{\left(\frac{dx}{dt}\right)^{2} + \left(\frac{dy}{dt}\right)^{2}} dt.
$$

87

(For a discussion of the equation and a description of each of the constants **k,,, e,,,,,, and cm,,** , sec section **2.2.2.)** 

#### **4.3.1.2 Bending Work**

Bending work is the work required to elastically bend a curve segment. Bending work for a segment of the curve is based on the change of interior angles,  $\psi_i$ , formed by the intersection of the normal lines to the endpoints of the curve (see Fig. 4.7).

The computation of this **quantity** is straightforward since the control points of Bézier curves, by definition, create tangent lines to the endpoints. Knowing these tangent lines allows for **easy** computation of the normal Iines. Since **we**  assume that the degree of curvature of each curve segment is small, calculating  $\psi$  requires finding the point of intersection,  $\mathbf{p}_{\text{int}}$ , of these two normal lines, and then computing the angle  $\angle [\mathbf{p}_0, \mathbf{p}_{\text{int}}, \mathbf{p}_3]$ .

Bending moment is a measure of the tesistance to bending of a wire. The bending moment applied to each end of the wire,  $M_{bend}$ , is defined by

$$
M_{bend} = \frac{EI}{\rho},
$$

**where E is the modulus of elasticity of a material,** *I* **is the moment of inertia, and**   $\rho$  is the radius of curvature.

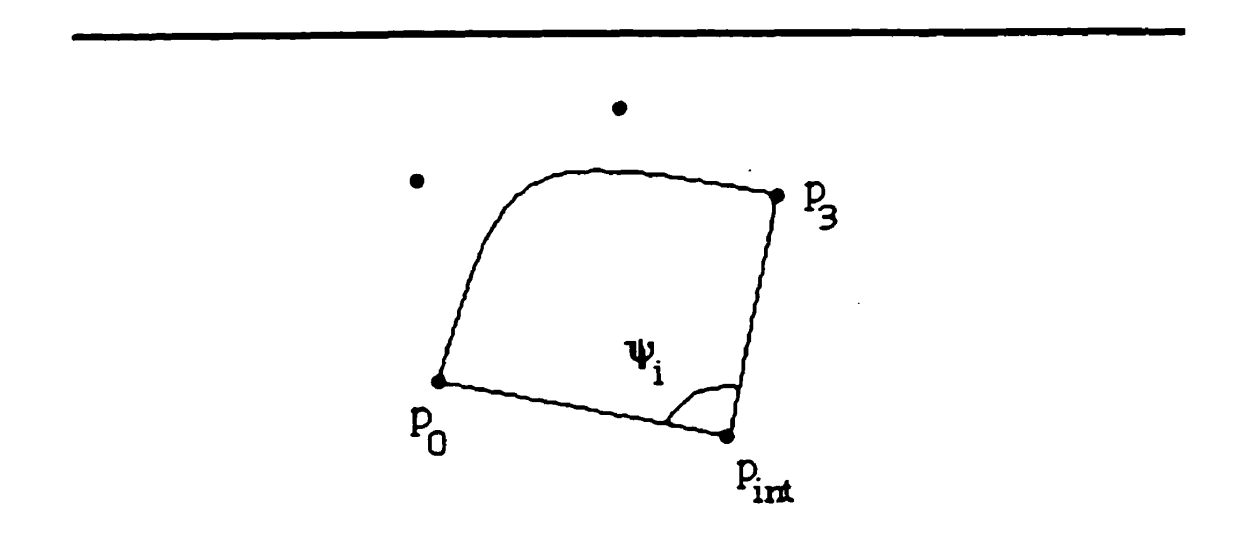

**Fig. 4.7** - **Caiculating angles for bending work** 

**Then the work required to bend a straight wire of length L hto a circular arc of** 

**2** curvature *K***, where**  $K = \frac{1}{2}$ **, is P** 

- --- -

$$
W_{bend} = \int M_{bend} d\psi
$$
  
=  $M_{bend} \psi$ , (4.3)

where  $\psi$  is as given in Fig. 4.7.

To render this equation suitable for use, **make** the following substitutions:

$$
W_{bend} = M_{bend} \psi
$$
  
=  $\frac{EI \psi}{\rho}$   
=  $(2EI)\frac{\psi^2}{2\rho\psi}$ . (4.4)

Since Our wires have no physical properties, the user **cm** choose E and *I* to suit her needs. Therefore, let  $C_{bend} = 2EI$  be a user-defined constant.

Since we may **be** bending a curved wire into a curved **wire** (instead of bending a straight wire into a curved wire), we replace  $\psi$  in equation 4.3 by the difference between  $\psi_1$  and  $\psi_2$  (where  $\psi_1$  and  $\psi_2$  are the angles from key curves 1 and 2, respectively).

For ease of computation (and since **we** do not, for Our purposes, **require** exact work value computations, but rather approximations of work values), we choose to approximate the curve by a circular **arç** when computing bending work. **The**  length, L, of a circular arc is simply the product of the radius of curvature and the angle  $\psi$ . Therefore, the quantity  $2\rho\psi$  is simply 2L. Since the initial and final lengths of the wire may not be equal, and since we wish our work equation to **be** represeniative of the arc lengths from **both** key curves, replace this **quantity**  by  $L_0 + L_1$ .

Thus, the **work** equation for bending is

$$
W_{bend} = C_{bend} \frac{(\psi_1 - \psi_0)^2}{L_0 + L_1}.
$$
 (4.5)

#### **4.3.1.3 Kinking Work**

If the moment of the **wire** exceeds the **elastic** limit, plastic bending **(kinking)**  occurs in the wire.

We consider this sort of bending to **occur** only at the **join** points of the Bézier curve segments. If we define  $\theta$  to be the angle between the two normal lines to a join point (see **Fig. 4.8),** we **can** view kinking as **similar** in nature to the bending at polygon vertices discussed in Chapter 2 of this thesis.

We therefore let kinking work be defined in a manner similar to the work of equation 2.9:  $\ddot{\phantom{a}}$ 

$$
W_{\text{kink}} = K_{\text{kink}} \left| \theta_1 - \theta_2 \right|^{E_{\text{kink}}}, \tag{4.6}
$$

where  $\theta_1$  and  $\theta_2$  are the angles of key curves 1 and 2, respectively,  $K_{\text{kink}}$  is a user-defined kinking stiffness parameter, and  $E_{kink}$ , as usual, is an elasticity **constant.** 

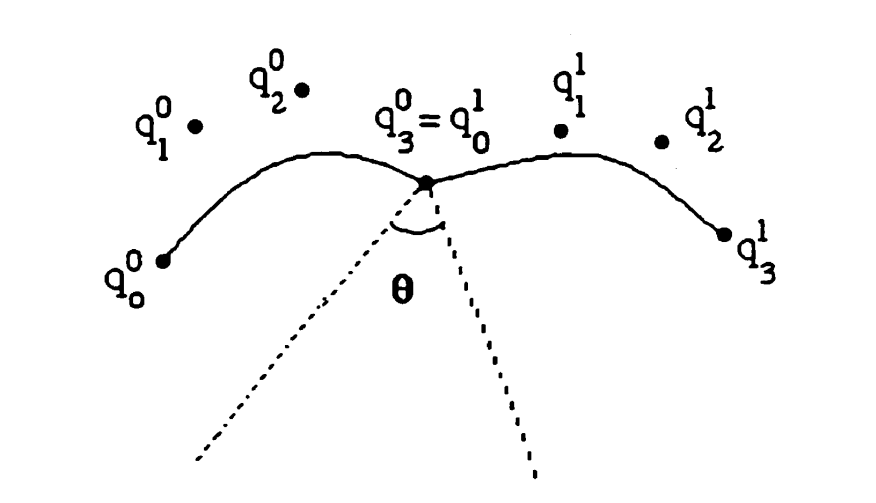

**Fig. 4.8** - **Calculating angles for kinking work** 

#### **4.3.2 Changes to the Least Work Matching Algorithm**

Here, the changes to the Least Work Matching **algorithm** of Chapter 2 are outlined.

**As** in Chapter 2, a rectangular **grid** is used to determine the Least Work control point correspondence. Here, instead of assigning every control point a column or row in the **grid,** we allow only the end control points of each Bézier curve to be represented in the grid. This is done to ensure that whole curve segments map to whole **curve** segments.

We denote the amount of work required to stretch (or shorten) the curve segment between end control points  $P_a^0$  and  $P_b^0$  (where, of course, two additional control points exist in between  $P_a^0$  and  $P_b^0$ ) of the whole curve  $P^0$  into a curve segment between control points  $P_c^1$  and  $P_d^1$  of the whole curve  $P<sup>1</sup>$  (where control point  $P_a^0$  corresponds to control point  $P_c^1$ , and control point  $P_b^0$  corresponds to control point  $P_d^1$ ) by

$$
W_{\text{stretch}}([P_a^0, P_c^1], [P_b^0, P_d^1]).
$$

Similarly, the amount of work required for kinking at a join point of **Bézier**  curve segments, where  $P_a^0$ ,  $P_b^0$ , and  $P_c^0$  are the end control points of the two

adjoining segments of the whole curve  $P^0$ , and  $P_d^1$ ,  $P_e^1$ , and  $P_f^1$  are the end control points of the two adjoining segments of the whole curve  $P^1$  (where  $P^0$ corresponds to  $P_d^1$ ,  $P_b^0$  corresponds to  $P_c^1$ , and  $P_c^0$  corresonds to  $P_f^1$ ), is denoted by

$$
W_{\text{kink}}([P_a^0, P_d^1], [P_b^0, P_c^1], [P_c^0, P_f^1]).
$$

The amount of work required for bending a curve segment between end control points  $P_a^0$  and  $P_b^0$  of the whole curve  $P^0$  into a curve segment between control points  $P_c^1$  and  $P_d^1$  of the whole curve  $P<sup>1</sup>$  (where control point  $P_a^0$  corresponds to control point  $P_c^1$ , and control point  $P_b^0$  corresponds to control point  $P_d^1$ ) by

$$
W_{bend}([P_a^0, P_c^1], [P_b^0, P_d^1]).
$$

**Like** the Least Work Matching of Chapter 2, the algorithm here may insert additional control points. These control points **may only be** inserted at existing control points represented in the graph (that is, only at the curve segment's endpoints). In fact, when one control point is inserted, we must actually insert three points at that location; we are inserting an entire curve segment **(which** just so happens to **be** a point).

The same conditions for possible vertex correspondence apply to this graph as to the graph of Chapter 2.

The work equations for each **grid** vertex must consider not only stretching work (which is analogous to stretching work for polygon edges) and kinking work (which is analogous **to** bending **work for** polygon angles), but also curve bending work. Thus, analogous to equation 2.20, the equation for  $W_{\text{wcc}}$ becomes

$$
W_{\text{west}} = W_{\text{stretch}}([i-1, j], [i, j]) + W_{\text{bend}}([i-1, j], [i, j]) +
$$
  
\n
$$
\min \{ W_{\text{west}}(i-1, j) + W_{\text{link}}([i-2, j], [i-1, j], [i, j]),
$$
  
\n
$$
W_{\text{northwest}}(i-1, j) + W_{\text{link}}([i-2, j-1], [i-1, j], [i, j]) \},
$$
\n(4.7)

and the equations for  $W_{\text{nonth}}(i, j)$  and  $W_{\text{nonthvest}}(i, j)$  follow similarly.

Eacktracking through the graph is exactly like that of Chapter 2, with regard to the control points that are represented in the graph. However, once we have completed the Least Work Matching list, we must insert the interior control points into the list for use in the interpolation.

Once the curves (and their control points) have been matched, linear interpolation can be used to calculate the in-btween **frarnes.** 

**One** of the most significant problems with using a Bézier curve representation when blending curves is the possibility that continuity will not **be** preserved throughout the blend. For example, in Fig. 4.9, the two Bézier curve segments of **frame** 1 are joined with **C'** continuity, and **are** matched with the two **Bézier**  curve segments of frame 2, which also have  $C<sup>i</sup>$  continuity at their join point. However, throughout the blend, the continuity is decreased to  $C^0$  at this join point (see Fig. **4.10),** as the Iinear path **followed** by **one of** the control points causes a cusp in the in-between images.

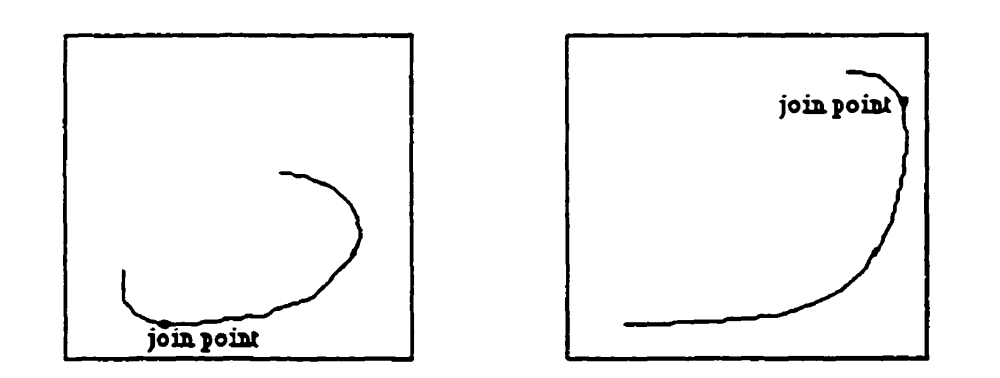

Fig.  $4.9 - Two Bézier curves joined with  $C^1$  continuity$ 

~ -

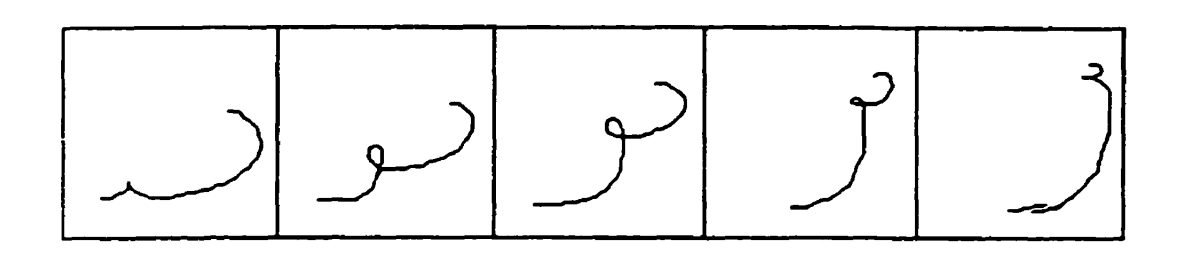

Fig.  $4.10 -$  In-between images have reduced continuity

### **4.4 Results**

Consider the **"U"** and the **"J"** of Fig. 4.1 1. Blending these letters using the **Least**  Work **Curve** Matching algorithm coupled with iinear interpolation, and using parameters  $C_{\text{bend}} = 5$ ,  $C_{\text{kink}} = 5$ ,  $E_{\text{kink}} = 2$ ,  $K_{\text{stretch}} = 0.1$ ,  $C_{\text{stretch}} = 1$ , and  $E_{\text{stretch}} = 1$ , gives a fairly good blend, as shown in Fig. 4.12. Each curve's starting control point for the blend of Fig. 4.12 is given by the dot **on** the images in Fig. 4.11. Contrary to **Our usual** convention, the control points of these images have **ken** labelcd in counter-clockwise order.

**To emphasize** the importance of **the** starting control point correspondence, consider the blend given in Fig. 4.13. Here, the initial control point of the **"U"** is given in Fig. 4.11 by **the** square on **the** top left **corner.** The initial control point of the "J" is the **same** as in the previous blend.
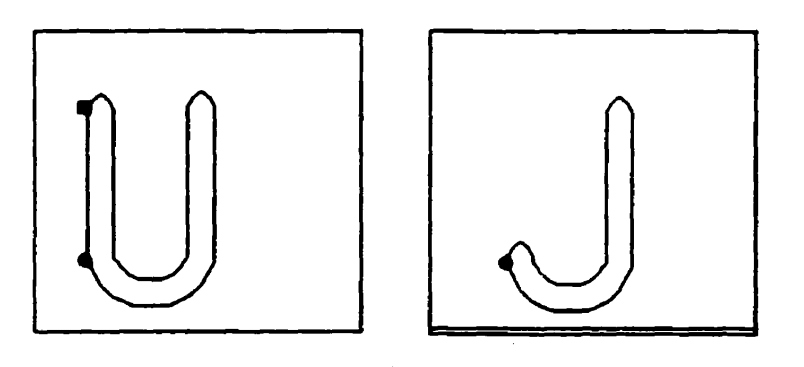

Fig.  $4.11 - "U"$  and "J" to be blended

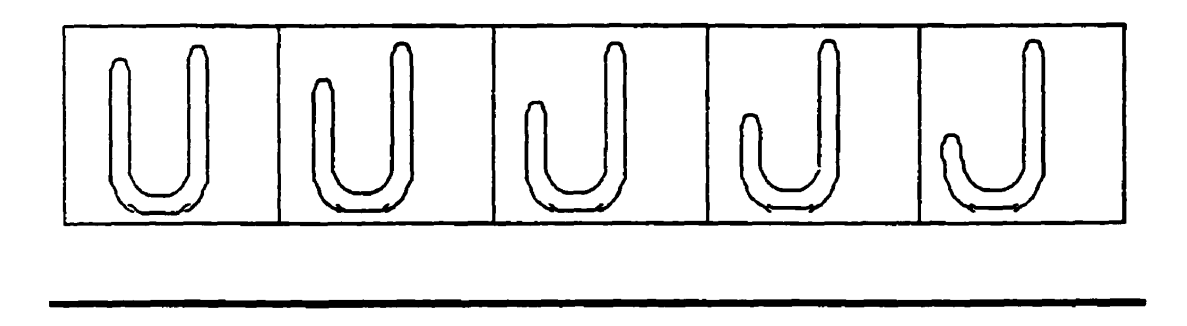

Fig. **4.12** - **Least Work Curve Matching, initial vertex correspondence 1** 

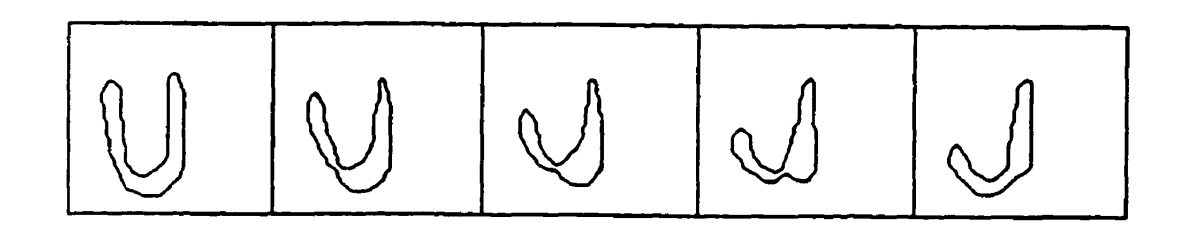

**Fig. 4.13** - **Least Work Curve Matching, initial vertex correspondence 2** 

**Applying the Least Work Matching algorithm (of Chapter 2) to the control**  polygons of the letters with the first initial vertex correspondence, and using **parameters**  $k_{bend} = 2$ ,  $m_{bend} = 100$ ,  $e_{bend} = 1$ ,  $p_{bend} = 10000$ ,  $k_{stretch} = 0.1$ ,  $c_{\text{stretch}} = 0.1$ , and  $e_{\text{stretch}} = 1$ , yields a reasonably good blend (Fig. 4.14), although **not as smooth a transition as the blend given in Fig. 4.12. Using the same parameters on the control polygon blend with second initial vertex**  correspondence give less appealing results (Fig. 4.15).

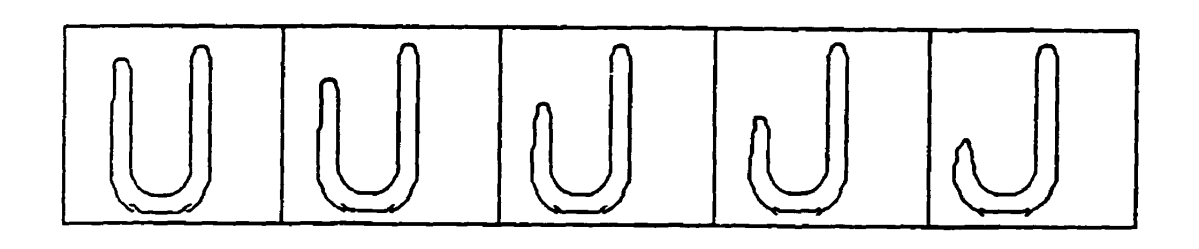

 $\ddot{\phantom{a}}$ 

**Fig. 4.14** - **Control polygon blend. vertex correspondence <sup>1</sup>**

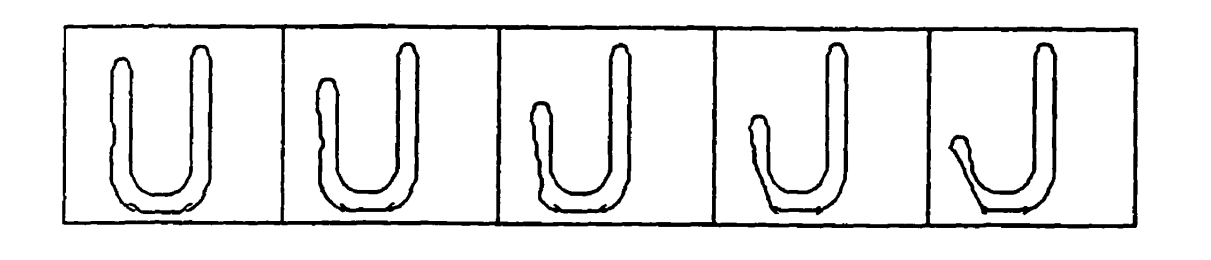

Fig. **4.15** - **Control polygon blend, vertex correspondence 2** 

 $\bar{1}$ 

# **Chapter 5: Conclusion**

## **5.1 Future Work**

**There** are several problerns associated with two-dimensional shape-blending that the methods discussed in this thesis do not address. Some of **these** have **been**  discussed in the results sections of each chapter. Others are noted here.

To begin with, the **Least** Work Matching algorithm deals with local selfintersections (caused by angles **going** to zero) by imposing a penalty. However, there is nothing in the algorithm **which** tests for or **penalizes** global seifintersection.

**As** stated previousiy, the algorithm also requires a **great** deal of userintervention. Firstly, the user is **required** to select starting points for the **vertex**  correspondence. **One** way to avoid this would **be** to subject the polygon images

to some automated sirnilar feature detection techniques of image processing. Secondly, the exponents  $e_{\text{stretch}}$  and  $e_{\text{bend}}$  are set by the user before the program is **mn.** Therefore, every edge or angle will use the same exponent, regardless of how much or how Iittle a possible vertex correspondence will cause a particular edge or angle to stretch or **bend.** One suggestion is to use thresholding to allow the computer to select a value for  $e_{\text{stretch}}$  and  $e_{\text{beat}}$  for each proposed edge and **angle,** based on the amount of stretching and bending that will occur for that edge or angle in a given situation. A user would, however, **be** required to set threshold levels.

The algorithms presented **here** ded only with images containing one polygon or closed curve. New methods would **be** required to deal with images containing several shapes (particularly if each image contained a different number of shapes), or with images of single shapes that contain one or more holes. Some problerns associated with blending shapes contairing holes include finding an appropriate matching of the inner shapes, and ensunng **that al1 inner shapes**  remain completely inside **the** outer shape throughout the **entire** blend. If images contained different numbers of shapes, we would have to contend with problems **such** as **deciding** whether to split shapes **apart** to make new shapes or to create new shapes out of **thin** air, whether to join shapes together, or to **make** shapes vanish. Further, we would have to decide which of **the** shapes should **be** split, joined, deleted, or formed out of nothing.

An obvious improvement to the Least Work **Curve** Matching algorithm **is** to improve the manner in which **kinking** work is calculated, by **taking into** account

102

possible deviations from monotonicity and collapsing angles, as was done in Chapter 2 for the polygon bending work calculations.

Linear Interpolation was the only method used for the control point-path problem of curve blending. Intrinsic Interpolation could **also be** applied, either to the curves themselves, or to the control polygon.

A possible method to improve the continuity of the in-between frames of curve blending is to convert the Bézier curves to B-splines. B-splines allow greater continuity at join points. **A** method of converting Bézier curves to B-splines is outlined in **191.** 

### **5.2 Conclusion**

This thesis has presented several techniques for blending 2-dimensional polygon. The **Least** Work Matching method of vertex or control point correspondence generally provides a good matching between the polygons (curves), provided that the vertices (control points) of each polygon **(curve)** are fairly evenly distributed, that the first **vertex** correspondence is appropriate, and that the bending and -stretching (and kinking) parameters are chosen appropriately. htrinsic Interpolation with **Edge Tweaking** clearly produces the most **elegant** results of the vertex path **methods** discussed in this **work.**  Obviously, the most significant drawback of these **rnethods** is the amount of user **intervention that is necessary to produce a good blend. Despite the amount of input required. however. the methods are still quite satisfactory and, in rnany cases, have produced beautiful blends.** 

 $\ddot{\phantom{a}}$ 

 $\sim$ 

 $\ddot{\phantom{a}}$ 

 $\ddot{\phantom{a}}$ 

 $\bar{1}$ 

# **Appendix A: Implementation**

### **A.l Introduction**

This appendix provides a discussion of the implementation of the **algorithms**  outlined in this thesis.

# **A.2 Application**

**To** assist with my study of shape blending, an application was created using Microsoft Visual Basic. Although **Visual** Basic is not the most efficient **language**  to use, it did allow for a quick and **easy** user-interface. **The** user-interface for this application is shown in Fig. **A.** 1. The application allows two key polygons or Bézier curves to **be** entered by a user. **The** polygons rnay **be entered** either by clicking points in the drawing windows, or by opening a file containing polygon

vertices. Bézier curves may only be entered by opening files of Bézier control **points. To open a polygon, select either "Open Polygon in Key 1" or ''Open Polygon in Key 2" from the File menu, and choose an appropriate text file. Files**  of **Bézier control are opened similady.** 

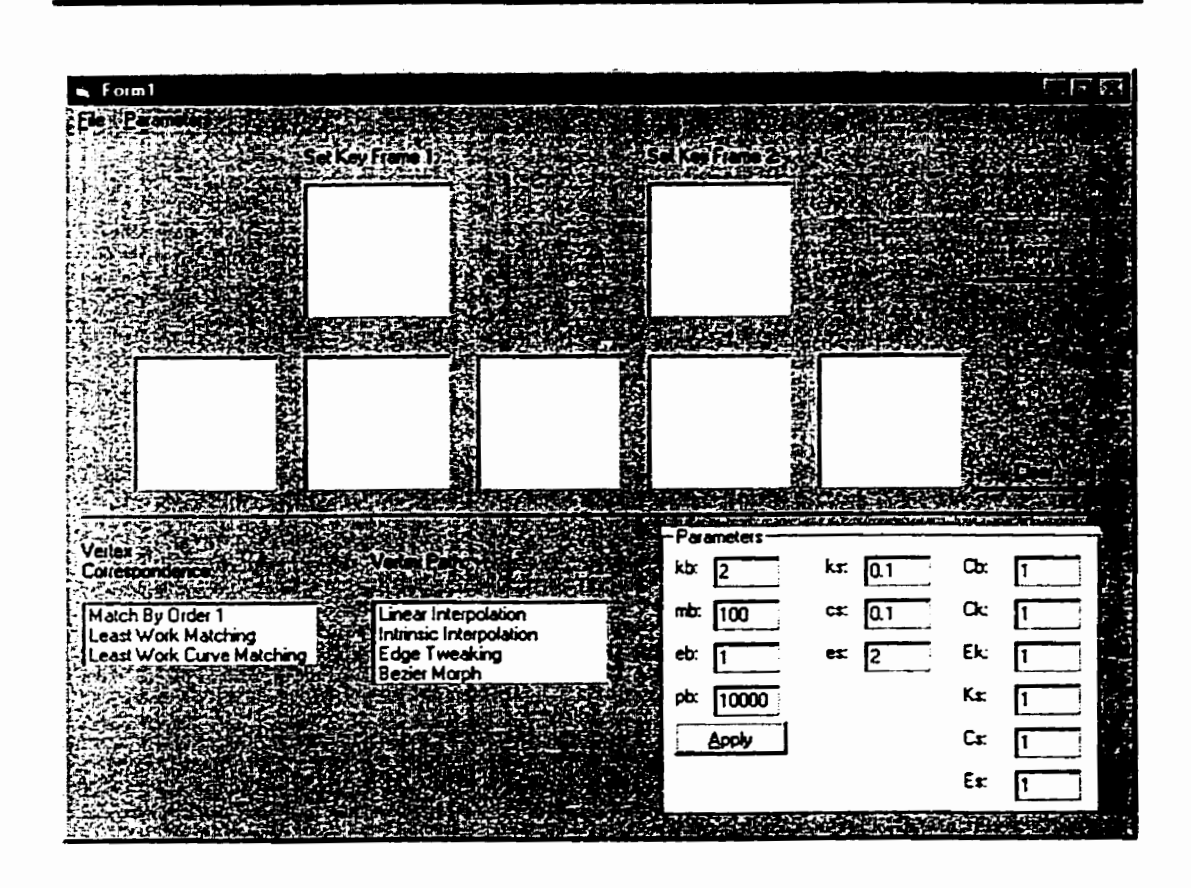

**Fig. A. 1** - **User-interface of the application** 

#### **Appendix**

Polygon vertices and Bézier control points are stored in text files as a list of **real**  numbers, one per line, giving, alternately, the x- and y-coordinates of the points of the polygon, in a clockwise fashion.

Two list-boxes are given on the fom, one containing a list of vertex correspondence methods, and the other containing a list of vertex path techniques. The user rnay select, from each list, **-the** desired technique. Once the methods have been selected, the user *cm* view the sequence of generated inbetween frames by clicking the button labeled "Morph".

Note that the user is responsible for selecting appropriate methods, based on whether polygons or curves are to **be** btended. Further, it is the user's responsibility to ensure that **both** key frarnes contain polygons or that both key frames contain curves.

The number of in-between frarnes is hard-coded and may not **be** changed by the user at **run-time.** 

The parameters for the work calculation of Least Work Matching and Least Work Curve Matching are given in a **box** in **the** lower nght corner of the screen. The first two columns give the parameters for Least Work Matching. The first column contains parameters for bending work, and the second column gives **parameters for stretching work. The parameters of the third column are for** stretching, bending, and **kinking** work of the Least Work Curve Matching algorithm. The user can change **these** values as desired, but must click the **"Apply"** button in **order** for the changes to **take** effect. One **value** of **each**  pararneter may **be** chosen, and **this** pararneter is applied to the entire blend.

## **A.3 Discussion of the Irnplementations**

This section gives a brief discussion of how some of the ideas in the thesis were implemented. Intrinsic Interpolation is a very straightforward implementation, so no cornments are given. The **hast Work** Matching **algorithm has** several items to **be** noted (section **A.2.1).** Least Work Curve Matching is very similar to Least Work Matching, so no special mention is made of its implementation.

### **A.3.1 Least Work Matching**

For each polygon, the vertices are read into an array of coordinates. For all possible graph vertices,  $W_{\text{west}}$ ,  $W_{\text{north}}$ , and  $W_{\text{northwest}}$  are calculated by determining the appropriate stretching and bending work calculations. My implementation takes the **fmt** vertex in **a file** of polygon vertices **(or** the **first vertex** clicked if the user is drawing her own polygon) as the first vertex correspondence.

Stretching **work** is a **straight-forward** calculation, **requinng** only edge **length**  differences.

*Appendix* 

Bending work is somewhat more involved, and here we **make** a few notes on **how** bending work calculations were implemented.

If a triangle contains the origin, **then** together, the edges of the triangle must cross the positive x-axis, the negative x-axis, the positive y-axis, and the negative y-axis. The program tests each triangle edge for intersection with each of the axes, and keeps track of which **axes** have **been** intersected.

Monotonicity and deviation from monotonicity are caiculated in a brute-force manner. Instead of solving equation 2.20 for  $t \in (0,1)$ , we take t in small increments and determine the angle that the vector from the origin to the point  $Q(t)$  makes with the x-axis. We keep track of these angles to determine whether the angle changes monotonicdly. This list of **angles** aIso lets us detennine how far **from** monotonicity the angle deviates (if it does), and in which direction. Furthermore, since we are calculating a list of angles, we take the opportunity to figure out if  $Q(t)$  crosses the *x*-axis.

To backtrack, **find** the previous **graph** vertex that requires the least arnount of **work,** and choose that one as the next vertex in the backtrack list.

109

**Appendix** 

**A.4 Code** 

 $\ddot{\phantom{1}}$ 

 $\mathbb{R}^2$ 

 $\sim 10$ 

 $\mathcal{A}_\mathrm{c}$ 

 $\vdots$ 

**Code** 

Option Explicit

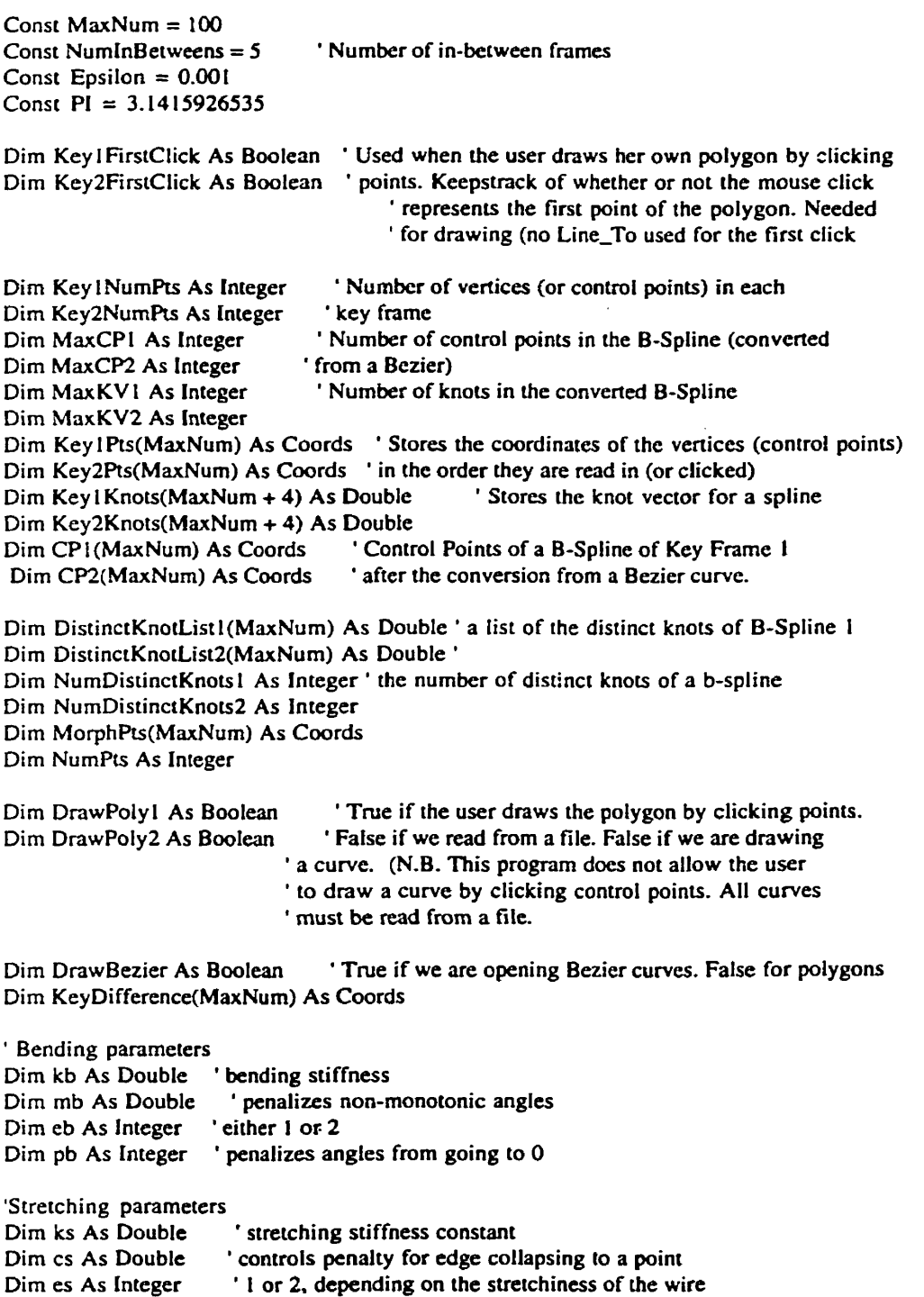

 $\mathcal{L}^{\mathcal{A}}$ 

```
' Curve bending parameters
Dim CurveCb As Double
Dim CurveCk As Double
Dim CurveEk As Double
Dim CurveKs As Double
Dim CurveCs As Double
Dim CurveEs As Double
*******************
Private Sub cmdApply_Click()
  kb = CDbl(txtkb.Text)mb = CDbl(txtmb.Text)cb = Val(txteb.Text)pb = Val(xtpb.Text)ks = CDbl(xtks.Text)cs = CDbl(txics.Text)cs = Val(txtes.Text)CurveKs = CDbl(txtCurveKs.Text)
  CurveCb = CDbl(txtCurveCb.Text)
 CurveEk = CDbl(xtCurveEk.Text)CurveCk = CDbI(xtCurveCk.Text)CurveCs = CDbl(xtCurveCs.Text)CurveEs = CDb!(txtCurveEs.Text)End Sub
          Private Sub cmdClear_Click()
' Clears all drawing from the picture windows and re-initialized the data corresponding
' to the pictures
 Dim I As Integer
  Keyl FirstClick = True
  Key2FirstClick = True
 Key!NumPts = 0Key2Number = 0NumPts = 0DrawPoly1 = TrueDrawPoly2 = TrueDrawBezier = False
  picKey1.Cls
  picKey2.Cls
  picMorph1.Cls
  picMorph2.Cls
  picMorph3.Cls
  picMorph4.Cls
  picMorph5.Cls
End Sub
            *********
```

```
Private Sub cmdMorph-Click() 
' Stans the selected vertex corrcspondence and vertex path methods 
Note: All polygons are required to be closed. For each polygon, draw a line<br>from the last vertex to the first vertex. Do not increment the number of
       points, since the number of points remains the same. (We don't want
      to count the first vertex twice). Add the coords of the first vertex to the
      end of the vertex list (for simplicity in later code).
' Note: Only do this if we are drawing polygons, NOT if we are drawing
     curves
   If DrawBezier = False Then
       ' Close the polygons. This is only NECESSARY when the user is drawing
       ' her own polygonby clicking points. If a polygon file is opencd, the 
       ' "open" routine takcs carc of closing the poiygon 
      picKey2.Line (10 * Key2Pts(Key2NumPts - 1).X, _<br>picKey2.Height - (10 * Key2Pts(Key2NumPts - 1).Y))- _
                2.Line (10 * Key2Pts(Key2NumPts - 1).A.<br>picKey2.Height - (10 * Key2Pts(Key2NumPts - 1).Y))- _<br>(10 * Key2Pts(0).X. picKey2.Height - (10 * Key2Pts(0).Y))
      picKey1.Line (10 * Key1Pts(Key1NumPts - 1).X. _<br>picKey1.Height - (10 * Key1Pts(Key1NumPts - 1).Y))- _
                 (10 • Key2Pts(0).X, picKey2.Height - (10 • Key2Pts(0).Y))<br>|.Line (10 • Key1Pts(Key1NumPts - 1).X, _<br>picKey1.Height - (10 • Key1Pts(Key1NumPts - 1).Y))- _<br>(10 • Key1Pts(0).X, picKey1.Height - (10 • Key1Pts(0).Y))
                (10 * KeyiPts(0).X, pickeyl.Height - (10 * KeylPts(0).Y))Key1Pts(Key1 Numbers).X = Key1Pts(0).XKcy 1 Pts(Key 1 NumPts).Y = Key t Pts(O).Y 
      Key2Pts(Key2NumPts).X = Key2Pts(0).XKey2Pts(Key2NumPts).Y = Key2Pts(0).YEnd If 
    ' Choose a venex correspondence rnethod 
    Select Case IstVertCorr.Listlndex 
      Case O 
         MatchByOrder 1 
      Case 1 
         LeastWorkMatching 
      Case 2 
         LeastWorkCurveMatching 
   End Select 
    ' Choose a vertex path rnethod 
    Select Case 1stVertPath.ListIndex 
      Case O 
          LinearInterpolation 
      Case 1 
          Intrinsiclnterpolation 
      Case2 
         EdgeTweaking 
      Case 3 
         LinearBezierMorph 
      Case4 
          IntrinsicBezierMorph
```
End Select

**End Sub** 

.................. \*\*\*\*\*\*\*\*\*\*\*\*\*\*\*\*\*\*\*\*\*\*\*\*\*\*\* Private Sub Form\_Load()  $Kev1FirstClick = True$  $Kev2FirstClick = True$  $Key1NumPts = 0$  $Key2NumPts = 0$  $DrawPoly1 = True$  $DrawPoly2 = True$ DrawBezier = False 'Initialize bending parameters  $kb = 2$  bending stiffness  $mb = 100$  ' penalizes non-monotonic angles  $ch = 1$  $pb = 10000$  penalizes angles from going to 0 ' Initialize stretching parameters ' stretching stiffness constant  $ks = 0.1$ ' controls penalty for edge collapsing to a point  $cs = 0.1$  $\mathbf{es} = 2$ 'Initialize curve parameters  $CurveCb = 1$  $CurveCk = 1$  $CurveEk = 1$  $CurveKs = 0.1$  $CurveCs = 1$  $CurveEs = 1$ End Sub \*\*\*\*\*\*\*\*\*\*\*\*\*\*\*\*\*\*\*\* Private Sub mnuExit\_Click() End End Sub Private Sub mnuOpenCurve1\_Click() 'Opens a Bezier Curve in Frame 1 ' Set CancelError is True CommonDialog1.CancelError = True On Error GoTo ErrHandler ' Set flags  $CommonDialog1.Flags = cdIOFNHideReadOnly$ ' Set filters CommonDialog1.Filter = "All Files  $(*,*)|(*,*\text{Text Files" &$ " $(*.txt)$ !\*.txt" ' Specify default filter CommonDialog1.FilterIndex =  $2$ 'Display the Open dialog box CommonDialog1.ShowOpen 'Display name of selected file DrawPoly1 = False 'If we commit ourselves to opening a file in ' the frame, we cannot then decide to draw ' our own polygon (by clicking points). Dim Fnum As Integer

Code

```
Dim Temp As String
Dim I As Integer
Dim J As Boolean
DrawBezier = True
I = 0J = TrueFnum = FreeFileOpen CommonDialog1.filename For Input As #Fnum
Do While Not EOF(Fnum)
  Line Input #Fnum, Temp
  If J = True Then
    KeyiPts(I).X = CDbl(Temp)J = FalseElse
    Key1Pts(I).Y = CDb(Temp)J = True1 = 1 + 1Key1NumPts = IEnd If
Loop
KeylPts(KeylNumPts).X = Key1Pts(0).X
Key1Pts(Key1NumPts).Y = Key1Pts(0).YI = I + IDim NumExtraPts As Integer
NumExtraPts = 0While (((Key1NumPts) Mod 3) \infty 0) ' we should have the right number of
   Key1Pts(I).X = Key1Pts(0).Xcontrol points in the file, but just
   Key lPts(I).Y = Key lPts(0).Y ' in case we don't, we do this
   NumExtraPts = NumExtraPts + 1Key1NumPts = Key1NumPts + 1I = I + IWend
For I = 1 To (Key1NumPts - NumExtraPts) Step 1
   ' mark the control points
   picKey1.Circle (10 * Key1Pts(I - 1).X, picKey1.Height - 10 * Key1Pts(I - 1).Y), _
            1, RGB(0, 255, 0)
   'picKey I.Line (10 * Key1Pts(1 - 1).X,picKey1.Height - (10 \cdot \text{KeyIPts}(I - 1).Y))_-(10 \cdot \text{Key1Pts}(I).X, pickey1.Height - (10 \cdot \text{Key1Pts}(I).Y))Next I
 Dim Pt0 As Coords
 Dim Pt1 As Coords
 Dim Pt2 As Coords
 Dim Pt3 As Coords
 Dim t1 As Integer
 Dim t As Double
 Dim NumCurves As Integer
 Dim TempX As Double
```

```
Dim TempY As Double
  NumCurves = ((Key1NumPts) / 3)For I = 0 To (NumCurves - 1) Step 1
    Pi0 = Key1Pts(3 * 1)Pt1 = Key1Pts(3 \cdot 1 + 1)Pt2 = Key1Pts(3 * 1 + 2)Pt3 = Key1Pts(3 * I + 3)For t1 = 0 To 200 Step 1
      'calculate and plot the point of the bezier curve
      t = t1 / 200TempX = (1 - t) * (1 - t) * (1 - t) * Pt0.X + 3 * t * (1 - t) * (1 - t) * Pt1.X+3*t*t*(I-t)*Pt2.X+t*t*t*Pt3.X
      TempY = (i - t) * (1 - t) * (1 - t) * Pt0.Y + 3 * t * (i - t) * (1 - t) * Pt1.Y+3*t*t*(1-t)*Pt2.Y+t*t*t*Pt3.Y
       picKey1.Circle (10 ° TempX, picKey1.Height - (10 ° TempY)), 0.2
    Next tl
  Next I
  Exit Sub
ErrHandler:
  'User pressed the Cancel button
  Exit SubEnd Sub
Private Sub mnuOpenCurve2_Click()
'Opens a Bezier Curve in Frame 2
' Set CancelError is True
  CommonDialog1.CancelError = True
  On Error GoTo ErrHandler
  ' Set flags
  CommonDialog1.Flags = cdIOFNHideReadOnly
  'Set filters
   CommonDialog1.Filter = "All Files (*,*)|*.*IText Files" & _
   "(*.txt)*.txt"' Specify default filter
  CommonDialog1.FilterIndex = 2' Display the Open dialog box
   CommonDialog1.ShowOpen
  ' Display name of selected file
  DrawPoly2 = False 'If we commit ourselves to opening a file in
                 ' the frame, we cannot then decide to draw
                  ' our own polygon (by clicking points).
  Dim Fnum As Integer
  Dim Temp As String
  Dim I As Integer
  Dim J As Boolean
  I = 0J = TrueFnum = FreeFile
```
Open CommonDialog1.filename For Input As #Fnum

Code

```
Do While Not EOF(Fnum)
  Line Input #Fnum, Temp
  If J = True Then
    Key2Pts(I).X = CDbl(Temp)J = FalseElse
    Key2Pts(I).Y = CDbl(Temp)J = TrueI = I + IKev2NumPts = 1End If
Loop
Key2Pts(Key2NumPts).X = Key2Pts(0).X
Key2Pts(Key2NumPts).Y = Key2Pts(0).YI = I + IDim NumExtraPts As Integer
NumExtraPts = 0While (((Key2NumPts) Mod 3) \infty 0)
  Key2Pts(I).X = Key2Pts(0).XKey2Pts(I).Y = Key2Pts(0).YNumExtraPts = NumExtraPts + 1Key2NumPts = Key2NumPts + 1I = I + IWend
For I = I To (Key2NumPts - NumExtraPts) Step 1
   ' mark the control points
   picKey2.Circle (10 * Key2Pts(I - 1).X, picKey2.Height - 10 * Key2Pts(I - 1).Y), _
           1, RGB(0, 255, 0)
   'picKey2.Line (10 \bullet Key2Pts(I - 1).X, _
        picKey2.Height - (10 * Key2Pts(I - I).Y))_(10 \cdot \text{Key2Pts}(I).X, \text{pickey2.Height} - (10 \cdot \text{Key2Pts}(I).Y))' note: uncomment the above line if you want the control polygon drawn
Next I
Dim Pt0 As Coords
Dim Pt1 As Coords
Dim Pt2 As Coords
Dim Pt3 As Coords
Dim t1 As Integer
Dim t As Double
Dim NumCurves As Integer
Dim TempX As Double
Dim TempY As Double
NumCurves = ((Key2NumPts) / 3)For I = 0 To (NumCurves - 1) Step 1
   Pt0 = Key2Pts(3 \cdot 1)Pt1 = Key2Pts(3 * 1 + 1)Pt2 = Key2Pts(3 \cdot I + 2)Pt3 = Key2Pts(3 * I + 3)
```

```
For t1 = 0 To 200 Step 1
       'calculate and plot the points of the bezier curve
      t = t1 / 200TempX = (1 - t) * (1 - t) * (1 - t) * Pt0.X + 3 * t * (1 - t) * (1 - t) * Pt1.X+3 * t * t * (1 - t) * Pt2.X + t * t * t * Pt3.X
       TempY = (1 - t) * (1 - t) * (1 - t) * Pt0.Y + 3 * t * (1 - t) * (1 - t) * Pt1.Y+3*t*t*(1-t)*Pt2.Y+t*t*t*Pt3.Y
        picKey2.Circle (10 ° TempX, picKey2.Height - (10 * TempY)), 0.2
    Next t1
  Next I
  Exit Sub
ErrHandler:
  'User pressed the Cancel button
  Exit Sub
End Sub
                                     **************************************
Private Sub mnuOpenKey1_Click()
Lets the user choose a file of polygon vertices to be opened and drawn in Key frame 1
  CommonDialog1.CancelError = True 'Set CancelError to True
  On Error GoTo ErrHandler
   CommonDialog1.Flags = cdlOFNHideReadOnly 'Set flags
   CommonDialog1.Filter = "All Files (*,*)|*. Text Files" &
  "(*.txt)*.txt"' Set filters
   CommonDialog1. FilterIndex = 2' Specify default filter
                                       ' Display the Open dialog box
   CommonDialog1.ShowOpen
  DrawPoly1 = False'Once we have opened a file in the frame, we cannot
                            ' draw our polygon
  DrawBezier = False
                           'We are drawing a polygon, not a curve
  Dim Fnum As Integer
  Dim Temp As String
  Dim I As Integer
  Dim J As Boolean
  I = 0J = TrueFnum = FreeFileOpen CommonDialog1.filename For Input As #Fnum 'Display name of selected file
   Do While Not EOF(Fnum)
     Line Input #Fnum, Temp
      ' Read in the points. The file contains point as one coordinate per line.
      ' i.e. x on one line, corresponding y on the next; next x on the next line, etc.
    If J = True Then
       Key(1).X = CDbl(Temp)J = FalseEise
       KeyIPts(I).Y = CDbl(Temp)J = True1 = 1 + 1Key1NumPts = I
```
#### End If Loop

```
Key1Pts(Key1NumPts).X = Key1Pts(0).X' Repeat the first vertex as the last
  Key1Pts(Key1NumPts).Y = Key1Pts(0).Y' to force closure
  For I = 1 To Key i NumPts Step 1
    'Draw the vertices and edges in the frame
     picKey1.Circle (10 * Key1Pts(I - 1).X, picKey1.Height - 10 * Key1Pts(I - 1).Y), _
            0.5, RGB(0, 0, 255)picKeyl.Line (10 * KeylPts(l - 1).X, _
          picKey1.Height - (10 \cdot \text{Key1Pts}(I - 1).Y))-(10 * KeylPts(I).X, picKeyl.Height - (10 * KeylPts(I).Y))
  Next I
  Exit Sub
ErrHandler:
  'User pressed the Cancel button
  Exit Sub
End Sub
                                ********************
Private Sub mnuOpenKey2_Click()
'Lets the user choose a file of polygon vertices to be opened and drawn in
' Key Frame 2
  CommonDialog1.CancelError = True' Set CancelError is True
  On Error GoTo ErrHandler
  CommonDialog1.Flags = cdIOFNHideReadOnly 'Set flags
  CommonDialog1.Filter = "All Files (*,*)|(*,* Text Files" &
  "(*.txt)|*.txt"'Set filters
  CommonDialog1. FilterIndex = 2' Specify default filter
  CommonDialog1.ShowOpen
                              ' Display the Open dialog box
                         'Once we have opened a file in the frame,
  DrawPoly2 = False' we cannot drawn our own polygon
  DrawBezier = False
  Dim Fnum As Integer
  Dim Temp As String
  Dim I As Integer
  Dim J As Boolean
  1 = 0J = TrueFnum = FreeFileOpen CommonDialog1.filename For Input As #Fnum 'Display name of selected file
  Do While Not EOF(Fnum)
     ' Read in the points. See mnuOpenKey1 for file description.
    Line Input #Fnum, Temp
    If J = True Then
      Key2Pts(I).X = CDbl(Temp)J = FalseElse
      Key2Pts(I).Y = CDbl(Temp)J = Truei = 1 + 1
```

```
Key2NumRs = 1
    End If 
  Loop
   Key2Pts(Key2NumPts).X = Key2Pts(0).X ' Force polygon closure
   Key2Pts(Key2NumPts).Y = Kcy2Pts(O).Y 
  For 1 = I To KeyZNumPts Step 1 
    ' Dnw 
      picKey2.Circle (10 * Key2Pts(1 - 1).X, picKey2.Height - 10 * Key2Pts(I - 1).Y), _<br>0.5, RGB(0, 0, 255)<br>picKey2.Line (10 * Key2Pts(I - 1).X, _<br>picKey2.Height - (10 * Key2Pts(I - 1).Y)) _<br>-(10 * Key2Pts(I).X, picKey2.Height -
     0.5, RGB(0, 0, 255)<br>picKey2.Line (10 * Key2Pts(I - 1).X, _<br>picKey2.Height - (10 * Key2Pts(I - 1).Y)) _
            -(10 * Key2Pts(I).X. picKey2.Height - (10 * Key2Pts(I).Y))
  Ncxt 1 
 Exit Sub 
ErrHandler: 
   'User pressed the Cancel button 
 Exit Sub 
End Sub 
Private Sub mnuOpenSplinel_Click()
' Opens a Bezier Curve in Frame 1 and converts it to a B-Spline 
' Set CancelError is True 
   CommonDialog 1 CancelError = True 
  Or! Error GoTo ErrHandler 
  ' Set flags 
   CommonDialog 1 .Flags = cdlOFNHideReadOnly 
   ' Set filters 
   CommonDialog1.Filter = "All Files (**)I*.*IText Files" & _
   "(*.txt)*..txt"' Specify default filter 
   CommonDialog 1 .FiIterIndex = 2 
   ' Display the Open dialog box 
   CommonDialog 1 .Showopen 
   ' Display name of selected file 
   DnwPoIyl = False 'If we commit ourselves to opening a file in the frarne, we 
                      ' cannot then decide io draw our own polygon by clicking pts 
  Dim Fnum As lnteger 
  Dim Temp As String 
  Dim 1 As Integer 
  Dim J As Bootean 
  Draw Bezier = True
  !=O 
  J =Tme 
  Fnum = FreeFileOpen CommonDialogl.filename For Input As #Fnum 
  Do While Not EOF(Fnum) 
     Line Input #Fnum, Temp
```
If **J** = True **Then** 

*Code* 

```
Key 1 Prs(l).X = CDbl(Temp) 
     J = Fabe 
  EIse 
     Key1Pts(I).Y = CDbl(Temp)J =Tme 
    1=1+ 1 
     Key1 NumPts = 1End If 
bop 
Key 1 Pts(Key I NumPts).X = Key l Pts(O).X 
Kcy 1 Pts(Key 1 NumPts).Y = Key 1 Pls(O).Y 
I = I + IDim NumExtraPts As Integer
NumExtraPts = 0While (((Key1NumPts) Mod 3) \leq 0) ' we should have the right number of Key1Pts(I).X = \text{Key1Pts}(0) \cdot X ' control points in the file, but just
                                         ' control points in the file, but just
   Key 1Pts(I).Y = Key 1Pts(0).Y ' in case we don't, we do this
  NumExtraPts = NumExtraPts + 1Key1 NumPts = Key1 NumPts + 1
  I = I + 1Wend 
* Now conven thc Bezier to a B-Spline 
' initialize the control point list and knot vector 
For I = 0 To 3 Step 1
   CP1(I).X = Key1Pts(I).XCP1(I).Y = Key1Pts(I).YKey 1 Knots(I) = 0
Next 1
For I = 4 To 7 Step 1
   Key1 Knots(I) = 1
Next 1 
MaxCPI =3 
MaxKVI = 7' Want to add the next Bezier curve control points 
' to the Iist of control points 
Dim Slopel As Double
Dim SlopeZ As Double 
Dim NewKnot As Double 
Dim Continuity As Integer 
Dim NumCurves As lnteger 
Dim NextIndex As Integer - 
NumCurves = ((Key 1 NumRs) / 3) 
 ' This will be in some kind of loop 
Nextlndex = MaxCP 1 + 1 
While Nextlndex < Key1 NumPts 
    If Abs(CP1(MaxCP1).X - CP1(MaxCP1 - 1).X) < Epsilon Then<br>
Slope1 = 32000<br>
Slse<br>
Slope1 = (CP1(MaxCP1).Y - CP1(MaxCP1 - 1).Y) / _
      Slopel = 32000 
   Else<br>Slope1 = (CP1(MaxCP1).Y - CP1(MaxCP1 - 1).Y) /
```

```
(CPl(MaxCP1 ).X - CPl(MaxCP1 - 1).X) 
End If 
 If Abs(Key 1 Pts(Nextlndex).X - CPI (MaxCPI ).X) < Epsilon Then 
    Slope2 = 32000 
Else 
    Slope2 = (KeylPts(NextIndex).Y - CPI(MaxCPI).Y) I_{-}(Key 1 fts(Nextindex).X - CPI (MaxCP I).X) 
End If 
 If (Abs(S1ope I - Slope2) > Epsilon) Thcn ' curve have only CO continuity 
   New Knot = Key 1 Knots(MaxKV 1 ) + i
   Continuity = 0Else 'the slope is the same, so curves have at least CI continuity.
        ' Choose a knot value that rcflects this continuity 
    NewKnot = ((Key IPts(NextIndex).X - CPU(MaxCPI).X)(Key 1 Knois(MaxKV 1 - 3) - Key l Knots(MaxKV1 - 4)) / - 
            (CP1(MaxCPI).X - CP1(MaxCPI - 1).X)) +Key l Knots(MaxKV 1 - 3) 
    Continuity = 1' Now test to see if the curves are actually C2 continuous 
   If Abs( - 
        \mathcal{L}_{-}(CP1 (MaxCPI - 2).X - Key l Pts(Next1ndex + !).X) , 
           (Key I Knots(MaxKV 1 - 3) - Key l Knots(MaxKV 1 - 5)) - (Key 1 Knots(MaxKV 1 - 3) - NewKnot) _
      +\mathcal{L}_{\perp}.<br>(CP 1 (MaxCP1 - 1).X - CP2(MaxCP1 - 2).X) * _
           -<br>(CP1 (MaxCP1 - 1).X - CP2 (MaxCP1 - 2).X) * <sub>-</sub><br>(NewKnot - Key 1 Knots(MaxKV 1 - 5)) * <sub>-</sub><br>(Key 1 Knots(MaxKV 1 - 3) - NewKnot)
          (NewKnot - Key l Knots(MaxKV 1 - 5)) * (Key l Knots(MaxKV 1 - 3) - NewKnot)
        )+- 
        \mathfrak{c}_{-}(xx) 3 xxxx(xxxxx) = 2) > > xxxx, <u>=</u><br>-<br>(Key l Pts(NextIndex + 1).X - Key l Pts(NextIndex).X) * _<br>(Key l Knots(MaxKV l - 4) - NewKnot) *
          (Key 1 Knots(MaxKV 1 - 4) - NewKnot) \bullet _<br>(Key 1 Knots(MaxKV 1 - 3) - Key 1 Knots(MaxKV 1 - 5)) _
           .<br>(Key l Pts(NextIndex + 1).X - Key l Pts(NextIndex).X) * _<br>(Key l Knots(MaxKV 1 - 3) - Key l Knots(MaxKV 1 - 5)) _
        \mathbf{I}) < Epsilon Then 
       ' then we have C2 continuity 
       Continuity = 2End If 
 ' Now check for C3 continuity
   Dim PAIpha As Cwrds 
   Dim PBeta As Coords 
   Dim PGamma As Coords 
    If (Abs(Key 1 Knots(MaxKV 1 - 5) - Key 1 Knots(MaxKV 1 - 6)) > Epsilon) Then 
       PAlpha.X = ((Key1 Knots(MaxKV1 - 3) - Key1 Knots(MaxKV1 - 4)) =
                     Key l Pis(Nextindex + I ).X + - 
                 (ey l Knots(MaxKV1 - 5) - Key l Knots(MaxKV1 - 6)) > Epsilon) Then<br>
LX = ((Key l Knots(MaxKV1 - 3) - Key l Knots(MaxKV1 - 4)) * _<br>
Key l Pts(NextIndex + 1).X + _<br>
((NewKnot - Key l Knots(MaxKV1 - 3)) * Key l Pts(NextIndex)
               (New Knot - Key 1 Knols(MaxKV 1 - 4))
```

```
PA1pha.Y = ((Key 1 Knots(MaxKV1 - 3) - Key 1 Knots(MaxKV1 - 4)) * Key 1 Pts(Next Index +
I). Y +<sub>-</sub>
               ((NewKnot - Key1 Knots(MaxKV1 - 3)) * Key lPts(Nextlndex).Y)) /
               (NewKnot - Key | Knots(MaxKV 1 - 4))
        PBcta.X = ((New Knot - Key | Knots(MaxKV I - 6)) * CPI (MaxCP 1 - 2).X +((Key 1 Knots(MaxKV l - 5) - NewKnot) CPI (MaxCP I - 3).X)) / - (Key 1 Knots(MaxKV I - 5) - Key 1 Knots(MaxKV 1 - 6)) 
         PBeta.Y = ((NewKnot - Key 1 Knots(MaxKV1 - 6)) ^{\circ}CP1(MaxCP1 - 2).Y +
               ((Key 1 Knors(MaxKV I - 5) - NewKnot) * CPl(MaxCP1 - 3).Y)) / - (Key I Knots(MaxKV 1 - 5) - Key 1 Knots(MaxKV 1 - 6)) 
         PGamma.X = ((Key I Knots(MaxKV l - 3) - Key I Knots(MaxKV l - 4)) Wey I Pts(NextIndex +
2).X + -((Key1Knots(MaxKV1 - 4) - NewKnot) Key 1 Pts(Nextlndex + 1).X)) /_{-}(Key 1 Knots(MaxKV1 - 3) - NewKnot) 
         PGamma.Y = ((Key1 Knots(MaxKV1 - 3) - Key1 Knots(MaxKV1 - 4)) * Key1 Pts(NextIndex +
2).Y + _
             ((Key1 Knots(MaxKV 1 - 4) - NewKnot) * Keylhs(Next1ndex + 1 ).Y)) / - 
             (Key I Knots(MaxKV 1 - 3) - NewKnot) 
         If Abs(PAlpha.X - ((((NewKnot - Keyl Knots(MaxKV1 - 3)) * PBeta.X) +
                ((Key 1 Knots(MaxKV1 - 3) - Key 1 Knots(MaxKV1 - 5)) * PGamma.X)) / _
                 (NewKnot - Key 1 Knots(MaxKV 1 - 5)))) < Epsilon Then 
        Continuity = 3End If 
      End If 
    End If 
        Append the new knots and control points, depending on the
       ' continuity between the two curves 
     Select Case Continuity 
    Case O 
       Key 1 Knots(MaxKV 1 ) = NewKnot 
       Kev1Knots(MaxKV1 + 1) = NewKnotKey1 Knots(MaxKV1 + 2) = NewKnot
       Keyl Knots(MaxKV1 + 3) = NewKnot
       MaxKV1 =MaxKVI +3 
       CP1 (MaxCP1 + 1).X = Key1 Pts(MaxCP1 + 1).XCP1(MaxCPI + 1).Y = Key1Pts(MaxCPI + 1).YCP1(MaxCP1 + 2).X = Key1Pts(MaxCP1 + 2).XCPI (MaxCP1 + 2). Y = Key1Pts (MaxCP1 + 2). Y = Key1Pts (MaxCP1 + 2)CPI(MaxCP1 + 3).X = KeylPts(MaxCP1 + 3).X 
       CPI (MaxCPI + 3) \cdot Y = Key IPts (MaxCPI + 3) \cdot YMaxCP1 = MaxCP1 + 3Case 1 
       Key1 Knots(MaxKV1 - 1) = NewKnot
       Key Kcy MaxKV ) = NewKnotKey1Knots(MaxKV1 + 1) = NewKnotKey 1 Knots(MaxKV 1 + 2) = New Knot 
       MaxKV1 = MaxKV1 + 2CP1(MaxCP1).X = Key1Pts(MaxCP1 + 1).X = Key1P1(SxC)
```

```
CP!(MaxCP1).Y = KeyIPts(MaxCP1 + 1).YCP1(MaxCP1 + 1).X = Key1Pts(MaxCP1 + 2).XCPI(MaxCPI + 1).Y = Key1Pts(MaxCPI + 2).YCPI (MaxCPI + 2)X = Key1Pts (MaxCPI + 3)XCP! (MaxCP1 + 2).Y = Key!Pts(MaxCPI + 3).YMaxCP1 = MaxCP1 + 2Case2 
    Key 1 Knots(MaxKV 1 - 2) = NcwKnot 
    Key 1 Knois(MâxKV 1 - 1) = New Knot 
    Key1 Knots(MaxKV1) = New Knot
    Key I Knots(MaxKV1 + 1) = New Knot
    MaxKVI = MaxKVI + 1CPI (MaxCPI - 1).X = PAipha.XCP1(MaxCP1 - 1).Y = PA1pha.Y
    CP1(MaxCP1).X = KeyiPts(MaxCP1 + 2).XCP1(MaxCP1).Y = Key1Pts(MaxCP1 + 2).YCP1(MaxCPI + 1).X = Key1Pts(MaxCPI + 3).XCPl (MaxCPI + !).Y = KcyIPts(MaxCPl+ 3.Y 
    MaxCPI = MaxCPI + 1Case 3 
    Key1 Knots(MaxKV1 - 3) = NewKnot
    Key1Knots(MaxKVI - 2) = NewKnotKey1Knots(MaxKVI - 1) = NewKnotKey 1 Knots(MaxKV 1 ) = New Knot 
    MaxKVI = MaxKVICP1(MaxCPI - 2).X = PBeta.XCPI(MaxCP1 - 2).Y = PBetaY 
    CP1 (MaxCPI - 1).X = PGamma.XCPI(MaxCPI - 1). Y = PGamma. YCP1(MaxCP1).X = Key1Pts(MaxCP1 + 3).XCP1(MaxCP1)Y = Key1Pts(MaxCP1 + 3)YMaxCPl = MaxCPl 
  End Select 
  NextIndex = NextIndex + 3Wend For I = 1 To (MaxCPI + 1) Step 1' mark the control points 
   picKey 1. Circle (10 \bullet CP<sub>1</sub>(1 - 1). X, picKey 1. Height - 10 \bullet CP<sub>1</sub>(I - 1). Y), \Box1. RGB(O.255. O) 
Next 1 
Dim t1 As Integer
Dim t As Double
Dirn TempX As Double 
Dirn TernpY As Double 
' Dnw the curve 
I=3 
While I <= MaxCP1
   For t1 = (200 \cdot \text{KeyiKnots(I)}) To (200 \cdot \text{KeyiKnots(I + 1)}) Step 1
    If (Key 1 Knocs(1) o Key 1 Knots(1 + 1)) Then 
     'calculate and plot the points of the b-spline 
       t= t l / (200 * (Key 1 Knots(1 + 1) - Key 1 Knots(1))) 
      Dim Term1 As Double
      Dim Term<sub>2</sub> As Double
      Dim Term3 As Double
```
Dim Tcm4 **As** Double Term  $I = (Key1$  Knots $(I + I) - t$ ) (Key1 Knots $(I + I) - t$ ) (Key1 Knots $(I + I) - t$ ) -\* CPI(I - 3). $X/_{-}$ ((Key 1 Knots(1 + 1) - Key 1 Knots(1 - 2)) <sup>●</sup> (Key 1 Knots(1 + 1) - Key 1 Knots(1 - 1)) \_  $*(Key1$  Knots $(I + 1) - Key1$  Knots $(I)))$ Term2 = (t - Key l Knots(l - 2))  $\bullet$  (Key l Knots(l + 1) - t)  $\bullet$  (Key l Knots(l + 1) - t)  $\perp$ \* CPI(I - 2). $X I$ ((Key 1 Knots(1 + 1 ) - Key I Knots(1 - 2)) \* (Key 1 Knots(1 + **I** ) - Key 1 Knots(1- **<sup>I</sup>**)) - \* (Key I Knots( $I + I$ ) - Key I Knots(I))) + (Key1 Knots(1 + 2) - t) \* **(t** - Key 1 Knots(l - **1))** (Key 1 Knots(l + 1) - t) -  $*$  CP1(I - 2).X / ((Key I Knots(I + 2) - Key I Knots(I - 1)) <sup>●</sup> (Key I Knots(I + 1) - Key I Knots(I - 1))  $*(Key1$  Knots(1 + 1) - Key 1 Knots(1))) +  $(KeylKnots(I + 2) - t) * (t - KeylKnots(I)) * (KeylKnots(I + 2) - t)$ \* CPI(I - 2). $X /$  $((Key1Knots(I + 2) - Key1Knots(I - 1)))$  (Key 1 Knots(I + 2) - Key 1 Knots(1))  $*(Key1Knots(1 + 1) - Key1Knots(1)))$ Term3 = (t - Key | Knots(I - 1)) <sup>●</sup> (t - Key | Knots(I - 1)) \* (Key | Knots(I + 1) - t) \_  ${}^{\bullet}$  CPI(I - 1).X/  $_{-}$ ((Key **1** Knots(1 + 2) - Key 1 Knots(1- 1)) \* (Key 1 Knots(1 + 1) - Key 1 Knots(1 - 1)) -  $*(Key1Knots(1 + 1) - Key1Knots(1))) +$  $(t - Key1$  Knots $(l)$ ) \*  $(t - Key1$  Knots $(l - 1)$ ) \*  $(Key1$  Knots $(l + 2)$  - t)  $-$ \* **CPI(I** - I).X/, ((Key | Knots(I + 2) - Key | Knots(I - 1)) <sup>●</sup> (Key | Knots(I + 2) - Key | Knots(I)) \_  $*(Key1$  Knots $(1 + 1) -$  Key  $+$  Knots $(1))$ ) +  $(KeylKnots(l + 3) - t) * (t - KeylKnots(l)) * (t - KeylKnots(l))$  $*$  CPI(I - 1).X/  $((Key1Knots(I + 3) - Key1Knots(I)) \bullet (Key1Knots(I + 2) - Key1Knots(I))$  $*(Key1Knots(I + I) - Key1Knots(I)))$ Term4 = (t - Key l Knots(I)) \* (t - Key l Knots(I)) \* (t - Key l Knots(I)) \* \_  $CP1(I).X/$  $((Key1Knots(I + 3) - Key1Knots(I)) * (Key1Knots(I + 2) - Key1Knots(I))$ (Key 1 Knots(1 + **5)** - Key 1 Knots(1)))  $TempX = Term1 + Term2 + Term3 + Term4$ Term  $I = (KeyIKnots(I + I) - t)$  (KeyIKnots(I + 1) - t) (KeyIKnots(I + 1) - t) \_ \* CP $1(I-3)$ .Y $1$ ((Key 1 Knots(I + 1) - Key 1 Knots(I - 2)) • (Key 1 Knots(I + 1) - Key 1 Knots(I - 1)) \_  $\bullet$  (Key I Knots(I + 1) - Key I Knots(I))) Term2 =  $(t - Key1Knots(1 - 2))$  \* (Key 1 Knots $(1 + 1) - t$ ) \* (Key 1 Knots $(1 + 1) - t$ )  $^{\bullet}$  CPI(I - 2).Y / \_ ((Key 1 Knots(I+ **1)** - Key 1 Knots(1- 2)) \* (Key 1 Knots(1 + 1) - Key **l** Knots(1- 1)) -  $*(Key1Knots(I + 1) - Key1Knots(I))) + _$  $(Keyl Knots(l + 2) - t)$   $\bullet$   $(t - Keyl Knots(l - 1))$   $\bullet$   $(Keyl Knots(l + 1) - t)$  $^{\circ}$  CPI(I - 2).Y/\_ ((Key 1 Knots(1 + 2) - Key **1** Knots(l - 1)) (Key **1** Knots(1 + 1) - Keyl Knots(1- 1)) - \* (Key l Knots(I+ 1) - Key **1 Knots(1)))** + -  $(KeylKnots(l + 2) - t)$   $\bullet$   $(t - KeylKnots(l))$   $\bullet$   $(KeylKnots(l + 2) - t)$  -

 $\sim$ 

```
^{\bullet} CPI(I - 2).Y/
               ((Key1Knots(1 + 2) - Key1Knots(1 - 1)) * (Key1Knots(1 + 2) - Key1Knots(1))\bullet (Key 1 Knots(I + 1) - Key 1 Knots(I)))
          Term3 = (t - Key1Knots(1 - 1)) \cdot (t - Key1Knots(1 - 1)) \cdot (Key1Knots(1 + 1) - t)* CPI(I - 1).Y /_{-}((Key 1 Knots(1 + 2) - Key 1 Knots(1 - 1)) * (Key 1 Knots(l + 1) - Key 1 Knots(l - 1)) _<br>* (Key 1 Knots(l + 1) - Key 1 Knots(1))) + _
               (t - \text{Key1Knots(I)}) * (t - \text{Key1Knots(I - 1)}) * (\text{Key1Knots(I + 2) - t})* CPI(1 - 1).Y/_
               ((Key 1 Knots(1 + 2) - Key 1 Knots(1 - 1)) (Key 1 Knots(1 + 2) - Key 1 Knots(1)) _
               * (Key | Knots(1 + 1) - Key | Knots(I))) +
               (Key 1 Knots(I + 3) - t) (t - Key 1 Knots(I)) (t - Key 1 Knots(I)) -* CPI(I - 1).Y/_
               ((Key1Knots(1 + 3) - Key1Knots(1)) * (Key1Knots(1 + 2) - Key1Knots(1)))*(Key1Knots(I + I) - Key1Knots(I)))Term4 = (t - Key1Knots(l)) * (t - Key1Knots(l)) * (t - Key1Knots(l)) * _{-}CP1(I).Y I_((Key 1 Knots(1 + 3) - Key 1 Knots(1)) * (Key l Knots(1 + 2) - Key 1 Knots(1)) - 
               * (Key1 Knots(1 + 1) - Key 1 Knots(1))) 
         TempY = Term1 + Term2 + Term3 + Term4picKey1.Circle (10 * TempX, picKey1.Height - (10 * TempY)), 0.2
       End If 
       Next t1
      I=I+1Wend 
  Exit Sub 
Err Handler: 
  'User pressed the Cancel button 
  Exit Sub 
End Sub 
b**8**t****1**t***C*8***8**I*3***+*t******8******88****8*8**** 
Private Sub mnuOpenSpline2_Click()
' Opens a Bezier Curve in Frame 2 and converts it to a B-Spline 
' Set CancelError is True 
  CommonDialog1.CancelError = True
  On Error GoTo ErHandler 
  ' Set flags 
  CommonDialog 1 .Flags = cdlOFNHideReadOnly 
  ' Set filten 
   CommonDialogl.Filter = "Al1 Files (*.*)l*.*néxt Files" & - 
   "(*.txt)l*.txt" 
  ' Speci fy default filter 
  CommonDialogI. FilterIndex = 2' Display the Open dialog box 
   CommonDiaIog 1 .Showopen 
  ' Display name of selected file
```
DrawPoly2 = False 'If we commit ourselves to opening a file in the frame, we can't

```
' then decide to dnw our own polygon (by clicking points). 
Dim Fnum As Integer
Dim Temp As String 
Dim 1 As Intcger 
Dirn J As Boolean 
DnwBezicr = True 
1 = 0J = TrueFnum = FreeFile 
Open CommonDialogl.fiIename For Input As #Fnum 
Do WhiIe Not EOF(Fnum) 
  tinc Input #Fnum, Temp 
  If J = Tme Then 
     Key2Pts(I).X = CDbl(Temp)J = FalseElse 
     Key2Pts(I).Y = CDbl(Temp)J = TrueI = I + IKey2NumPis = 1
  End If 
toop 
Key2Pts(Key2NumPts).X = Key2Pts(0).XKey2Pts(Key2NumPts).Y = Key2Pts(0).Y1 + 1 = 1Dim NumExtraPts As Integer
NumExtraPts = 0While (((Key2NumPts) Mod 3) \leq 0) ' we should have the right number of Key2Pts(I).X = \text{Key2Pts}(0). X ' control points in the file, but just
   Key2Pts(I).X = Key2Pts(0).X<br>Key2Pts(I). Y = Key2Pts(0).Y' in case we don't, we do this
  NumExuaPts = NumExtraPts + 1 
  KeyîNumPts = Key2NumPts + 1
  I = I + IWend 
' Now convert the Bezier to a B-Spline 
 ' initialize the control point list and knot vector 
For I = 0 To 3 Step 1
   CP2(I).X = Key2Pts(I).XCP2(1).Y = Key2Pts(1).YKey2Knots(1) = 0Ncxt I
For I = 4 To 7 Step 1
   Key2Knots(I) = 1Next l 
MaxCP2 = 3MaxKV2 = 7 
 ' Want to add the next Bezier curve control points
 ' to the list of control points
Dim Slope1 As Double
Dirn Slope2 As Double 
Dirn NewKnot As Double
```

```
Dim Continuity As lnteger 
Dim NumCurves As lntcger 
Dim Nextlndex As Integer 
NumCurves = ((KeyZNumPts) 1 3) 
' This will be in some kind of loop 
NextIndex = MaxCP2 + 1WhiIc Nextlndcx c KeyZNumPts 
   If Abs(CP2(MaxCP2).X - CP2(MaxCP2 - 1).X) < Epsilon Then
      Slopel = 32000 
  Else 
      Slope 1 = (CP2(MaxCP2).Y - CP2(MaxCP2 - I ).Y) 1 - 
            (CP2(MaxCP2).X - CP2(MaxCP2 - 1).X)
  End If 
    If \text{Abs}(\text{Key2Pts}(\text{NextIndex}).X - \text{CP2}(\text{MaxCP2}).X) < \text{Epsilon}<br>
Slope2 = 32000<br>
Slope2 = (Key2Pts(NextIndex).Y - CP2(MaxCP2).Y) / _<br>
(Key2Pts(NextIndex).X - CP2(MaxCP2).X)
      Siope2 = 32000 
  Else<br>Slope2 = (Key2Pts(NextIndex).Y - CP2(MaxCP2).Y) /(Key2Pts(Nexilndex).X - CP2(MaxCP2)-X) 
  End If 
   If (Abs(Slope 1 - Slope2) > Epsilon) Then ' curve have only CO continuity 
     NewKnot = Key2Knots(MaxKV2) + 1 
     Continuity = 0Else ' the slope is the same. so curves have at least Cl continuity. 
          ' Choose a knot value that reflects this continuity 
      NewKnot = ((Key2Pts(NextIndex).X - CP2(MaxCP2).X) .
            (KeyZKnots(MaxKV2 - 3) - KeyZKnots(MaxKV2 - 4)) 1 - 
             (CP2(MaxCP2).X - CP2(MaxCP2 - 1).X)) + _Key2Knots(MaxKV2 - 3) 
     Continuity = 1' Now test to see if the curves are actually C2 continuous 
     If Abs( - 
          \mathfrak{c}_{-}(CP2(MaxCP2 - 2).X - Key2Pts(NextIndex + 1).X) *
            (Key2Knots(MaxKV2 - 3) - Key2Knots(MaxKV2 - 5)) * _
            (Key2Knots(MaxKV2 - 3) - NewKnot) _
          ) -+(- 
            (CP2(MaxCP2 - 1).X - CP2(MaxCP2 - 2).X) =
            -<br>-<br>(CP2(MaxCP2 - 1).X - CP2(MaxCP2 - 2).X) <sup>●</sup> _<br>(NewKnot - Key2Knots(MaxKV2 - 5)) <sup>●</sup> _<br>(Key2Knots(MaxKV2 - 3) - NewKnot) _
            -<br>(CP2(MaxCP2 - 1).X - CP2(MaxCP2 - 2).X) *<br>(NewKnot - Key2Knots(MaxKV2 - 5)) * _<br>(Key2Knots(MaxKV2 - 3) - NewKnot) _
          \mathcal{L}+- 
          \mathfrak{c}_{-}(Key2Pts(Nextlndex + 1).X - Key2Pts(NextIndex).X) ^{\circ} _
            (Key2Knots(MaxKV2 - 4) - NewKnot) ^{\bullet}(Key2Knois(MaxKV2 - 3) - Key2Knots(MaxKV2 - 5))- 
          \lambda) c Epsilon Then
```

```
then we have C2 continuity
        Continuity = 2End If
    ' Now check for C3 continuity
      Dim PAIpha As Coords
      Dim PBeta As Coords
      Dim PGamma As Coords
       PAlpha.X = ((Key2Knots(MaxKV2 - 3) - Key2Knots(MaxKV2 - 4)) * Key2Pts(NextIndex +
1).X +((NewKnot - Key2Knots(MaxKV2 - 3)) * Key2Pts(NextIndex).X)) / _
             (NewKnot - Kev2Knots(MaxKV2 - 4))
       PAlpha.Y = ((Key2Knots(MaxKV2 - 3) - Key2Knots(MaxKV2 - 4)) * Key2Pts(NextIndex +
1).Y + -((NewKnot - Key2Knots(MaxKV2 - 3)) • Key2Pts(NextIndex).Y)) /
            (NewKnot - Key2Knots(MaxKV2 - 4))
      PBeta.X = ((NewKnot - Key2Knots(MaxKV2 - 6)) \bullet CP2(MaxCP2 - 2).X +
             ((Key2Knots(MaxKV2 - 5) - NewKnot) \bullet CP2(MaxCP2 - 3).X)) /
             (Key2Knots(MaxKV2 - 5) - Key2Knots(MaxKV2 - 6))
      PBeta.Y = ((NewKnot - Key2Knots(MaxKV2 - 6)) \bullet CP2(MaxCP2 - 2).Y +
             ((Key2Knots(MaxKV2 - 5) - NewKnot) * CP2(MaxCP2 - 3).Y)) /_
             (Key2Knots(MaxKV2 - 5) - Key2Knots(MaxKV2 - 6))
      PGamma.X = ((Key2Knots(MaxKV2 - 3) - Key2Knots(MaxKV2 - 4)) * Key2Pts(NextIndex +
2) . X + ...((Key2Knots(MaxKV2 - 4) - NewKnot) • Key2Pts(NextIndex + 1).X)) /
            (Key2Knots(MaxKV2 - 3) - NewKnot)
      PGamma.Y = ((Key2Knots(MaxKV2 - 3) - Key2Knots(MaxKV2 - 4)) * Key2Pts(NextIndex +
2). Y + 2((Key2Knots(MaxKV2 - 4) - NewKnot) * Key2Pts(NextIndex + 1).Y))/(Key2Knots(MaxKV2 - 3) - NewKnot)
      If Abs(PAlpha.X - ((((NewKnot - Key2Knots(MaxKV2 - 3)) * PBeta.X) +
               ((Key2Knots(MaxKV2 - 3) - Key2Knots(MaxKV2 - 5)) * PGamma.X))/
                (NewKnot - Key2Knots(MaxKV2 - 5)))) < Epsilon Then
        Continuity = 3End If
    End If
       Append the new knots and control points, depending on the
       ' continuity between the two curves
    Select Case Continuity
    Case 0Key2Knots(MaxKV2) = NewKnotKey2Knots(MaxKV2 + 1) = NewKnotKey2Knots(MaxKV2 \div 2) = NewKnotKey2Knots(MaxKV2 + 3) = NewKnotMaxKV2 = MaxKV2 + 3CP2(MaxCP2 + 1).X = Key2Pts(MaxCP2 + 1).XCP2(MaxCP2 + 1). Y = Key2Pts(MaxCP2 + 1). Y = Key2Pts(MaxCP2 + 1).
      CP2(MaxCP2 + 2).X = Key2Pts(MaxCP2 + 2).X
```

```
CP2(MaxCP2 + 2). Y = Key2Pts(MaxCP2 + 2). Y = Key2P1(S)CP2(MaxCP2 + 3).X = Key2Pts(MaxCP2 + 3).X 
    CP2(MaxCP2 + 3). Y = Key2Pts(MaxCP2 + 3). Y
    MaxCP2 = MaxCP2 + 3case l 
    Kcy2Knots(MaxKV2 - 1) = NewKnot 
    Key2Knots(MaxKV2) = NewKnotKey2Knots(MaxKV2 + 1) = NewKnotKey2Knots(MaxKV2 + 2) = NewKnotMaxKV2 = MaxKV2 + 2CP2(MaxCP2).X = Key2Pts(MaxCP2 + 1).XCP2(MaxCP2).Y = Key2Pts(MaxCP2 + 1).YCP2(MaxCP2 + 1).X = Key2Pts(MaxCP2 + 2).XCP2(MaxCP2 + 1).Y = Key2Pts(MaxCP2 + 2).YCP2(MaxCP2 + 2) \cdot X = Key2Pts(MaxCP2 + 3) \cdot XCP2(MaxCP2 + 2).Y = Key2Pts(MaxCP2 + 3).YiMaxCP2 = MaxCP2 + 2 
  Case 2 
    Key2Knots(MaxKV2 - 2) = NewKnot
    Kcy2Knots(MaxKV2 - 1) = New Knot 
    Kcy2Knots(MaxKV2) = NewKnot 
    Key2Knots(MaxKV2 + 1) = NewKnotMaxKV2 = MaxKV2 + 1CP2(MaxCP2 - 1).X = PA1pha.XCP2(MaxCP2 - 1).Y = PA1pha.YCP2(MaxCP2).X = Key2Pts(MaxCP2 + 2).XCP2(MaxCP2).Y = Key2Pts(MaxCP2 + 2).YCP2(MaxCP2 + 1).X = Key2Pts(MaxCP2 + 3).XCP2(MaxCP2 + 1). Y = Key2Pts(MaxCP2 + 3). Y
    MaxCP2 = MaxCP2 + 1Case 3 
    Key2Knots(MaxKV2 - 3) = NewKnot 
    Key2Knots(MaxKV2 - 2) = NewKnotKey2Knots(MaxKV2 - 1) = NewKnot 
    Key2Knots(MaxKV2) = NewKnot 
    MaxKV2 = MaxKV2 
    CP2(MaxCP2 - 2).X = PBeta.XCP2(MaxCP2 - 2).Y = PBeta.YCP2(MaxCP2 - 1).X = PGamma.XCPî(MaxCP2 - I).Y = PGarnrna-Y 
    CP2(MaxCP2).X = Key2Pts(MaxCP2 + 3).XCP2(MaxCP2).Y = Key2Pts(MaxCP2 + 3).YMaxCP2 = MaxCPZ 
  End Select 
  NextIndex = NextIndex +3.
Wend 
For I = 1 To (MaxCP2 + 1) Step 1
   ' mark the control points 
   picKey2.Circle (10 \bullet CP2(I - 1).X, picKey2.Height - 10 \bullet CP2(I - 1).Y).
          1, RGB(O.255.0) 
Next 1
```

```
Dim t1 As Integer
Dim t As Double
Dirn TempX As Double 
Dim TempY As Double
' Draw the curve 
I=3Whilc 1 c= MaxCP2 
   For t = (200 * Key2Knots(l)) To (200 * Key2Knots(l + l)) Step 1
     If (Key?Knots(I) O Key2Knots(I + 1)) Then 
      'calculate and plot the points of the 6-spline 
       t= t 1 1 (200 * (KeyZKnors(1 + I) - Key2Knots(l))) 
      Dirn Teml As Double 
      Dirn Term2 As Double 
      Dirn Tenn3 As Double 
      Dim Term<sub>4</sub> As Double
       Term I = (Key2Knots(I + I) - t) * (Key2Knots(I + I) - t) * (Key2Knots(I + I) - t)* CPZ(I - 3).X 1 - 
           ((Key2Knots(l + 1) - Key2Knots(l - 2)) * (Key2Knots(l + 1) - Key2Knots(l - 1))* (Key2Knots(l + 1) - Key2Knots(I))) Term2 = (t - Key2Knots(l - 2)) * (Key2Knots(l + 1) - t) * (Key2Knots(l + 1) - t)* CP2(I - 2).X /((Key2Knots(I + I) - Key2Knots(I - 2)) * (Key2Knots(I + I) - Key2Knots(I - I))* (Key2Knots(I + 1) - Key2Knots(I))) +
            (Key2Knots(I + 2) - t) * (t - Key2Knots(I - 1)) * (Key2Knots(I + 1) - t)* CP2(I - 2).X / _
            ((Key2Knots(I + 2) - Key2Knots(I - 1)) * (Key2Knots(I + 1) - Key2Knots(I - 1))* (Key2Knots(I + 1) - Key2Knots(I))) +
            (Key2Knots(I + 2) - t) * (t - Key2Knots(I)) * (Key2Knots(I + 2) - t)* CP2(I - 2).X/((Key2Knots(1 + 2) - Key2Knots(1 - 1)) * (Key2Knots(1 + 2) - Key2Knots(1))*(Key2Knots(I + 1) - Key2Knots(I)))Term3 = (t - Key2Knots(I - 1)) * (t - Key2Knots(I - 1)) * (Key2Knots(I + 1) - t)* CP2(I - 1).X/_{-}((Key2Knots(I + 2) - Key2Knots(I - 1)) * (Key2Knots(I + 1) - Key2Knots(I - 1))* (Key2Knots(I + 1) - Key2Knots(I))) + _
            (t - Key2Knots(I)) * (t - Key2Knots(I - 1)) * (Key2Knots(I + 2) - t) _
           * CP2(1 - 1).X/_{-}((Key2Knots(I + 2) - Key2Knots(I - 1)) * (Key2Knots(I + 2) - Key2Knots(I)))* (Key2Knots(I + 1) - Key2Knots(I))) +
            (Key2Knots(I + 3) - t) * (t - Key2Knots(I)) * (t - Key2Knots(I)) _
           * CP2(1 - 1).X/_{-}((Key2Knots(1 + 3) - Key2Knots(I)) * (Key2Knots(1 + 2) - Key2Knots(I))*(Key2Knots(I + 1) - Key2Knots(I)))Term4 = (t - Key2Knots(I)) * (t - Key2Knots(I)) * (t - Key2Knots(I)) *
           CP2(I).Xl_{-}((Key2Knots(1 + 3) - Key2Knots(l)) * (Key2Knots(1 + 2) - Key2Knots(l))*(Key2Knots(I + 1) - Key2Knots(I)))
```

```
TempX = Term1 + Term2 + Term3 + Term4Term1 = (Key2Knots(I + i) - t) * (Key2Knots(I + 1) - t) * (Key2Knots(I + 1) - t)* CP2(1 - 3). Y / _
                ((Key2Knots(I + 1) - Key2Knots(I - 2)) * (Key2Knots(I + 1) - Key2Knots(I - 1))*(Key2Knots(I + I) - Key2Knots(I)))Term2 = (t - Key2Knots(I - 2)) * (Key2Knots(I + 1) - t) * (Key2Knots(I + 1) - t) _<br>* CP2(I - 2).Y / _
                ((Key2Knots(1 + 1) - Key2Knots(1 - 2)) \bullet (Key2Knots(1 + 1) - Key2Knots(1 - 1))*(Key2Knots(I + I) - Key2Knots(I))) +(Key2Knots(1 + 2) - t) (t - Key2Knots(I - 1)) (Key2Knots(I + 1) - t) _
               * CP<sub>2</sub>(I - 2).Y / _{-}* CP2(1 - 2).Y / _<br>
((Key2Knots(I + 2) - Key2Knots(I - ł)) * (Key2Knots(I + 1) - Key2Knots(I - 1)) _<br>
* (Key2Knots(I + 2) - t) * (t - Key2Knots(I)) * (Key2Knots(I + 2) - t) _<br>
* CP2(I - 2).Y / _<br>
((Key2Knots(I + 2) - Kev2K
                * (Key2Knots(I + 1) - Key2Knots(I))) + \tilde{ }<br>(Key2Knots(I + 2) - t) * (t - Key2Knots(I)) * (Key2Knots(I + 2) - t) _
                ((Key2Knots(1 + 2) - Key2Knots(1 - 1)) * (Key2Knots(1 + 2) - Key2Knots(1))(Key2Knots(I + 1) - Key2Knots(I)))Term3 = (t - Key2Knots(I - 1)) * (t - Key2Knots(I - 1)) * (Key2Knots(I + 1) - t)* CP2(I - 1).Y / _
                ((Key2Knots(I + 2) - Key2Knots(I - 1)) * (Key2Knots(I + 1) - Key2Knots(I - 1))* (Key2Knots(1 + 1) - Key2Knots(I))) +(t - Key2Knots(I)) * (t - Key2Knots(I - I)) * (Key2Knots(I + 2) - I)* CP2(I - 1). Y / _
                ((Key2Knots(I + 2) - Key2Knots(I - 1)) * (Key2Knots(I + 2) - Key2Knots(I)))* (Key2Knots(I + I) - Key2Knots(I))) + _(Key2Knots(1 + 3) - t) * (t - Key2Knots(l)) * (t - Key2Knots(l))* CP2(I - 1).Y /
                ((Key2Knots(I + 3) - Key2Knots(I)) * (Key2Knots(I + 2) - Key2Knots(I))* (Key2Knots(I + 1) - Key2Knots(I)))Term4 = (t - Key2Knots(I)) * (t - Key2Knots(I)) * (t - Key2Knots(I)) *CP2(I).Y/\overline{\phantom{a}}((Key2Knots(I + 3) - Key2Knots(I)) * (Key2Knots(I + 2) - Key2Knots(I)))*(Key2Knots(I + I) - Key2Knots(I)))TempY = Term1 + Term2 + Term3 + Term4picKey2.Circle (10 * TempX, picKey2.Height - (10 * TempY)), 0.2
       End If 
       Next t1
       I = I + IWend 
  Exit Sub 
En HandIer: 
   'User pressed the Cancel button
  Exit SubEnd Sub
```
 $\sim$ 

```
Private Sub mnuSet1_Click()
' Panmeter Tcst Set 1 
    ' Set the values in the text boxes 
   txtkb.Text = "2" \cdot bending stiffness<br>txtmb.Text = "100" \cdot penalizes not
                              ' penalizes non-monotonic angles
   \text{txtcb.Text} = "1" \quad \text{txtpb.Text} = "10000"txtpb.Text = "10000" <br>txtks.Text = "0.1" <br>tretching stiffness constant
   txtks.Text = "0.1" <br>txtcs.Text = "0.1" <br>controls penalty for edge col
                              controls penalty for edge collapsing to a point
   txtes.Text = "2"' Gct the values from thc text boxes 
   kb = CDbl(txtkb.Text) 
   mb = CDbl(txtmb.Text)eb = Val(txteb.Text) 
   pb = Val(txtpb.Text) 
   ks = CDbl(txts.Text)CS = CDbl(txtcs.Text) 
   es = Val(txtes.Text)End Sub 
.................................................................. 
Private Sub mnuSet2_Click()
' Parameter Tcst Set 2 ' Set the values in the text boxes 
   txtkb.Text = "0.1" ' bending stiffness
   txtmb-Text = "1" ' penalizes non-monotonic angles
   txteb.Text = "1"txtpb.Text = "10000" " penalizes angles from going to 0 txtks.Text = "1" " stretching stiffness constant
   txtks.Text = "\frac{1}{1}" istretching stiffness constant txtcs.Text = "0.1" controls penalty for edge of
                              t controls penalty for edge collapsing to a point
   txtes.Text = "1"' Get the value from the text boxes 
   kb = CDbl(txtkb.Text) 
   mb = CDbl(txtmb.Text)eb = Val(txteb.Text)pb = Val(txtpb.Text)ks = CDbl(txtks.Text)
   cs = CDbl(txtcs.Text)es = Val(txtes.Text)End Sub 
'**f*&******+****L1*t*************88************8*8*****8********8*8 
Private Sub mnuSet3_Click()
' Parametcr Test Set 3 'Set the values in the text boxes 
   tx:kb.Text = "0.1" \cdot bending stiffness<br>txtmb.Text = "1" \cdot penalizes non-mo
                            penalizes non-monotonic angles
   txteb.Text = "1"txtpb.Text = "10000" ' penalizes angles from going to 0 txtks.Text = "0.1" ' stretching stiffness constant
   txtks.Text = "0.1" <br>txtcs.Text = "0.1" <br>controls penalty for edge col
                              t controls penalty for edge collapsing to a point
   txtes.Text = "2"' Gct the values fmm thc text boxes 
   kb = CDbl(txtkb.Text)mb = CDbl(txtrnb.Text)
```
```
eb = Val(txteb.Text)pb = Val(txtob.Text)ks = CDbl(txtks.Text)cs = CDbl(txtcs.Text)es = Val(txtes.Text)End Sub 
                                         .*******88**********8*88**8888888**8**********88*8********88************* 
Private Sub picKey1-MouseDown(Button As lnieger. Shift As Integer. X As Single. Y As Single) 
' Draws a line from the previous clicked point to the current clicked point. 
                                     ' Only allowed to draw a polygon if we haven't already
                        ' opened a polygon in the frame
      Y = pickey1. Height - Y ' Switch the coordinate system so that
                       ' y increases up 
     If Kev1FirstClick = True ThenKey l FirstClick = False<br>Key l Pts(Key l NumPts). X = X / 10' Decrease the values to avoid overflow error.
        KeyIPts(KeyINumPts).Y = Y / 10 They will be increased back when we draw (in
                               ' the vertex path routines). 
        Key1 NumPts = Key1 NumPts + 1
         picKey I .Circle (X. picKey I .Height - Y). 1. RGB(0, 0. 255) 
     Else 
         ' When the point is drawn. must switch the coordinate 
         ' system back so that the point is drawn in the correct place<br>picKey1.Line (10 * Key1Pts(Key1NumPts - 1).X,photographotographotographotographotographotographotographotographotographotographotographotographotographotographotographotographotographotographotographotographotographotographotographotographotographotographotographotog
             -(X. picKey 1 .Height - Y) 
        Key 1 Pts(Key 1 NumPts).X = X / 10Key 1 Pts(Key 1 NumPts). Y = Y / 10Kev1 NumPts = Kev1 NumPts + 1
         picKey 1 .Circle (X. picKey1 .Height - Y). 1. RGB(O.0. 255) 
     End If 
  End If 
End Sub 
.................................................................. 
Pnvate Sub picKey2-MouseDown(Button As Integer. Shift As Integer. X As Single. Y As Single) 
 If DrawPnly2 = Tme Then ' Only allowed to draw a polygon if we haven't already 
                     ' opened a polygon in the frame 
   Y = picKey2.Height - Y ' Switch the coordinate system so that 
                     ' y increases up 
  If Kcy2FirstClick = True Then 
      Key2FirstClick = False 
     Key2Pts(Key2NumPts).X = X / 10 Cecrease the values to avoid overflow. Increase Key2Pts(Key2NumPts).Y = Y / 10 them back when we draw (in vertex path
                                               If them back when we draw (in vertex path).
                            ' routines). 
     Key2Number = Key2Number + 1picKey2.Circle (X. picKey2.Height - Y). 1, RGB(O.O. 255) 
  Else 
      ' When the point is drawn. must switch the coordinaie 
      ' system back su that the point is drawn in the correct place 
      picKey2.Line (10 • Key2Pts(Key2NumPts - 1).X.
               picKey2.Height - (10 * Key2Pts(Key2NumPts - I).Y))- _
```

```
Code
```

```
(X. picKcy2.Height - Y) 
     Kcy2Pts(Key2NumPts).X = X / 10 
     Key2Pts(Key2NumPts).Y = Y / 10 
     Key2NumPts = Key2NumPts + 1picKey2.Circle (X, picKey2.Height - Y). 1. RGB(O.0.255) 
  End If 
 End If 
End Sub 
~***************************************************************** 
Public Sub MatchByOrder1()
A vertex correspondence method. Matches the venices based on the order in which they 
arc clicked If one polygon has more vertices than the other. the additional venices in the 
polygon with more vertices are all mapped to the final vertex of the polygon with fewer
vertices.
' N.B. Definitely not the spiffiest vertex correspondence plan, but certainly one
     of the simpIest. 1 just coded this for testing purposes. 
  Dim 1 As Integer 
  NumPs = Key2NumPts 
  If Key 1 NumPts > Key2NumPts Then ' if polygon 1 has more vcnices than poIygon 
                       ' 2. then map the extra points of polygon I 
                       ' to the last vertex of pofygon 2 
    NumPts = Key 1 NumPts
     For I = Key2NumPts To (Key 1 Numhs) Step 1 
       Key2Pts(I).X = Key2Pts(Key2NumPts).XKey2Pts(I).Y = Key2Pis(Key2NumPts).Y 
    Next 1 
  End If 
  If Key2NumPts > Key 1 NumPts Then 
       NumPts = Key2NumPts 
       For 1 = Key 1 NumPts To (Key2NumPts) Step 1 
         Key1Pts(I).X = Key1Pts(Key1NumPts).XKey1Pts(I).Y = Key1Pts(Key1NumPts).YNext 1 
  End If 
End Sub 
.................................................................. 
Public Sub Linearlnterpolation() 
' A Vertex Path Method. Takes a pair of corresponding vertices and uses linear 
' interpolation to calculate the path travelled by a vertex 3s it morphs from one polygon 
' into the other. 
  Dim 1 As Integer 
  Dim J As Integer 
  Dim Draw As Boolean 
  Dirn TernpPic As PictureBox 
  Draw = False ' we only draw the in-between frames. We don't want
            ' to redraw the key frarnes. 
  ' Calculate the step size to increment each of the x- and y- coords 
  ' for each successive in-between image 
  For 1 = O To (NumPts) Step 1 
     KeyDifference(1).X = (Key2Pts(1).X - Key1Pts(1).X) / (NumInBetween + 1)
```
135

```
KeyDifference(I).Y = (Key2Pts(I).Y - Key1Pts(I).Y) / (NumInBetween + 1)Next I
  For i = 0 To (NumInBetweens + 1) Step 1
     ' Determine the vertices for in-between frame I
    For J = 0 To (NumPts) Step I
       MorphPts(J).X = Key IPts(J).X + ((KeyDifference(J).X) \cdot I)MorphPts(J).Y = Key lPts(J).Y + ((KeyDifference(J).Y) * I)
    Next J
     'Draw the lines in the appropriate picture box
     ' Note that the coord system is switched back for drawing
    Select Case I
      Case I
        Set TempPic = picMorph1
        Draw = TrueCase 2
        Set TempPic = picMorph2
        Draw = TrueCase 3
        Set TempPic = picMorph3Draw = TrueCase 4
        Set Temp = picMorph4
        Draw = TrueCase 5
        Set TempPic = picMorph5Draw = TrueEnd Select
    If Draw Then
      For J = 1 To (NumPts) Step 1
         TempPic.Line (10 \bullet MorphPts(J).X, _
               TempPic.Height - (10 \cdot \text{MorphPts}(J).Y)-(10 \bullet MorphPts(J - 1).X, _
               TempPic.Height - (10 * MorphPts(J - 1).Y))
      Next J
   End If
    Draw = FalseNext I
End Sub
                                *************************
```
Public Sub LeastWorkMatching()

' Determines the vertex correspondence between the two key frames that will result in ' the least amount of work to morph from one image to the other.

' This method considers the polygon edges to be made of bendable, stretchable wire,

' and determines the work need to stretch and bend the wire edges of polygon 1 into ' polygon 2.

' Uses a graph theory solution to determine the least work "path" and then does a ' back track through this "graph" to find the least work matching.

' BackTrackList keep track of the graph vertices (I,J) that correspond to one

```
' another on the Ieast work path. BackTnckList is defined as type "Coords". 
' but is not resilly made of polygon vertex coordinates. Rathcr. the (X.Y) 
\cdot coordinates are actually the (I, J) vertices of the least work graph.
Dirn BackTmckList() As Coords 
if Kcy2NumPts > Key 1 NumPts Then 
   NumPts = Key2NumPts 
Else 
   NumPts = Key 1 NumPts 
End If 
ReDim BackTnckList(Key 1 NumPts + Key2NumPts) As Coords 
' WBack keeps tmck of the amount of work rcquired to get to 
' graph vertex (I, J) from the graph vertex (I - I, J)Dim WBack() As Integer 
RcDim WBack(Key 1 NumPts. Key2NumPts) As lnteger 
' WU<sub>p</sub> keeps track of the amount of work required to get
' to gnph venex (IJ) from the graph vertex (IJ-1) 
Dirn WUp() As Integer 
ReDim WUp(Key 1 NurnPts. Key2NumPts) As Integer 
' WDiag keeps tnck of the amount of work required to gct 
' to graph vertex (I,J) from the graph vertex (I-1,J-1)
Dim WDiagO As Integer 
ReDim WDiag(Key 1 NumPts. Key2NumPts) As Integer 
Dim I As Integer
Dim J As Integer
' The polygon files should be stored carefully. since the program 
 ' automatically matches the first vertices to each other. 
WBack(0, 0) = 0WUp(0, 0) = 0WDiag(0, 0) = 0For 1 = 0 To (Key 1 NumPts) Step 1 
   For J = O To (Key2NumPts) Step 1 
    'Notc: If I=0 and JoO then we can only cdculate WUp 
     If I = 0 And J = 1 Then
          = 0 To (Key2NumPts) Step 1<br>
\therefore If I=0 and J<0 then we can only calculate WUp<br>
= 0 And J = 1 Then<br>
WUp(I, J) = Stretch(Key1Pts(I), Key2Pts(J - 1), _<br>
Kev1Pts(I), Kev2Pts(J)) +
          WUp(I, J) = Stretch(Key1Pts(I), Key2Pts(J - 1),<br>Key1Pts(I), Key2Pts(J)) +
                 Minimurn(WUp(1. J - 1) + Bend(Key IPts(1). - 
                      K = \text{Stretch}(\text{Key1Pts}(I), \text{Key2Pts}(J)) + \text{if } K = \text{Key1Pts}(\text{Key2Num} - 1) + \text{Bend}(\text{Key1H}) + \text{Key2Pts}(\text{Key2Num} - 1), \text{Key1Pts}(\text{Key2Num} - 1).Key 2Pts(Key 2NumPts - 1). -<br>Key 1 Pts(1), Key 2Pts(J - 1), -
                      Key 1 Pts(I), Key2Pts(J)), _{-}WDiag(I, J - 1) +
                        Tolag(1, J - 1) + _<br>Bend(Key 1 Pts(Key 1 NumPts - 1), _<br>Key 2 Pts(Key 2 NumPts - 1), _<br>Key 1 Pts(1), Key 2 Pts(J)))<br>Key 1 Pts(1), Key 2 Pts(J)))
                       Key2Pts(Key2NumPts - 1), _<br>Key1Pts(I), Key2Pts(J - 1), _
                        Key l Pts(I), Key 2Pts(J)))
```
WBack(I, J) = 15000 <br> 'Initialize WBack and WDiag to some WDiag(I, J) = 15000 <br> 'large number so that we don't think ' large number so that we don't think

```
' that a vertex matching that doesn't
                   ' exist is actually the least work matching
 End If
 If I = 0 And J > 1 Then
     WUp(I, J) = Stretch(Key IPts(I), Key2Pts(J - 1), _
              KeylPts(I), Key2Pts(J)) + _
          Minimum(WUp(I, J - 1) + Bend(Key1Pts(I), _
             Key2Pts(J - 2), -Key1Pts(I), Key2Pts(J - 1), _
              Key l Pts(l), Key2Pts(J)), _{-}WDiag((, J - 1) +Bend(Key1Pts(Key1NumPts - 1), _
              Key2Pts(J - 2), _
               KeylPts(I), Key2Pts(J - 1), _
               KeylPts(I), Key2Pts(J)))
     WBack(I, J) = 15000 'Init WBack and WDiag to some large
     WDiag(I, J) = 15000 'number so we don't think that a non-
                   ' existent vertex matching is the least
                  ' work matching
 End If
Also, if I \infty 0 and J=0 then we can only calculate WBack
  If I = 1 And J = 0 Then
     WBack(I, J) = Stretch(Key IPts(I - 1), Key2Pts(J), _
                 Key IPts(I), Key2Pts(J)) + _
            Minimum(WBack(I - 1, J) + _
                Bend(Key1Pts(Key1NumPts - 1), _
                   Key2Pts(J), Key1Pts(I - 1), _{-}Key2Pts(J), Key1Pts(I), _Key2Pts(J), _
                WDiag(I - 1, J) +
                 Bend(Key1Pts(Key1NumPts - 1), _
                  Key2Pts(Key2NumPts - 1),_
                   KeylPts(I - 1), Key2Pts(J), \overline{\phantom{a}}KeylPts(I), Key2Pts(J)))
    WUp(I, J) = 15000WDiag(I, J) = 15000End If
 If I > I And J = 0 Then
     WBack(I, J) = Stretch(Key 1Pts(I - I), Key2Pts(J), _
                  Key IPts(I), Key2Pts(J)) + _
            Minimum(WBack(l - l, J) +
                Bend(Key1Pts(I - 2), _
                   Key2Pts(J), Key1Pts(I - 1), -Key2Pts(J), Key1Pts(I), _{-}Key2Pts(J), _
                WDiag(\left[ \cdot \right], J) +
                 Bend(Key1Pts(1 - 2).
```
 $\bullet$ 

138

Key2Pts(Key2NumPts - 1),  $-$ Key *I* Pts(I - 1), Key 2Pts(J), \_ Key *IPts(I)*, Key 2Pts(J))  $WUp(I, J) = 15000$ WDiag(1. J) = **<sup>15000</sup>** End If If  $I = 1$  And  $J = 1$  Then WBack(**i**, **J**) = Stretch(Key1Pts(**l** - 1), Key2Pts(**J**), \_ Key 1 Pts(I), Key 2Pts(J)) + \_ Minimum $($  $WBack(I - 1, J) +$ Bend(Key **1** PIS{ **Key** 1 NumRs - 1). lend(Key1Pts(Key1NumPts - 1)<br>Key2Pts(J), Key1Pts(l - 1), \_<br>Key2Pts(J), Key1Pts(I), \_<br>Key2Pts(J)), \_  $Key2P(s(j), key(Ps(1 - 1)),$ <br>  $Key2P(s(j)), key(Ps(l),$ <br>  $Key2Ps(J)),$ <br>  $WDiag(I - 1, J) +$ <br>  $Bend(Kev(Ps(Kev(NumPs))))$  $Key2Pts(J))$ , \_<br>WDiag(I - 1, J) + \_<br>Bend(Key 1 Pts(Key 1 Num Pts - 1), \_ end(Key I Pts(Key I NumPts - 1), \_<br>Key2Pts(J - 1), Key I Pts(I - 1), \_<br>Key2Pts(J), Key I Pts(I), \_<br>Key2Pts(J)) \_<br>} ' end of Minimum parameters Key2Pts(J), Key lPts(I),  $\angle$ <br>Key2Pts(J)) ) ' **end** of Minimum parameters  $WUp(I, J) = Stretch(Key1Pts(I), Key2Pts(J - 1), ...$ Bend(Key **IPts(l),** , um( \_<br>p(I, J - 1) + \_<br>d(Key1Pts(I), \_<br>Key2Pts(Key2NumPts - 1), \_<br>Key1Pts(I), Key2Pts(J - 1), \_ Minimum $($  $WUp(I, J - 1) +$ **Key I Pts(I), Key2Pts(I - 1), <br>
<b>Key I Pts(I), Key2Pts(J)), \_**<br> **WDiag(I, J - 1) + \_**<br> **Rend(Key I Pts(I - 1)**, Key *I* Pts(I), Key2Pts(J - 1), \_ WDiag(I, J - 1) + \_<br>Bend(Key **i** Pts(I - 1), \_ d(Key 1Pts(1 - 1), \_<br>Key2Pts(Key2NumPts - 1), \_<br>Key 1Pts(1), Key2Pts(J - 1), \_<br>Key 1Pts(1), Key2Pts(J)) \_<br>' end of Minimum Parameters Key2Pts(Key2NumPts - 1),  $-$ (ey2Pts(Key2NumPts - 1), \_<br>Key1Pts(I), Key2Pts(J - 1), \_ ) ' end of Minimum Panmeters  $WDiag(I, J) = Streeth(KeyiPts(I - I), Key2Pts(J - I),$  $Key1Pts(l), Key2Pts(J)) + _$ 10f3(<br>
10f3(<br>
20f2(I - 1, J - 1) +<br>
Bend(Key 1Pts(I - 1),<br>
Key2Pts(Key2NumPts - 1) 3( \_<br>p(1 - 1, J - 1) + \_<br>|d(Key1Pts(I - 1), \_<br>Key2Pts(Key2NumPts - 1), \_<br>Kev1Pts(I - 1), Key2Pts(J - 1), \_ **MinOf3(\_**  $WUp(1-1, 1-1) +$ Key **I Rs(h Key2Pts(l)).** , KeylPts(1- 1). KeylPts(J - **1).** - WDiag(I - 1, J - 1) +\_ Bend(Key1Pts(Key1NumPts - 1), \_

Key2Pts(Key2NumPts - 1),  $Key1Pts(1 - 1)$ ,  $Key2Pts(1 - 1)$ ,  $Key1Pts(I), Key2Pts(J),$ ack(I - 1, J - 1) +<br>
ack(I - 1, J - 1) + \_<br>
Key2Pts(J - 1), Key lPts(I - 1), \_<br>Key2Pts(J - 1), Key lPts(I), \_ WBack $(I - I, J - I) +$ w Back(1 - 1, *1* - 1) + \_<br>Bend(Key 1 Pts(Key 1 NumPts - 1), \_ Key2Pts(J - 1), Key1Pts(I - 1), \_<br>Key2Pts(J - 1), Key1Pts(I), \_  $Key2Pts(J)$ ) ) ' end of MinOf3 Parerneters End **[f**  IfI> **L Andl> 1 Then**   $WBack(I, J) = Stretch(KeyiPts(I - I), Key2Pts(J),$ Key lPts(I),  $Key2Pts(J)$  + \_ Minimum( WBack $(I - 1, J) +$ Bend(Key I **Rs(I** - 2). - Bend(Key I Pts(I - 2), \_<br>Key2Pts(J), Key I Pts(I - 1), \_<br>Key2Pts(J), Key I Pts(I), \_<br>Key2Pts(J)), \_ Key2Pts(J), Key1Pts(I),  $_{-}$ <br>Key2Pts(J)),  $_{-}$ WDiag(I - 1, J) +  $Bend(Key 1Pts(1 - 2),$ Key2Pts(J - 1), Key1Pts(I - 1), \_ Key2Pts(J), Key1Pts(I), \_  $Key2Pts(J)$  \_ ) ' end of Minimum parameters  $WUp(I, J) =$  Stretch(Key l Pts(I), Key2Pts( $J - 1$ ). Key lPts(I). Key 2Pts(J)) +  $-$ Minimum(,  $WUp(I, J - 1) + ...$  $Bend(Key1Pts(I),$ KeyZRs(J - **2).** - Key 1 Pts(I), Key 2Pts $(J - 1)$ , key 1 Pts(1), Rey 2Pts(1 - 1),<br>
Key 1 Pts(1), Key 2Pts(1)), \_<br>
WDiag(I, J - 1) + \_<br>
Bend(Key 1 Pts(I - 1), \_<br>
Key 2Pts(J - 2), \_ **WDiag(I, J - 1) + \_<br>Bend(Key1Pts(I - 1), \_** Aag(x, 3 - 1) + -<br>
d(Key 1 Pts(1 - 1), -<br>
Key 2Pts(1 - 2), <sub>-</sub><br>
Key 1 Pts(1), Key 2Pts(1 - 1), <sub>-</sub><br>
Key 1 Pts(1), Key 2Pts(J)) <sub>-</sub><br>
' end of Minimum Parameters Key2Pts $(J - 2)$ . key 2 **r**us() - 2), \_<br>Key l Pts(l), Key 2 Pts(J - 1), \_ ) ' end of Minimum **Parameters**   $WDiag(I, J) = Stretch(KeyiPts(I - 1), Key2Pts(J - 1),$  $Key1Pts(I), Key2Pts(J)) + _$  $MinOf3($  $WUp(I - 1, J - 1) + _$ Bend(Key1Pts(I - 1),  $-$ Key2Pts $(J - 2)$ , \_ KeylPts(I - 1), Key2Pts(J - 1), \_ Key1Pts(I), Key2Pts(J),  $_{-}$ 

```
WDiag(I - I, J - I) + _ -WDiag(I - 1, J - 1) + _<br>Bend(Key i Pts(I - 2), _<br>Key2Pts(J - 2).
                  Bend(Key i Pts(1 - 2), _<br>Key2Pts(J - 2), _
                       KeylFb(1- 1). Key2Pts(J - l), - 
                       d(Key | Pts(1 - 2), _<br>{ey2Pts(J - 2), _<br>Key | Pts(1 - 1), Key2Pts(J - 1), _<br>Key | Pts(I), Key2Pts(J)), _
                  WBack(I - I, J - I) + _Key1Pts(I), Key2Pts(J)),<br>WBack(I - I, J - I) +<br>Bend(Key1 Pts(I - 2),Key2PtN - 1 ). Key 1 Pts(l - I ). - 
                       ack(i - 1, J - 1) + _<br>d(Key lPts(I - 2), _<br>Key2Pts(J - 1), Key lPts(I - 1), _<br>Key2Pts(J - 1), Key iPts(I), _<br>(ev2Pts(J))
                     Key2Pts(J - 1), Key1Pts(I), \angle<br>Key2Pts(J)) \angle) ' end of Minof3 Paremeters 
    End If 
  Next J 
Next 1 
' now backtnck to find the path. 
' The first point of BacKTnckList is the final graph vcnex 
' i.e. [Key I NumPts-1, Key 2 NumPts-1] (note that the very last vertices
' (the duplicate first points that close up the polygons) are automatically 
' matchcd to each other 
BackTrackList(0).X = Key 1 Numbers - 1BackTrackList(0).Y = Key2NumPts - 1Dim TempX As Integer 
Dim TempY As lnteger 
Dim CurrKey 1 Pt As Integer 
Dim CurrKey2Pt As Integer 
Dim NümBackTrackPts As lnteger 
NumBackTnckPts = 1
CurrKcy 1 Pt = BackTnckList(O).X 
CurrKey2Pt = BackTrackList(O).Y 
I=I 
' Find the previous graph vertex that requires the least amount of work, and
 ' choose that one as the next vertcx in the backtrack Iist. 
Do While (CurrKeyl Pt >= O) And (CurrKeyZPt >= O) 
   TempX = BackTrackList(I - 1).XTempY = BackTrackList(1- I).Y 
   If WBack(TempX, TempY) \leq WUp(TempX, TempY) And
     WBack(TempX, TempY) \leftarrow WDiag(TempX, TempY) Then
        CurrKey I Pt = BackTrackList(I - 1).X - 1CurrKcy2Pt = BackTrackList(1- 1).Y 
   End If 
   If WUp(TempX, TempY) < WBack(TempX, TempY) And
      WUp(TempX, TempY) <= WDiag(TempX, TempY) Then
        CurrKey I Pt = BackTrackList(I - 1).XCurrKey2Pt = BackTrackList(1- I).Y - 1 
   End If 
   If WDiag(TempX, TempY) < WBack(TempX, TempY) And
      WDiagflempX. TernpY) < WUpCTempX. TcmpY) Then 
         CurrKey1 Pt = BackTrackList(1 - I).X - 1 
         CurrKeyZPt = BackTrackList(1- 1).Y - 1 
   End If
```

```
BackTrackList(I).X = CurrKey1PtBackTrackList(I).Y = CurrKey2PtNumBackTrackPts = NumBackTrackPts + 1I = I + 1If CurrKey 1 Pt = 0 And CurrKey 2Pt = 0 Then
      Exit Do 
    End If 
  Loop
  Dim TempKey l Pts() As Coords 
  ReDim TempKey 1 Pts(Key 1 NumPts + Key2NumPu) As Coords 
  Dim TempKey2Pts() As Coords
  ReDim TempKey2Pts(Kcy1 NurnPts + Key2NurnR.s) As Coords 
   ' copy the points in reverse order into a new iist 
  For I = 0 To (NumBackTrackPts - 1) Step 1
    TempKey 1 Pts(NumBackTrackPts - 1 - I).X = Key l Pts(BackTrackList(I).X).X 
    TempKey 1 Pts(NumBackTnckPts - I - I).Y = Key 1 Pt.s(BackTrackList(I).X).Y 
    TempKey2Pts(NumBackTrackPts - 1 - I).X = Key2Pts(BackTnckList(I).Y).X 
    TempKey2Pts(NumBackTrackPts - 1 - [).Y = Key2Pts(BackTnckList(I).Y).Y 
  Next 1 
   And reassign these points to the old list of vertices.
  ' Now. Key 1 Pts(k) corresponds to KeyZPts(k). 
  ' Note that Key lPts and KeyZPts now contain the samc number of 
  ' vertices 
  For 1 = O To (NumBackTrackPts - 1) Step 1 
    Key IPts(I).X = TempKey IPts(I).XKeyIPts(I).Y = TempKey1Pts(I).YKey2Pts(I).X = TempKey2Pts(I).XKey2Pts(I).Y = TempKey2Pts(I).YNext 1
  ' Make sure the polygon is closed 
  Key1Pts(NumBackTrackPts).X = Key1Pts(0).XKey i Pts(NumBackTrackPts).Y = Key 1 Pts(O).Y 
  Key2Pts(NumBackTrackPts).X = Key2Pts(O).X 
  Key2Pts(NumBackTrackPts).Y = KeyZPts(O).Y 
  ' Need a new NumPts. since now many vertices may have ben 
  ' duplicated. so we now may have more vertices than before 
  NumPts = NumBackTrackPts
End Sub 
'********8**88**8*8***888**88*88***8+*8**8888*8**8*8*88888*~8~*8priv~t~ 
Function Length(P0 As Coords. Pl As Coords) As Double 
' Accepts two 2D points as input. 
' Calculates and returns the Euclidean distance between the two points 
  Length = \text{Sqr}((\text{P1.X - P0.X}) * (\text{P1.X - P0.X})) + ((\text{P1.Y - P0.Y}) * (\text{P1.Y - P0.Y})))End Function 
       Function Bend(I0 As Coords. JO As Coords. 11 As Coords, JI As Coords, 12 As Coords, 12 As
```

```
Coords)
```
<sup>1</sup> Accepts six 2D points. Calculates and returns the amount of bending work required to ' convcrt the line segments **10-11-12** IO the line segments JO-JI-J2

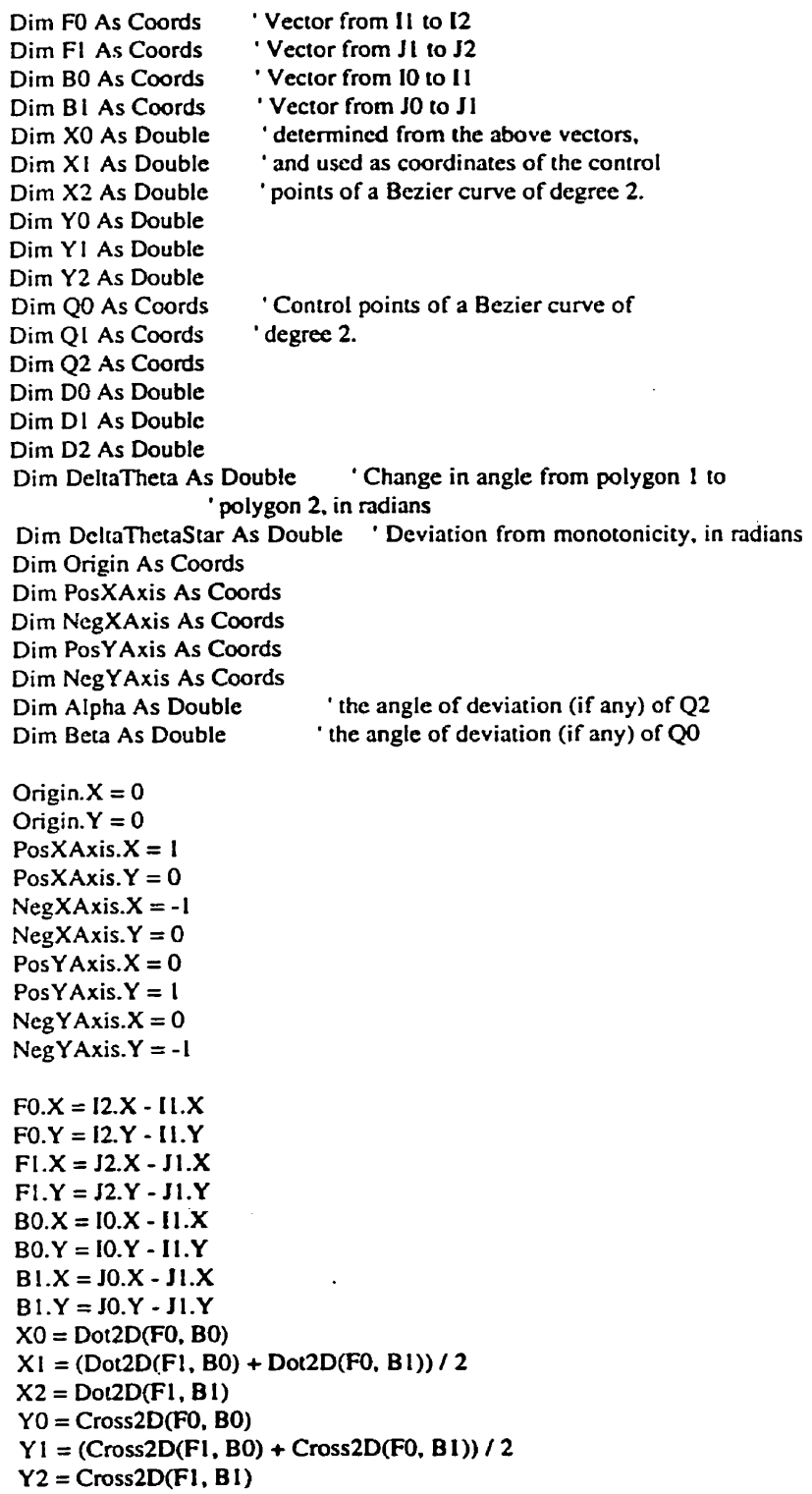

 $\mathcal{L}^{\text{max}}_{\text{max}}$  . The  $\mathcal{L}^{\text{max}}_{\text{max}}$ 

 $\hat{\mathcal{L}}$ 

```
OO.X = X0OO.Y = Y0Q1.X = XIOI.Y = YlQ2.X = X2Q2.Y = Y2D0 = Cross2D(Q0, Q1)D1 = Cross2D(Q0, Q2) / 2D2 = Cross2D(Q1, Q2)If (D1 \bullet D1 - D0 \bullet D2) < 0 And TriangleContainsOrigin(Q0, Q1, Q2) Then
    DeltaTheta = 2 * PI - Abs(AngleFromXAxis(Q0) - AngleFromXAxis(Q2))
 Else 
    DeltaTheta = Abs(AngleFromXAxis(Q0) - AngieFromXAxis(Q2)) 
 End If 
 Alpha = 0 ' If the angle changes non-monotonically, we must<br>Beta = 0 ' determine how far away we are from non-monotonic
              ' determine how far away we are from non-monotonicity.
           ' Alpha represents the angle of deviation (if any) of 42 and Beta 
           ' represent the angle of deviation (if any) of QO. Alpha + Bcta 
            ' gives the total amount O fdeviation. and is called DeltaThetastar 
 Dim t1 As Integer
 Dim t As Double
 Dim OtX As Double
 Dirn QtY As Double 
' Below, we find the amount of deviation (if any) from the monotonicity.
' Also, Theta goes to zero if and only if Q(t) crosses the positive x-axis. so we 
' take the opportunity to figure this out at the same time.
  Dim ThetaGoesToZero As Boolean
 Dim OneSide As Boolean
 Dim OtherSide As Boolean
  Dirn ListOfAngles(100) As Double ' in rads 
  Dim Qt(100) As Coords
  Dim TCross As Integer
 The taGoesToZero = FalseOneSide = False 
 OtherSide = FalseFor t = 0 To 100 Step 1
    t = t1 / 100QtX = Q0.X*(1-t)*(1-t)+Q1.X*(1-t)*2*t+Q2.X*t*tQtY=Q0.Y*(1-t)*(1-t)+Q1.Y*(1-t)*2*t+Q2.Y*t*tQt(t).X = QtXQt(t)).Y = QtYListOfAngles(t) = AngleFromXAxis(Qt(t)) If t > 0 Then
      If Qt(t).X > 0 And Qt(t) - 1.X > 0 Then
         If SignOf(Qt(t l).Y) O SignOf(Qt(t1 - 1 ).Y) Then 
          TCross=t1 
        End If 
      End If 
    End If
```

```
If QtX > O And QtY c O Then 
    OneSide = TrueEnd If 
 If QtX > 0 And QtY \ge 0 Then
    OtherSide = TrueEnd f f 
Next t1
If OncSide = Tme And OtherSide =Truc Then 
  ThetaGocsToZero = True 
End If 
Dim TMinAngfe As Double 
Dim TMaxAngle As Double
TMinAngle = 0TMaxAngle = 0If ThetaGoesToZero Then
   If ListOfAngles(100) > ListOfAngIesiO) Then 
     For t1 = 0 To TCross Step 1
       If ListOfAngles(t1) > ListOfAngles(TMaxAngle) Then 
         TMaxAngle = t 1 
      End If 
    Next t1
     For t 1 = TCross To 100 Srep 1 
       If ListOfAngles(t1) < ListOfAngles(TMinAng1e) Then 
         TM inAngIe = t 1
      End If 
    Next tl 
     Alpha = ListOfAngles(TMaxAngle) - ListOfAngles(0)
     Beta = ListOfAngles(100) - ListOfAngles(TMinAngle)
   Else ' if ListOfAngles(100) c ListOfAngles(0) 
     For t1 = 0 To TCross Step 1
       If ListOfAngles(t1) < ListOfAngles(TMinAng1e) Then 
         TMinAngle = t 1 
      End If 
     Next t1
     For r 1= TCross To 100 Step 1 
       If ListOfAngles(t 1) > ListOfAngles(TMaxAng1e) Then 
         TMaxAngle = t1End If 
     Next t1
     Alpha = ListOfAngles(TMaxAngle) - ListOfAngles(100)
     Beta = ListOfAngles(0) - ListOfAngles(TMinAngle) 
  End If 
Elsc 
   For t1 = 0 To 100 Step 1
     If ListOfAngles(t1) > ListOfAngles(TMaxAng1e) Then 
       TMaxAngle = t1
     End If 
     If ListOfAngles(t1) < ListOfAngles(TMinAngle) Then
       TMinAngle = t1End If 
   Next t1
```

```
If ListOfAngles(100) > ListOfAngles(0) Then
      Alpha = ListOfAngles(TMaxAngle) - ListOfAngles(100)
      Beta = ListOfAngles(0) - ListOfAngles(TMinAngle)
   Else
      Alpha = ListOfAngles(100) - ListOfAngles(TMinAngle)
      Beta = ListOfAngles(TMaxAngle) - ListOfAngles(0)
   End If
 End If
 DeltaThetaStar = Alpha + Beta If ThetaGoesToZero = False Then
    If Abs(DeltaTheta + mb * DeltaThetaStar) < Epsilon is ion Then
     Bend = 0Else
      Bend = kb * Exp(eb * Log(DeltaTheta + mb * DeltaThetaStar))End If
 Else
    If Abs(DeltaTheta + mb · DeltaThetaStar) < Epsilon Then
     Bend = pbElse
      Bend = (kb \bullet (Exp(eb \bullet (Log(DeltaTheta + mb \bullet DeltaThetaStar))))) + pb
   End If
 End If
End Function
Private Function Stretch(I0 As Coords, J0 As Coords, I1 As Coords, J1 As Coords)
' Accepts four 2D points. Calculates the stretching work used in morphing
the line segment I0-11 to line segment J0-J1.
  Dim L0 As Double 'length of segment from vertex I1 to vertex I0
            ' in the first frame
  Dim L1 As Double 'length of segment from vertex J1 to vertex J0
            ' in the second frame
  LO = Length(11, 10)LI = Length(J1, J0)If Abs((1 - cs) \bullet Minimum(L0, L1) + cs \bullet Maximum(L0, L1)) < Epsilon Then
    Stretch = 15000Else
    If Abs(L1 - L0) < Epsilon Then
      Stretch = 0Else
       Stretch = (ks \cdot \text{Exp}(es \cdot (Log((Abs(L1 - LO)))))) / ((1 - cs) \cdot Minimum(L0, L1)+ cs \bullet Maximum(L0, L1))
    End If
  End If
End Function
                                                            *****************
*******************
Private Function Dot2D(A As Coords, B As Coords) As Double
Accepts two 2D points and returns their dot product
  Dot2D = A.X * B.X + A.Y * B.YEnd Function
***************
```
Private Function Cross2D(A As Coords, B As Coords) Accepts two 2D points and returns the determinant  $Cross2D = A.X \triangle B.Y - A.Y \triangle B.X$ **End Function** 

#### 

Private Function TriangleContainsOrigin(Q0 As Coords, Q1 As Coords, Q2 As Coords) ' Accepts three points to be vertices of a triangle. Returns True if this triangle contains the origin and False otherwise.

Dim AX1 As Boolean Dim AX2 As Boolean Dim AX3 As Boolean Dim AX4 As Boolean Dim B As Integer Dim XInt As Integer ' segment 1 of the triangle If  $Abs(Q1.X - Q0.X) < Epsilon$  is long Then  $B = 0$ Else  $B = Q1.Y - Q1.X * ((Q1.Y - Q0.Y) / (Q1.X - Q0.X))$ End If If  $Abs(Q1.Y - Q0.Y) < Epsilon$  ion Then  $XInt = 0$ Else  $XInt = Q1.X - Q1.Y$  \* ((Q1.X - Q0.X) / (Q1.Y - Q0.Y)) End If If  $B > 0$  And (SignOf(Q1.X)  $\Leftrightarrow$  SignOf(Q0.X)) Then  $AXI = True$ End If If  $B < 0$  And (SignOf(Q1.X)  $\Leftrightarrow$  SignOf(Q0.X)) Then  $AX3 = True$ End If If  $XInt > 0$  And  $(SignOf(Q1.Y) \sim SignOf(Q0.Y))$  Then  $AX2 = True$ End If If XInt < 0 And (SignOf(Q1.Y)  $\sim$  SignOf(Q0.Y)) Then  $AX4 = True$ End If 'segment 2 If  $Abs(Q2.X - Q1.X) <$  Epsilon Then  $B = 0$ Else  $B = Q2.Y - Q2.X * ((Q2.Y - Q1.Y) / (Q2.X - Q1.X))$ End If If  $Abs(Q2.Y - Q1.Y) < Epsilon$  is low Then  $Xlnt = 0$ Else  $XInt = Q2.X - Q2.Y$  \* ((Q2.X - Q1.X) / (Q2.Y - Q1.Y)) End If If  $B > 0$  And (SignOf(Q2.X)  $\Leftrightarrow$  SignOf(Q1.X)) Then  $AXI = True$ End If

```
If B < 0 And (SignOf(Q2.X) \leq SignOf(Q1.X)) Then
    AX3 = TrueEnd If
  If XInt > 0 And (SignOf(Q2.Y) \Leftrightarrow SignOf(Q1.Y)) Then
    AX2 = TrueEnd If
  If XInt < 0 And (SignOf(O2.Y) \Leftrightarrow SignOf(O1.Y)) Then
   AX4 = TrueEnd If
  ' segment 3
  If Abs(Q0.X - Q2.X) < Epsilon is lon Then
    B = 0Else
    B = Q0.Y - Q0.X = ((Q0.Y - Q2.Y) / (Q0.X - Q2.X))End If
  If Abs(Q0.Y - Q2.Y) < Epsilon ion Then
    XInt = 0Else
    XInt = Q0.X - Q0.Y * ((Q0.X - Q2.X) / (Q0.Y - Q2.Y))End If
 If B > 0 And (SignOf(Q0.X) \Leftrightarrow SignOf(Q2.X)) Then
    AX1 = TrueEnd If
  If B < 0 And (SignOf(Q0.X) \leq SignOf(Q2.X)) Then
    AX3 = TrueEnd If
  If XInt > 0 And (SignOf(Q0.Y) \Leftrightarrow SignOf(Q2.Y)) Then
    AX2 = TrueEnd If
  If XInt < 0 And (SignOf(Q0.Y) \Leftrightarrow SignOf(Q2.Y)) Then
    AX4 = TrueEnd If
 If AX1 = True And AX2 = True And AX3 = True And AX4 = True Then
    TriangleContainerOrigin = TrueElse
     TriangleContainsOrigin = False
 End If
End Function
Public Function SignOf(X As Double)
' Accepts a number and returns true if the number is positive and false if the number is negative.
 If X \ge 0 Then
    SignOf = TrueElse
    SignOf = False
```
**End Function** 

Private Function AngleFromXAxis(Q As Coords)

End If

```
Calculates the positive angle in rads from the positive x-axis to the point Q
  If Q = Origin or Q lies on the positive x-axis, then define the angle to be PI
  If (Q.X >= 0 \text{ And } Q.Y = 0) Then
    AngleFromXAxis = PIElse
    Dim C As Double
    Dim A As Double
    Dim B As Double
    Dim Origin As Coords
    Dim PosXAxis As Coords
    Dim QuadQ As Integer
    Origin.X = 0Origin.Y = 0PosXAxis.X = IPosXAxis.Y = 0C = Length(Origin, Q)A = Length(Q, PosXAxis)B = IQuadQ = Quadrant(Q)If Abs(2 \cdot C \cdot B) < Epsilon Then
      AngleFromX A x i s = 0Else
      If QuadQ = 1 Or QuadQ = 2 Then
        AngleFromXAxis = ArcCos((B \cdot B + C \cdot C - A \cdot A) / (2 \cdot C \cdot B))
      Else 'if QuadQ = 3 or Quad! = 4
        AngleFromXAxis = 2 * PI - ArcCos((B * B + C * C - A * A)/(2 * C * B))End If
    End If
  End If
End Function
...........................
                                  **************************************
Public Function ArcCos(X As Double)
'Takes a number and returns the ArcCos of that number.
  If \text{Abs}(X) < 1 + \text{Epsilon} And \text{Abs}(X) > 1 - \text{Epsilon} Then
    ArcCos = 0Else
    ArcCos = Atn(-X / Sqr(-X * X + 1)) + 2 * Atn(1)End If
End Function
                                                       *********************
Public Function Minimum(A As Double, B As Double)
'Takes two numbers (double) and returns the minimum of the two.
  If A > B Then
    Minimum = BElse
    Minimum = AEnd If
End Function
```

```
Code
```

```
Private Function Quadrant(Q As Coords)
Takes a point (x, y) and returns the quadrant in which the point lies.
 If O.X \ge 0 And O.Y \ge 0 Then
   Quadrant = 1End If
 If O.X >= 0 And O.Y < 0 Then
   Ouadrant = 4End If
 If Q.X < 0 And Q.Y > = 0 Then
   Ouadrant = 2End If
 If Q.X < 0 And Q.Y < 0 Then
   Quadrant = 3End If
End Function
********************
Public Function MinOf3(A As Double, B As Double, C As Double)
Takes three numbers (double) and returns the minimum of the three
 If A \leq B And A \leq C Then
   MinOG = AEnd If
 If B < A And B \le C Then
   MinOf3 = BEnd If
 If C < A And C < B Then
    MinOf3 = CEnd If
End Function
Public Sub EdgeLengthInterpolation()
' Does the same thing as linear interpolation
 Dim I As Integer
 Dim t As Integer
 Dim E1(100) As Coords 'the x and y coords to get from the
 Dim E2(100) As Coords 'previous point to the next point
 Dim E(100) As Coords
 Dim TempPic As PictureBox
 Dim Draw As Boolean
 Draw = FalseFor I = 0 To (NumPts) Step 1
    E1(I).X = Key1Pts(I + 1).X - Key1Pts(I).XE1(I).Y = Key1Pts(I + 1).Y - Key1Pts(I).YE2(I).X = Key2Pts(I + 1).X - Key2Pts(I).XE2(I).Y = Key2Pts(I + 1).Y - Key2Pts(I).YNext I
 Dim t1 As Double
  For t = 0 To (NumInBetweens + 1) Step 1
    t = t / (NumInBetween + 1)For I = 0 To (NumPts) Step 1
```
 $\cdot$ 

```
E(I).X = (1 - tI) * EI(I).X + tI * E2(I).XE(I).Y = (1 - tI) * EI(I).Y + tI * E2(I).YNext 1 
    For 1 = 0 To (NumRs) Step 1 
      If I = 0 Then
         MorphPts(I).X = Key IPts(0).XMorphPts(l).Y = Key I Pts(O).Y 
      Else 
         MorphPts(I), X = MorphPts(I - 1), X + E(I - 1), XMorphPts(I).Y = MorphPts(1 - I).Y + E(I - I).Y 
     End If 
    Next 1 
    Select Case f
      Case 1
        Sct TempPic = picMorph1 
        Draw = True 
      Case 2 
        Set TernpPic = picMorph2 
        Draw = TrueCase 3 
        Set TempPic = picMoph3 
        Draw = True 
      Case 4 
        Set TempPic = picMorph4
        Draw = TrueCase 5 
        Set TempPic = picMorph5 
        Draw = True 
    End Select 
    If Draw Then 
      For 1 = 1 To (NurnPts) Srep I
         TempPic.Line (10 * MorphPts(I).X,
                  TempPic.Height - (10 * MorphPts(I), Y)-(10 * \text{MorphPts}(1 - 1).X,TempPic-Height - (IO * MorphRs(1- !).Y)) 
      Next 1
   End If 
    Draw = False 
  Next t 
End Sub 
. . . - . - . - . . 
Public Sub IntrinsicInterpolation()
  Dim I As Integer
  Dim t1 As Integer
  Dim t As Double 
  Dirn Thetal(100) As Double ' Angles between edges of polygon 1
  Dim Theta2(100) As Double ' Angles between edges of polygon 2
  Dim L1(100) As Double 'Length of the edges of polygon 1
  Dirn L2(100) As Double ' Lcngth of the cdgcs of polygon 2
```

```
Dim Alpha 1 As Double <sup>'</sup> Alpha for polygon 1
Dim Alpha2 As Double ' Alpha for polygon 2 
Dim Alpha(100) As Double <sup>'</sup> This is the Alpha for the in-between frames
Dirn Theta(100) As Double ' Thcta for the in-between trames 
Dim L(100) As Double ' Edge Lengths for the in-between frames 
Dim v l As Coords 
Dim v<sub>2</sub> As Coords
Dim vCrossProd As Double
Dim TempPic As PictureBox
Dim Draw As Boolean
Draw = False 
' Detennine the angle Thcta between an cxtcnded cdge and the next edge. 
' We find the cross product to see if the edges fonn a convex or concave 
' pan of the polygon (This affects the way in wnich theta is calcuIated 
Dirn Done As Boolean 
Dim Templnt As Integer
For I = 1 To (NumPts - 1) Step 1
  If ((Key l Pts(I).X = Key I Pts(I + 1).X) And _
     (Key 1Pts(I).Y = Key 1Pts(I + 1).Y)) And ((Key 1Pts(I).X \leq Key 1Pts(I - 1).X)Or (KeylPts(l), Y \leq KeylPts(l - 1), Y) Then
    Done = FalseTemplnt = I + 2Whilc Not Done 
        If (Key lPts(TempInt).X O Key l Rs(I).X) Or (Key l Pts(Templni).Y O Key 1 Pts(l).Y) Then 
        Done = True
      €Ise 
         Templit = TempInt + 1End If 
    Wend 
     v 1 .X = Key 1 Pts(TempInt).X - Key IPts(l).X 
     VI .Y = Keyl Pts(TempInt).Y - Key lPts(I).Y 
     v2.X = KeylPts(I).X - KeylPts(I - 1).Xv2.Y = Key1Pts(I).Y - Key1Pts(I - 1).YvCrossProd = Cross2D(v!, v2)If vCrossProd > Epsilon Then 
        Thetal (I) = PI - 0.5 Angle(Key1Pts(I - 1), Key1Pts(I), Key1Pts(TempInt)) - (PI / 2)
    Else 
       If vCrossProd < -Epsilon Then 
          Thetal(I) = -(PI - 0.5 Angle(Key IPts(I - 1). Key IPts(I). Key IPts(TempInt)) - (PI / 2))
      Else 
         Thetal(I) = 0 ' this should never occur
      End If 
    End If 
  Else 
     If (Key IPts(I - I).X = Key IPts(I).X) And (Key IPts(I - 1).Y = Key IPts(I).Y) _
      And (Key l Pts(I).X = Key l Pts(I + 1).X) And (Key l Pts(I).Y = Key l Pts(I + 1).Y)
    Then 
       Theta l(I) = 0Else 
        If (KeylPts(I - 1).X = Key1Pts(I).X) And (KeylPts(I - 1).Y = Key1Pts(I).Y)And ((Key lPts(I).X O KeylPts(I+ I).X) Or (KeylPls(l).Y o KeyIPts(I+ !).Y)) Then 
         Done = False
```

```
Templnt = I - IWhile Not Done
         If (Keyl Pts(Tempint).X \sim \text{Keyi} Pts(I - 1).X Or _
           KeylPts(TempInt). Y \sim KeylPts(I - 1). Y) Then
          Done = TrueElse
           Templnt = TempInt - IIf TempInt = 0 Then
            Done = TrueEnd If
        End If
      Wend
       Theta(I) =Theta(I(Template + I))Else ' all points are distinct
       v1.X = Key1Pts(I + 1).X - Key1Pts(I).Xv1.Y = Key1Pts(I + 1).Y - Key1Pts(I).Yv2.X = Key1Pts(1).X - Key1Pts(1 - 1).Xv2.Y = Key1Pts(1).Y - Key1Pts(1 - 1).YvCrossProd = Cross2D(v1, v2)If vCrossProd > Epsilon Then
         Theta(I) = PI - Angle(KeylPts(I - 1), KeylPts(I), KeylPts(I + 1))Eise
         If vCrossProd < - Epsilon Then
            Thetal(I) = -(PI - Angle(Key1Pts(I - 1), Key1Pts(I), Key1Pts(I + 1)))
        Else
           Thetal(I) = 0End If
      End If
   End If
  End If
End If
If (Key2Pts(I).X = Key2Pts(I + 1).X) And (Key2Pts(I).Y = Key2Pts(I + 1).Y) _
  And ((Key2Pts(I).X \Leftrightarrow Key2Pts(I - 1).X) Or (Key2Pts(I).Y \Leftrightarrow Key2Pts(I - 1).Y)) Then
  Done = FalseTemplnt = 1 + 2While Not Done
     If (Key2Pts(TempInt).X <> Key2Pts(I).X) Or (Key2Pts(TempInt).Y <> Key2Pts(I).Y) Then
      Done = TrueElse
       TempInt = TempInt +1End If
  Wend
   v1.X = Key2Pts(Templnt).X - Key2Pts(I).Xv1.Y = Key2Pts(Templnt).Y - Key2Pts(I).Yv2.X = Key2Pts(I).X - Key2Pts(I - I).Xv2.Y = Key2Pts(1).Y - Key2Pts(1 - 1).YvCrossProd = Cross2D(v1, v2)If vCrossProd > Epsilon Then
      Theta2(I) = PI - 0.5 \bullet Angle(Key2Pts(I - i), Key2Pts(I), Key2Pts(TempInt)) - (PI / 2)
  Else
     If vCrossProd < - Epsilon Then
```

```
Theta2(I) = -(PI - 0.5 \bullet Angle(Key2Pts(I - 1), Key2Pts(I), Key2Pts(TempInt)) - (PI / 2))
```

```
Else
          Theta2(I) = 0 'this occurs when pts lie along a straight line
     End If
   End If
 Else
    If (Key2Pts(I - 1).X = Key2Pts(1).X) And (Key2Pts(I - 1).Y = Key2Pts(1).Y)And (Key2Pts(1).X = Key2Pts(1 + 1).X) And (Key2Pts(1).Y = Key2Pts(1 + 1).Y) Then
      Theta2(1) = 0Else
       If (Key2Pts(I - I), X = Key2Pts(1). X) And (Key2Pts(I - I), Y = Key2Pts(1). Y)
        And ((Key2Pts(I).X \Leftrightarrow Key2Pts(I + 1).X) Or (Key2Pts(I).Y \Leftrightarrow Key2Pts(I + 1).Y))
      Then
        Done = FalseTemplnt = I - IWhile Not Done
           If (Key2Pts(TempInt).X \Leftrightarrow Key2Pts(I - 1).X Or _
                                                                                    \cdotKey2Pts(TempInt). Y \sim Key2Pts(I - 1). Y) Then
            Done = TrueElse
             Template = TempInt - 1If TempInt = 0 Then
               Done = TrueEnd If
          End If
        Wend
         Theta2(I) =Theta2(TempInt + I)Else ' all points are distinct
         v1.X = Key2Pts(I + I).X - Key2Pts(I).Xvi.Y = Key2Pts(I + 1).Y - Key2Pts(I).Yv2.X = Key2Pts(I).X - Key2Pts(I - 1).Xv2.Y = Key2Pts(I).Y - Key2Pts(I - 1).YvCrossProd = Cross2D(v1, v2)If vCrossProd > Epsilon Then
            Theta2(I) = PI - Angle(Key2Pts(I - 1), Key2Pts(I), Key2Pts(I + 1))
        Else
           If vCrossProd < - Epsilon Then
              Theta2(I) = -(PI - Angle(Key2Pts(I - 1), Key2Pts(I), Key2Pts(I + 1)))
          Else
             Theta2(I) = 0
          End If
        End If
      End If
    End If
 End If
Next I
For l = 0 To (NumPts - 1) Step 1
   ' Find the lengths of all edges of the polygon
  L1(I) = Length(Key1Pts(I + 1), Key1Pts(I))L2(I) = Length(Key2Pts(I + 1), Key2Pts(I))Next I
Dim AxisPt As Coords
```
 $\ddot{\phantom{1}}$ 

' Calculate the angle between the horizontal line through the anchor point

```
' and the first edge of the polygon 
AxisPt.X = Key IPts(0).X + 1AxisPt-Y = Key l Pts(O).Y 
' find the next distince venex following the initial venex 
One = FalseTembInt = 1While Not Done 
   If (Key lPts(0).X = Key lPts(TempInt).X) And (Key IPts(0).Y = Key lPts(TempInt).Y) Then
    TempInt = TempInt + 1Else 
    Done = Tme 
  End If
Wcnd 
Alpha 1 = Angle(Key l Pts(Temp1nt). Key l Pts(0). AxisPt) 
AxiBt.X = Key2Pts(0).X + 1AxisPt.Y = Key2Pts(0).YDone = FalseTemolut = 1While Nor Done 
   If (Key2Pts(O).X = Key2Pts(TernpInt).X) And (Key2Pts(O).Y = Key2Pts(Templnt).Y) Then 
     TempInt = TempInt + 1Else 
    Done = Truc 
  End If 
Wend 
 Alpha2 = Angle(Key2Pts(TempInt), Key2Pts(0), AxisPt)For t = 1 To (NumInBetweens) Step 1
  t = t / (NumInBetweens + 1)
  For i = O To (NumPts - 1) Stcp 1
     L(I) = (1 - t) * L(I) + t * L2(I)If I \sim (NumPts - 1) Then
       Theta(1 + 1) = (1 - t) Thetal(1 + 1) + t Theta2(1 + 1)End If 
  Next 1 
   Alpha(0) = (1 - t) • Alpha1 + t * Alpha2 ' "anchor" angle
    ' anchor point gets linearly interpolated 
   MorphPts(0).X = (1 - t) Key lPts(0).X + t Key 2Pts(0).XMorphPts(0).Y = (1 - t) KeylPts(0).Y + t Key2Pts(0).Y
   MorphPts(1).X = Cos(Alpha(0)) \bullet L(0) + MorphPts(0).XMorphPts(1).Y = \text{Sin(Alpha(0))} \cdot L(0) + \text{MorphPts(0)}.YAlpha(1) = Alpha(0) -Theta(1)For I = 2 To (NumPts) Step 1
     Alpha(1) = Alpha(1- 1) - Theta(1) 
     MorphPts(I).X = MorphPts(I - 1).X + _Cos(A)<sub>pha</sub>(I - 1)) \bullet L(I - 1)MorphPts(I).Y = \text{MorphPts}(I - 1).Y + \_Sin(Alpha(I - 1)) \bullet L(I - 1)
   Next 1
```
Select **Case** tl

```
Case 1 
        Set TempPic = picMorph1
       Diaw = True 
      Case 2 
        Set TempPic = picMorph2
       Dnw = Tnic 
      Case 3 
        Set TempPic = picMorph3 
       Dnw = True 
      Casc 4 
        Sct TempPic = picMorph4 
       Draw = Truecase5 
        Set TempPic = picMorph5Dmw = Tme 
   End Select 
   If Draw Then 
      For I = 1 To NumPts Step 1
       TempPic.Line (10 \bullet MorphPts(I).X,
                TempPic.Height - (10 \cdot \text{MorphPts(I)}, Y)-(10 MorphPts(I - 1).X.
                 TempPic.Height - (10 * MorphPts(I - 1).Y))
      Next l 
   End If 
   Dnw = FaIse 
  Next tl 
End Sub 
                                                                        ----------
***********
Private Function Angle(Q0 As Coords. Ql As Coords. 42 As Coords) 
' Takes three points, QO, QI and 42. and Calculates the angle at Q1. 
  If (Q0.X = Q1.X And Q0.Y = Q1.Y) Or (Q1.X = Q2.X And Q1.Y = Q2.Y)Or (Q0.X = Q2.X And Q0.Y = Q2.Y) Then
    Angle = PIElsc 
    Dim C As Double 
    Dirn A As Double 
    Dirn B As Double 
    C = Length(Q1, Q2)A = Length(Q2, Q0)B = Length(Q0, Q1)If Abs(2 \cdot C \cdot B) < Epsilon Then
       Angle = 0Else 
       Angle = Arccos((B * B + C * C - A * A)/(2 * C * B))End If 
    If Angle = 0 Then
       Angle = PIEnd If 
  End If 
End Function
```
,,,,,,,,,,,,,,,,,,,,,,,,,,,,,,,,,, Public Function Maximum(A As Double, B As Double) 'Takes two numbers (double) and returns the maximum of the two. If  $A > B$  Then  $Maximum = A$ Else  $Maximum = B$ End If **End Function** Public Sub EdgeTweaking() Dim I As Integer Dim t1 As Integer Dim t As Double Dim Theta1(100) As Double 'Angles between edges of polygon 1 Dim Theta2(100) As Double ' Angles between edges of polygon 2 Dim L1(100) As Double 'Length of the edges of polygon 1 Dim L2(100) As Double 'Length of the edges of polygon 2 Dim Alphal As Double 'Alpha for polygon 1 Dim Alpha2 As Double 'Alpha for polygon 2 Dim Alpha(100) As Double This is the Alpha for the in-between frames Dim Theta(100) As Double 'Theta for the in-between frames Dim L(100) As Double 'Edge Lengths for the in-between frames Dim v1 As Coords Dim v2 As Coords Dim vCrossProd As Double Dim S(100) As Double 'the tweaking amounts Dim L12(100) As Double Dim LSmall As Double Dim E As Double Dim f As Double Dim G As Double Dim U As Double Dim V As Double Dim Lambda1 As Double Dim Lambda2 As Double Dim TempPic As PictureBox Dim Draw As Boolean  $Draw = False$ Dim Done As Boolean Dim TempInt As Integer ' Determine the angle Theta between an extended edge and the next edge. ' We find the cross product to see if the edges form a convex or concave ' part of the polygon (This affects the way in which theta is calculated For  $I = 1$  To (NumPts - 1) Step 1 If ((KeylPts(I). $X = KeylPts(I + 1)$ . $X$ ) And \_  $(KeylPts(l).Y = KeylPts(l + 1).Y))$  And  $((KeylPts(l).X \sim KeylPts(l - 1).X)$ 

Or (KeylPts(I). $Y \sim$  KeylPts(I - 1).Y)) Then Done =  $False$ Templnt =  $1 + 2$ 

While Not Done

```
If (Key 1 Pu(TempInt).X O Key 1 Pts(i).X) Or (Key 1 Pts(TempInt1.Y 0 Key 1 Pts(l).Y) Then 
      Done = TrueEIse 
       TempInt = TempInt + 1End !f 
 Wend 
  v l .X = Key 1 Pts(TempInt).X - Key lPts(l).X 
  v I .Y = Key 1 Pts(TernpInt).Y - Key 1 Pts(l).Y 
  v2.X = Key 1 Pts(l).X - Key 1 hs(l - 1).X 
  v2.Y = Key1Pts(1).Y - Key1Pts(1 - 1).YvCrossProd = Cross2D(v 1. v2) 
  If vCrossProd > Epsilon Then
      Thetal(I) = PI - 0.5 * Angle(Key1Pts(I - 1), Key1Pts(I), Key1Pts(Templnt)) - (PI / 2)
  Else 
     If vCrossProd c -Epsilon Then 
        Theta1(I) = -(PI - 0.5 * Angle(Key1Pts(I - 1), Key1Pts(I), Key1Pts(TempInt)) - (PI / 2))
    Else 
       ThetaI(I) = 0End If 
  End If 
Else 
   If (Key IPts(I - 1).X = \text{KeyIPts(I)}, X) And (Key IPts(I - 1).Y = \text{KeyIPts(I)}, Y)
    And (KeylPts(I).X = KeylPts(I + 1).X) And (KeylPts(I).Y = KeylPts(I + I).Y)Then 
    \text{Theta}(I) = 0Else 
     If (KeylPts(l - 1)X = KeylPts(l), X) And (KeylPts(l - 1), Y = KeylPts(l), Y)And ((Key lPts(I).X \Leftrightarrow Key lPts(I + 1).X) Or (Key lPts(I).Y \Leftrightarrow Key lPts(I + 1).Y)) Then
       Done = FalseTempInt = 1 - 1While Not Done 
          If (Key 1 Pts(TempInt).X \sim Key 1 Pts(I - 1).X Or _
            Key1 Pts(TempInt).Y o Key 1 Pts(1- 1 ).Y) Then 
           Done = TrueEIse 
            TempInt = TempInt - 1If TempInt = 0 Then
             ûone = True 
           End If 
         End If 
       Wend 
       Theta(I) = Thetal(Templnt + 1)Else ' al1 points are distinct 
        v1.X = Key1Pts(I + I).X - Key1Pts(I).Xv 1 .Y = Key 1 Pts(1 + 1 ).Y - Key 1 Rs(i).Y 
        v2.X = Key1Pts(I).X - Key1Pts(I - 1).Xv2.Y = Key 1 Pis(l).Y - Key lRs(i - l).Y 
        vCrossProd = CrossZD(v 1, v2) 
        If vCrossProd > Epsilon Then 
           Theta(I) = PI - Angle(KeyiPts(I - 1), KeyiPts(I), KeyiPts(I + 1))Else
```

```
1 f vCrossProd < -Epsilon Then 
            Theta(I) = -(PI - Angle(Key1Pts(I - 1), Key1Pts(I), Key1Pts(I + 1)))Else 
           Thetal (1) = O 'NOTE USED TO BE O
        End If 
      End If 
    End If 
  End If 
End If 
If (Key2Pts(I).X = Key2Pts(I + 1).X) And (Key2Pts(I).Y = Key2Pts(I + 1).Y)
  And ((Key2Pts(I).X \Diamond Key2Pts(I - I).X) Or (Key2Pts(I).Y \Diamond Key2Pts(I - I).Y)) Then
  Done = False 
  Tempint = I + 2While Not Done 
     If (Key2PtsCTempInt).X O KeyZPts(I).X) Or (Key2Pts(TempInt).Y O Key2Pts(I).Y) Then 
      Done = TrueElse 
       TempInt = TempInt + 1End If 
  Wend 
   vl .X = Key2Pts(Temp[nt).X - Key2Pts(I).X 
   vl .Y = Key2Prs(Templnt).Y - KeyZPts(l).Y 
  v2.X = Key2Pts(l).X - Key2Pts(I - 1).X 
  v2.Y = Key2Pts(I).Y - Key2Pts(I - 1).YvCrossProd = Cmss2D(v 1. v2) 
   If vCrossProd > Epsilon Then 
     Theta2(I) = PI - 0.5 * Angle(Key2Pts(I - 1), Key2Pts(I), Key2Pts(TempInt)) - (PI / 2)
  Else 
     If vCrossProd c -Epsilon Then 
        Theta2(I) = -(PI - 0.5 Angle(Key2Pts(I - 1), Key2Pts(I), Key2Pts(TempInt)) - (PI / 2))
    EIse 
       Theta2(I) = 0End If 
  End If 
Else 
   If (Key2Pts(I - 1).X = Key2Pts(1).X) And (Key2Pts(I - 1).Y = Key2Pts(1).Y) _
     And (Key2Pts(l).X = Key2Pts(I + I).X) And (Key2Pts(I).Y = KeyZPts(I+ 1 ).Y) Then 
     Theta2(I) = 0Else 
     If (Key2Pts(I - 1).X = Key2Pts(I).X) And (Key2Pts(I - 1).Y = Key2Pts(I).Y) _
       And ((Key2Pts(l).X O KeyîPts(l+ 1).X) Or (Key2Rs(I).Y O KeyZPts(I+ 1 ).Y)) - 
    Then 
       Done = FaIse 
       TempInt = 1 - 1While Not Done
          If (KeyZPts(Ternpfnt).X o KeyZPts(1 - I).X Or, 
            Key2Pts(Templnt).Y O Key2Pts(I - I).Y) Then 
           Done = True 
         Else 
            Templnt = TernpInt - 1
           If Templnt = 0 Then
             Donc = True
```

```
End If 
          End If 
        Wend 
         Theta2(I) = Theta2(Templnt + 1)EIse ' al1 points are distinct 
         v1.X = Key2Pts(I + 1).X - Key2Pts(I).Xv 1 .Y = Key2Pts(l + I).Y - Key2Rs(I).Y 
         v2.X = Key2Pts(1).X - Key2Pts(1 - 1).Xv3.Y = KeyZPts(l).Y - Key2Pts(l - !).Y 
         vCrossProd = Cross2D(v1, v2)If vCrossProd > Epsilon Then 
           Theta2(I) = PI - Angle(Key2Pts(I - 1), Key2Pts(I), Key2Pts(I + 1))Else 
           If vCrossProd < -Epsilon Then 
              Theta2(I) = -(PI - Angle(Key2Pts(I - 1), Key2Pts(I), Key2Pts(1 + 1)))
          Elsc 
             Theta2(1) = 0End If 
        End If 
      End If 
    End If 
  End If 
Ncxt 1 
For 1 = 0 To (NurnPts - 1) Step I
   ' Find the lengths of al1 edgcs of the polygon 
  L1(I) = Length(Key1Pts(I + 1), Key1Pts(I))L2(I) = Length(Key2Pts(I + 1), Key2Pts(I))Next 1 
Dim AxisPt As Coords 
' Calculate the angle between thc horizontal line through the anchor point 
' and the first edge of the polygon 
AxisPt.X = Key1Pts(0).X + 1AxisPt.Y = Key IPts(0).YTemplate = 1Donc = False 
While Not Done 
   If (KeylPts(0), X = KeylPts(Templnt).X) And (KeylPts(0), Y = KeylPts(Templnt).Y) Then
     TempInt = TempInt + 1Else 
    Done = TrueEnd If 
Wend 
 Alpha I = Angle(Key I Pts(Templnt), Key IPts(0), AxisPt)AxisPt.X = Key2Pts(0).X + IAxisPt.Y = Key2Pts(0).YTernpInt = 1
Done = False 
While Not Done 
   If (Key2Pts(0).X = Key2Pts(Templnt).X) And (Key2Pts(0).Y = Key2Pts(Templnt).Y) Then
     TempInt = TempInt + 1Else 
     Done = TrueEnd If
```

```
Wend
Alpha2 = Angle(Key2Pts(Templnt), Key2Pts(0), AxisPt)'Here insert tweaking stuff
Dim MaxEdgeLengthDiff As Double
Dim TempLength As Double
MaxEdgeLengthDiff = 0.1For I = 0 To (NumPts - 1) Step 1
  TempLength = Abs(L1(I) - L2(I))If TempLength > MaxEdgeLengthDiff Then
     MaxEdgeLengthDiff = TempLengthEnd If
Next I
LSmail = 0.0001 * MaxEdgeLengthDiff
For I = 0 To (NumPts - 1) Step 1
  L12(I) = Maximum(Abs(L1(I) - L2(I)), LSmall)Next I
For t = 1 To (NumInBetweens) Step 1
  t = t1 / (NumInBetween + 1)Alpha(0) = (1 - t) Alpha1 + t Alpha2
  For I = 0 To (NumPts - 1) Step 1
     Theta(l + 1) = (l - t) * \text{Theta}(l + 1) + t * \text{Theta}(l + 1)If I > 0 Then
       Alpha(I) = Alpha(I - I) -Theta(I)End If
  Next I
  E = 0f = 0G = 0For i = 0 To (NumPts - 1) Step 1
     E = E + L12(I) = L12(1) * Cos(Alpha(I)) * Cos(Alpha(I))
     f = f + L12(I) \bullet L12(I) \bullet Sin(Alpha(I)) \bullet Cos(Alpha(I))
     G = G + L12(I) * L12(I) * Sin(Aipha(I)) * Sin(Alpha(I))Next I
  U = 0V = 0For I = 0 To (NumPts - 1) Step 1
     U = U + (((1 - t) \cdot L[(1) + t \cdot L2(l)) \cdot Cos(Alpha(l)))V = V + (((1 - t) \cdot L)(1) + t \cdot L2(1)) \cdot Sin(Alpha(1)))Next I
  U = U * 2
  V = V * 2Lambdal = (U * G - f * V) / (E * G - f * f)Lambda2 = (E * V - U * f)/(E * G - f * f)For I = 0 To (NumPts) Step 1
     S(I) = -0.5 \bullet L12(I) \bullet L12(I) \bullet (Lambda1 \bullet Cos(Alpha(I)) + Lambda2 \bullet Sin(Alpha(I)))
     L(I) = (1 - t) L(I) + t L(2(I) + S(I))Next I
   MorphPts(0).X = (1 - t) * Key1Pts(0).X + t * Key2Pts(0).XMorphPts(0). Y = (1 - t) * Key lPts(0). Y + t * Key 2Pts(0). Y
```

```
MorphPts(1).X = Cos(Aipha(0)) * L(0) + MorphPts(0).XMorphPts(I).Y = Sin(Alpha(0)) * L(0) + MorphPts(0).Y
    For I = 2 To (NumPts) Step 1
       MorphPts(I).X = \text{MorphPts}(1 - 1).X +Cos(Alpha(I - 1)) = L(I - 1)MorphPts(I).Y = \text{MorphPts}(I - 1).Y +Sin(A1pha(1 - 1)) \bullet L(1 - 1)Next 1 
    Select Case t1
      case 1 
         Set TempPic = picMorph 1 
        Draw = TrueCase2 
         Set TempPic = picMorph2 
        Draw = Tnie 
      case3 
         Set TempPic = picMorph3 
        Draw = Tnie 
      Case 4 
         Set TempPic = picMorph4 
        Draw = Tme 
      Casc 5 
         Set TempPic = picMorph5 
        Draw = TrueEnd Selcct 
    If Draw Then
      For 1 = I To NumPis Stcp 1 
          TempPic.Line (10 \bullet MorphPts(I).X, _
                   TempPic.Height - (10 \cdot MorphPts(I).Y))_-(10 * \text{MorphPts}(I - I).X, \_TempPic.Height - (10 MorphPts(I - 1).Y))
      Next 1 
    End If 
    Draw = False 
  Next t1
End Sub
```
#### 

Public Sub LinearBezierMorph()

' A Vertex Path Method. Uses linear interpolation to calculate the path travelled by a vertex ' as it morphs from one polygon into the other.

Dim **1** As lnteger Dim J As Integer Dim **Draw As Boolean**  Dim TempPic As PicrureBox Draw = False ' Calculate the step size to increment each of the **x-** and **y-** coords ' for **each** successive in-between **image** 

While **((NumPts** - 4) **Mod** 3) **O** O

```
Key 1 Pts(NumRs) = Key 1 Pts(0) 
  Key2Pts(NumPis) = Key2Pts(O) 
  NumPts = NumPts + 1Wend 
For 1 = OTo (NumPts) Step 1
   KeyDifference(I).X = (Key2Pts(I).X - Key 1 Pts(l).X) / (NumInBetweens + 1) 
   KeyDifference(I).Y = (Key2Pts(I).Y - Key IPts(l).Y) / (NumInBetwecns + 1) 
Next 1 
For 1 = 0 To (NumInBetweens + 1) Step 1
   ' Calculare the in-between points 
  For J = O To (Nurnhs) Step 1 
     MorphPts(J).X = Key IPts(J).X + ((KeyDifference(J).X) * I)MorphPts(J).Y = Key lPts(J).Y + ((KeyDifference(J).Y)<sup>*</sup> I)
  Next J 
   ' Draw the Iines in the appropriate picture box 
   ' Note that the coord system is switched back for drawing
  Select Case 1 
    Case l 
       Set TempPic = picMorph1
      Draw = Truecase 2 
       Set TernpPic = picMorph2 
      Draw = TrueCase 3 
       Set TernpPic = picMorph3 
      Dmw = Tme 
     case 4 
       Set TempPic = picMorph4Draw = Tme 
     Case 5 
        Set TempPic = picMorph5
       Draw = TrueEnd Select 
   Dirn Pt0 As Coords 
   Dirn Pt1 As Coords 
   Dim Pt2 As Coords
   Dirn Pt3 As Coords 
   Dim t1 As Integer
   Dim t As Double
   Dirn NurnCurves As lnteger 
   Dirn TernpX As Double 
   Dim TempY As Double
   Dim 11 As Integer 
   NumCurves = ((NurnPts - 4) / 3) 
   If Draw Then 
      For J = 1 To (NumRs) Step 1
         ' mark the control points 
            TempPic.Circle (10 \bullet MorphPts(J - 1).X, TempPic.Height - 10 \bullet MorphPts(J - 1).Y), _
             1, RGB(0, 255, 0)
```

```
'TempPic.Line (10 \bullet MorphPts(J).X,
                TempPic.Height - (10 * MorphPts(J).Y))_-(10 * MorphPts(J - 1).X,TempPic.Height - (10 * MorphPts(J - 1).Y))
      Next J
      For II = 0 To NumCurves Step 1
         P:0.X = MorphPis(3 \cdot II).XP(0, Y = \text{Morph}P(s(3 * 1)). Y
         PtI.X = MorphPts(3 \cdot II + 1).XPt1.Y = MorphPts(3 \cdot II + 1).YPt2.X = \text{MorphPts}(3 \cdot H + 2).XPt2.Y = MorphPts(3 * H + 2).YPt3.X = \text{MorphPts}(3 \cdot H + 3).XP:3.Y = MorphPts(3 \cdot 11 + 3).YFor t1 = 0 To 200 Step 1
         'calculate and plot the point of the bezier curve
          t = t1 / 200TempX = (1 - t) * (1 - t) * (1 - t) * Pt0.X + 3 * t * (1 - t) * (1 - t) * Pt1.X+3 * t * t * (1 - t) * Pt2.X + t * t * t * Pt3.X
           TempY = (1 - t) * (1 - t) * (1 - t) * Pt0.Y + 3 * t * (1 - t) * (1 - t) * Pt1.Y+3 * t * t * (1 - t) * Pt2.Y + t * t * t * Pt3.Y
            TempPic.Circle (10 * TempX, TempPic.Height - (10 * TempY)), 0.2
        Next t1
      Next II
    End If
    Draw = FalseNext I
End Sub
************
               Public Sub LeastWorkCurveMatching()
' Determines the control point correspondence between the two Bezier curves
' that will result in the least amount of work to morph from one curve to the other.
  Dim BackTrackList() As Coords
  If Key2NumPts > Key1NumPts Then
    NumPts = Key2NumPtsElse
    NumPts = Key1NumPts
  End If
```
ReDim BackTrackList(Key1NumPts + Key2NumPts) As Coords Dim WBack() As Integer ReDim WBack(Key1NumPts, Key2NumPts) As Integer Dim WUp() As Integer ReDim WUp(Key1NumPts, Key2NumPts) As Integer Dim WDiag() As Integer ReDim WDiag(Key1NumPts, Key2NumPts) As Integer Dim I As Integer Dim J As Integer

 $WBack(0, 0) = 0$ 

```
WUp(0, 0) = 0WDiag(0, 0) = 0For 1 = O To (Key 1 NumPts) Stcp 3 
      For J = O To (Key2NumRs) Step 3 
      'Note: If I=0 and J<00 then we can only calculate WUp
         If I = 0 And J = 3 Then
             WUp(I, J) = StretchCurve(I, J - 3, I, J) +_{\_}BendCurve(I, J - 3, I, J) +
                     Minimum(WUp(I, J - 3) + KinkCurve(I, Key2NumPts - 3, _
                          1. J- 3.1. J). - 
                          WDiag(I, J - 3) +_
                            KinkCurve(Key1NumPts - 3, Key2NumPts - 3.
                            (1, J - 3, I, J)WBack(I.1) = 15000 
             WDiag(1, J) = 15000 
        End If 
        If I = 0 And J > 3 Then
                     (f, J) = StretchCurve(l, J - 3, i, J) + _<br>BendCurve(l, J - 3, 1, J) + _<br>Minimum(WUp(I, J - 3) + KinkCurve(l, J - 6, _
             WUp(I, J) = StretchCurve(I, J - 3, I, J) + _{-}<br>BendCurve(I, J - 3, I, J) + _{-}mimum(WUp(I, J - 3) + \overline{K}<br>
I, J - 3, I, J), _<br>
WDiag(I, J - 3) + _<br>
KinkCurve(Key1NumP
                          [1, 3 - 3, 1, 0]_{\mathfrak{m}}KinkCurve(Key 1 NumPts - 3, J - 6, _
                           1, J-3. LJ)) 
            WBack(1. J) = 15000 
             WDiag(1. J) = 15000 
        End If Also, if I\leq0 and J=0 then we can only calculate WBack
             = 3 And J = 0 Then<br>WBack(1, J) = StretchCurve(1 - 3, J, 1, J) + _<br>BendCurve(1 - 3, J, 1, J) + _<br>Minimum(WBack(1 - 3, J) + _<br>KinkCurve(Kev1NumPts - 3, J, 1 -
         If I = 3 And J = 0 Then
                        BendCurve(\mathbf{I} - 3, \mathbf{J}, \mathbf{I}, \mathbf{J}) + _<br>Minimum(WBack(\mathbf{I} - 3, \mathbf{J}) + _
                              KinkCurve(Key 1 NumPts - 3, J, I - 3, _
                                J. 1. O* - 
                              WDiag([1 - 3, 1] + ...KinkCurve(Key1NumPts - 3, Key2NumPts - 3, _
                                [1 - 3, J, I, J)WUp(I, J) = 15000WDiag(1, J) = 15000 
        End If 
              > 3 And J = 0 Then<br>WBack(1, J) = StretchCurve(1 - 3, J, I, J) +<br>BendCurve(1 - 3, J, I, J) +<br>Minimum(WBack(1 - 3, J) +<br>KinkCurve(1 - 6, J, I - 3, J, I, J)
         If I > 3 And J = 0 Then
                        BendCurve(I - 3, J, 1, J) +, 
                               KinkCurve(i - 6,J. 1 - 3, J, 1, J), , WDiag(I - 3, J) + _
                               KinkCurve(1 - 6, Key2NumPts - 3, _
```
 $\mathbf{i}$ 

```
[1 - 3, 1, 1, 1)]WUp(I, J) = 15000WDiag(1, J) = 15000End If
If I = 3 And J = 3 Then
   WBack(1, J) = StretchCurve(1 - 3, J, I, J) + _
           BendCurve(1 - 3, J, I, J) + _
           Minimum(
            WBack(I-3, J) +_
               KinkCurve(Key1NumPts - 3, J, I - 3, J, I, J),
            WDine(1 - 3, D +KinkCurve(Key1NumPts - 3, J - 3, I - 3, J, I, J)
                ) ' end of Minimum parameters
   WUp(I, J) = StreetCurvel(I, J - 3, I, J) + ...BendCurve(I, J - 3, I, J) + _
          Minimum(
            WUp(1, J - 3) +
             KinkCurve(I, Key2NumPts - 3, I, J - 3, I, J), _
            WDiag(I, J - 3) +_
             KinkCurve(I - 3, Key2NumPts - 3, I, J - 3, I, J) _
              )' end of Minimum Parameters
   WDiag(I, J) = StretchCurve(I - 3, J - 3, I, J) + _
                BendCurve(1 - 3, J - 3, I, J) +
          MinOf3(WUp(I - 3, J - 3) +KinkCurve(I - 3, Key2NumPts - 3, I - 3, J - 3, I, J), _
            WDiag(1 - 3, 1 - 3) + _
             KinkCurve(Key1NumPts - 3, Key2NumPts - 3, _
               1 - 3, 1 - 3, 1, 1, ...WBack(I - 3, J - 3) +
             KinkCurve(Key1NumPts - 3, J - 3, I - 3, J - 3, I, J)
              ) 'end of MinOf3 Paremeters
End If
If i > 3 And j > 3 Then
   WBack(I, J) = StretchCurve(I - 3, J, I, J) +
               BendCurve([-.3, .1, .1, .1)+
           Minimum(
            WBack([ -3, 1 ) +KinkCurve(1 - 6, J, 1 - 3, J, I, J), _
            WDiag(1 - 3, J) +_
                KinkCurve(1 - 6, J - 3, I - 3, J, I, J) _
                )' end of Minimum parameters
    WUp(I, J) = StreetCurve(I, J - 3, I, J) +
```

```
BendCurve(1, J - 3, 1, J) +_
             Minimum(
               WUp(I, J - 3) + _{-}KinkCurve(I, J - 6, I, J - 3, I, J), _
               WDiag(I, J - 3) +_
                KinkCurve(1 - 3, J - 6, I, J - 3, I, J)
                 I end of Minimum Parameters
       WDiag(I, J) = StretchCurve(I - 3, J - 3, I, J) +
               BendCurve(1 - 3, J - 3, I, J) +
             Min0f3(
               WUp(1 - 3, 3 - 3) + ...KinkCurve(1 - 3, J - 6, I - 3, J - 3, I, J),
               WDiag(1 - 3, 3 - 3) +
                KinkCurve(I - 6, J - 6, I - 3, J - 3, I, J), _
               WBack(I - 3, J - 3) +_
                KinkCurve(1 - 6, J - 3, I - 3, J - 3, I, J)
                 ) 'end of MinOf3 Paremeters
    End If
  Next J
Next I
' now backtrack to find the path.
BackTrackList(0).X = Key1NumPts
BackTrackList(0).Y = Key2NumPtsDim TempX As Integer
Dim TempY As Integer
Dim CurrKey IPt As Integer
Dim CurrKey2Pt As Integer
Dim NumBackTrackPts As Integer
NumBackTrackPts = 1CurKey1Pt = BackTrackList(0).XCurrKey2Pt = BackTrackList(0).Y
I = 1Do While (CurrKeyiPt >= 0) And (CurrKey2Pt >= 0)
  TempX = BackTrackList(I - I).XTempY = BackTrackList(1 - 1).Y
  If WBack(TempX, TempY) <= WUp(TempX, TempY) And
    WBack(TempX, TempY) <= WDiag(TempX, TempY) Then
       CurrKey1Pt = BackTrackList(I - 1).X - 3CurrKey2Pt = BackTrackList(I - 1).Y
  Else
    If WUp(TempX, TempY) < WBack(TempX, TempY) And
      WUp(TempX, TempY) <= WDiag(TempX, TempY) Then
         CurrKey1Pt = BackTrackList(I - 1).XCurrKey2Pt = BackTrackList(I - 1).Y - 3
```

```
Else 
        If WDiag(TempX, TempY) < WBack(TempX, TempY) And
          WDiagflempX, TempY) < WUpCTempX, TempY) Then 
             CurrKev1Pt = BackTrackList(I - 1).X - 3CurrKey2R = BackTrackList(1- I).Y - 3 
        End If 
      End If 
    End If 
    BackTrackList(l).X = CurrKey 1 R 
    BackTrackList(l),Y = CurrKey2R 
    NumBackTrackPts = NumBackTrackPts + 1 
    1=1+1 
    If CurrKey IR =O And CurrKey2R = O Then 
      Exit Do 
    End If 
  LOOP 
  Dim TempKeyI InterpPts() As Coords
  ReDim TempKey 1 lnterpPu(Key 1 NumPts + Key2NumPts) As Coords 
  Dim TempKev2InterpPts() As Coords
  ReDim TempKey2InterpPts(KeyI NumRs + Key2NumRs) As Coords 
  For 1 = 0 To (NumBackTrackPts - 1) Step 1
     TempKcy 1 InterpRs(NumBackTrackPts - I - I).X = Key lPts(BackTrackList(l).X).X 
     TempKeylInterpPts(NumBackTrackPts - 1 - [).Y = Key IRs(BackTrackList(l).X).Y 
     TempKey2InterpRs(NumBackTrackPts - 1 - I).X = Key2Pts(BackTrackList(l).Y).X 
     TempKey2lnterpPts(NumBackTrackPts - 1 - I).Y = Key2Pts(BackTrackList(I).y).Y 
  Next 1 
  Dim OldListMarker As Integer
  Dirn NewListMarker As Integer 
  Dim InterpListMarker As Integer
  Dirn NewListl(MaxNum) As Coords 
  Dirn NewListî(MaxNum) As Coords 
  OldListMaricer = O
  NewListMarker = O
  lnterpLisMarker = O
  Dirn Done As Boolean 
  Done = False
  While Not Done 
     If (TempKeyIInterpPu(InterpListMarker).X = TempKeyllnterpPts(InterpListMarkcr + 1)X) , 
        And (TempKey l InterpPts(InterpListMarker).Y = TempKey l InterpPts(InterpListMarker + 1).Y)
Then 
      ForI= 1 To3 Step 1 
         NewListI (NewListMarker).X = TernpKcy 1 InterpPrs(lnterpListMarkcr).X 
         NewList1(NewListMarker).Y = TempKey 1 InterpPts(InterpListMarker).Y
        NewListMarker = NewListMarker + 1
      Next 1 
       InterpListMarker = InterpListMarker + 1Else 
     ' if the interp points are not the same, record the next
     ' ones in the old list 
      For I = 1 To 3 Step 1
         NewList1(NewListMarker).X = Key1Pts(OldListMarker).X
         NewList 1 (NewListMarker).Y = Key l Pts(OldListMarkcr).Y
```

```
NewListMarket = NewListMarket + 1OldListMarket = OldListMarket + 1Next 1 
        InterpListMarker = InterpLisMarker + 1 
    End If 
     If InterpListMarker = NumBackTrackPts Then
       Done = True
    End If 
  Wend 
  OldListMarker = 0NewListMarket = 0InterpListMarker = 0
  Done = False 
  While Not Done<br>If (TempKey2InterpPts(InterpListMarker).X = TempKey2InterpPts(InterpListMarker + 1).X)
      If From FlempList Marker = 0<br>
Ie = False<br>
Iie Not Done<br>
If (TempKey2InterpPts(InterpListMarker).X = TempKey2InterpPts(InterpListMarker + 1).X) <sub>,</sub><br>
And (TempKey2InterpPts(InterpListMarker).Y = TempKey2InterpPts(InterpLis
Then 
       For I = I To 3 Step 1
           NewList2(NewListMarker).X = TernpKey21nterpRs(InterpListMarker).X 
           NewList2(NewLisrMarker).Y = TernpKey2InterpPrs(InterpListMarker).Y 
          NewListMarket = NewListMarket + 1Next 1 
        InterpListMarker = InterpListMarker + 1 
    Else 
      ' if the interp points are not the same. record the next 
      ' ones in the old Iist 
       For I = I To 3 Step 1
          NewList2(NcwListMarker).X = Key2Rs(OldListMarker).X 
          NewList2(NewListMarker).Y = Key2Rs(OldListMarker).Y 
          NewListMarker = NewListMarker + 1
          OldListMarker = OIdListMarker + 1 
       Next 1 
        InterpListMarker = InterplisMarker + 1
    End If 
     If interpListMarker = NumBackTrackPts Then 
       Done = True
    End If 
  Wend 
  For I = O To (((NumBackTrackPts - 1) * 3) - 1) Step 1 
     Key1Pts(I).X = NewList1(I).XKey1Pts(I).Y = NewList1(I).YKey2Pts(I).X = NewList2(I).XKey2Pts(1).Y = NewList2(1).YNext 1 
  Key I?ts((NumBackTrackPts - '1) 3).X = KeylPts(O).X 
  Key 1 Pts((NumBackTrackPts - 1) * 3).Y = Key1 Pts(0).Y = Key1 Pts(0)Key2Pts((NumBackTrackPts - 1) * 3).X = Key2Pts(0).XKey2Pts((NumBackTrackPts - 1) <sup>•</sup> 3).Y = Key2Pts(0).Y
  NumPts = (NumBackTrackPts - 1) * 3
```
**End Sub**
```
Public Function CurveLength(IO As Integer, II As Integer, Num As Integer)
 Dim P0 As Coords
 Dim P1 As Coords
 Dim P2 As Coords
 Dim P3 As Coords
 Dim f(11) As Double
 Dim t As Integer
 Dim N As Integer
 Dim t1 As Double
 Dim dxdt As Double
 Dim dydt As Double
 Dim CL As Double
 Dim h As Double
 N = 10If Num = I Then
   PO.X = KeylPts(10).XPO.Y = Key1Pts(IO).YIf (10 = 11) Then
     P1.X = Key1Pts(10).XP1.Y = Key1Pts(IO).YP2.X = Key1Pts(10).XP2.Y = Key1Pts(10).YP3.X = Key1Pis(10).XP3.Y = Key1Pts(10).YElse
     P1.X = Key1Pts(10 + 1).XPI.Y = KeyiPts(10 + 1).YP2.X = KeyiPts(10 + 2).XP2.Y = Key1Pts(10 + 2).YP3.X = Key1Pts(10 + 3).XP3.Y = Key1Pts(10 + 3).YEnd If
 Else
   P0.X = Key2Pts(10).XPO.Y = Key2Pts(10).YIf (I0 = II) Then
     P1.X = Key2Pts(IO).XP1.Y = Key2Pts(10).YP2.X = Key2Pts(10).XP2.Y = Key2Pts(10).YP3.X = Key2Pts(IO).XP3.Y = Key2Pts(10).YElse
     P1.X = Key2Pts(10 + 1).X.
     P1.Y = Key2Pts(10 + 1).YP2.X = Key2Pts(10 + 2).XP2.Y = Key2Pts(10 + 2).YP3.X = Key2Pts(10 + 3).XP3.Y = Key2Pts(10 + 3).YEnd If
```
End If

ŧ ÷

```
' use the trapezoid rule, with n=10, h=0.1 to integrate to find curve length
  't always goes from 0 to 1
  If (PO.X = P3.X) And (PO.Y = P3.Y) Then
   CurveLength = 0Else
   For t = 0 To 10 Step 1
     t = t/Ndxdt = CoeffA(t) * P0.X + CoeffB(t1) * P1.X + CoeffC(t1) * P2.X + CoeffD(t1) * P3.X
     dydt = CoeffA(tl) * P0.Y + CoeffB(tl) * P1.Y + CoeffC(tl) * P2.Y + CoeffD(tl) * P3.Y
     f(t) = Sqr(dxdt + dydt + dydt)Next t
   h = 1/NCL = (f(0) + f(10))/2For t = 1 To 0 Step 1
     CL = CL + f(t)Next t
   CurveLength = CL * hEnd If
End Function
Public Function CoeffA(t As Double)
  CoeffA = -3 * (1 - t) * (1 - t)End Function
Public Function CoeffB(t As Double)
  CoeffB = 3 * (1 - t) * (1 - 3 * t)End Function
    ***********************
                            **************************
Public Function CoeffC(t As Double)
  CoeffC = 3 * t * (2 - 3 * t)End Function
Public Function CoeffD(t As Double)
 CoeffD = 3 + t + tEnd Function
**********
             Private Function BendCurve(I0 As Integer, J0 As Integer, I1 As Integer, J1 As Integer)
again, pass the index of the array and calculate all other points from that
 Dim P0 As Coords
                         \overline{a}Dim P1 As Coords
 Dim P2 As Coords
 Dim P3 As Coords
 Dim ml As Double
 Dim m2 As Double
 Dim Pt As Coords
  Dim xIntersection As Double
  Dim yIntersection As Double
```

```
Code
```

```
Dim Phil As Double
Dim Phi2 As Double
Dim L1 As Double
Dim L2 As Double
If IO = II Then
  PO.X = Key IPts(IO).XP0.Y = Key1Pts(10).YP1.X = Key1Pts(10).XP1.Y = Key IPts(10).YP2.X = Key lPts(10).XP2.Y = Key1Pts(10).YP3.X = Key1Pts(10).XP3.Y = Key IPts(10).YElse
  P0.X = Key IPts(10).XPO.Y = Key1Pts(10).YP1.X = Key IPts(10 + 1).XPI.Y = Key1Pts(10 + 1).YP2.X = Key IPts(10 + 2).XP2.Y = Key1Pts(10 + 2).YP3.X = Key1Pts(10 + 3).XP3.Y = Key1Pts(10 + 3).YEnd If
' calculate the slope of the normal lines at p0 and p3
If Abs(P0.Y - P1.Y) < Epsilon Then
  ml = 15000Else
  ml = (P0.X - P1.X) / (P0.Y - P1.Y)End If
If Abs(P3.Y - P2.Y) < Epsilon if Thenm2 = 15000Else
  m2 = (P2.X - P3.X) / (P3.Y - P2.Y)End If
If Abs(m1 - m2) < Epsilonilon Then
  Phi1 = 0Else
  xIntersection = (P3.Y - P0.Y + m1 * P0.X - m2 * P3.X) / (m1 - m2)yIntersection = (x)Intersection - P0.X) * mi + P0.Y
   Pt.X = xIntersectionPt.Y = yIntersectionIf Length(P2, P1) < Length(P3, P0) Then
    Phi = Angle(PO, Pt, P3)Else
    Phil = 2 \cdot PI - Angle(PO, Pt, P3)End If
End If
If J0 = J1 Then
  P0.X = Key2Pts(J0).XPO.Y = Key2Pts(J0).YP1.X = Key2Pts(J0).XPI.Y = Key2Pts(30).Y
```
ţ

```
P2.X = Key2Pts(J0).XP2.Y = KeyZRs(JO).Y 
     P3.X = Kev2Pts(J0).XP3.Y = Key2Pts(J0).YElse 
     P0.X = Key2Pts(J0).XPO.Y = Key2Pts(J0).YP1.X = Key2Pts(10 + 1).XP1.Y = Key2Pts(10 + 1).YP2.X = Key2Pts(J0 + 2).XP2.Y = Key2Rs(JO + 2).Y 
     P3.X = KcyZRs(J0 + 3).X 
     P3.Y = KeyZPts(J0 + 3).Y 
  End If 
  * calculate the siope of the normal liner at pO and p3 
  If Abs(P0.Y - P1.Y) < Epsilon Then 
     ml = 15000Else 
    mi = (P0.X - P1.X) /(PO.Y - P1.Y) 
  End If
  If Abs(P3.Y - F2.Y) c Epsilon Then 
    m2 = 15000 
  E Ise 
    m2 = (P2.X - P3.X) / (P3.Y - P2.Y)'- 
  End If 
  If Abs(m 1 - m2) c EpsiIon Then 
    Phi2 = 0E lse 
     xIntersection = (P3. Y - P0. Y + m1 * P0. X - m2 * P3. X) / (m1 - m2)vIntersection = (x)Intersection - P0.X) \cdot m1 + P0. YPLX = xIntersection
     Pt.Y = yIntersectionIf Length(P2. P 1 ) < Length(P3, PO) nien 
       Phi2 = Angle(PO, Pt, P3)Else 
       Phi2 = 2 \cdot PI - Angle(PO, Pt, P3)End If 
  End If 
  LI = CurveLength(10, 11, 1)L2 = Curvelength(J0, J1, 2)If (L1 + L2) < Epsilon Then
     BendCurve = 15000Else 
     BendCurve = CurveCb \bullet (Phi2 - Phi1) \bullet (Phi2 - Phi1) i (L1 + L2)
  End If 
End Function
```
## Pnvate Function KinkCuwc(i0 **As** Integer. JO **As** Integer. Il **As** Integer, J1 **As** Integer, -

12 **As** Intcgct, 12 **As** Intcgcr) ' accept the indices of the join points, as well as the indices of the end control ' points of the curves that **mect** at the join point. II (JI) is the join point.

' We **assume** rhat **the** curve segments **have** only a small **degree** of curvature  $Dim P2 As$  **Coords** Dim P3 As Coords Dim P4 As Coords Dim m1 As Double Dirn m2 As **Double**  Dim Pt **As** Coords **Dirn** xlntersection As Double Dirn ylntersection **As** Double Dirn Phi1 **As** Double Dirn Phi2 **As** Double Dim LI **As** Doubk Dim L<sub>2</sub> As Double  $\bullet$ Dirn Done **As** Boulean Dim TempInt As Integer Dim v1 As Coords Dim v<sub>2</sub> As Coords Dim vCrossProd As Double Dirn DivAndAdd As Boolean  $P3.X = Key1Pts(11).X$  $P3.Y = Key1Pts(11).Y$ If (IO = **II)** Then  $P2.X = Key1Pts(11).X$  $P2.Y = Key1Pts(11).Y$ **Else**  If  $II = 0$  Then  $P2.X = Key1Pts(Key1NumPts - 1).X$ P2.Y = Key lPts(Key lNumPts - 1).Y EIse  $P2.X = Key 1Pts(11 - 1).X$ **P2.Y** = KcylPts(I1 - l).Y End If **End** If If  $II = I2$  Then  $P4.X = Key1Pts(11).X$  $P4.Y = Key IPts(II).Y$ Else  $P4.X = Key1Pts(11 + 1).X$  $P4.Y = Key IPts(11 + 1).Y$ **End** If DivAndAdd = **False**  ' if P2=P3 but P3 $\bigcirc$ P4 If  $((P2.X = P3.X)$  And  $(P2.Y = P3.Y)$ ) And  $((P3.X \Leftrightarrow P4.X)$  Or  $(P3.Y \Leftrightarrow P4.Y)$ ) Then If  $II = 0$  Then Templnt = **Key** 1 NumRs ' Else Templnt =  $11 - 1$ End If Done = **False**  While **Not Donc**  If (Key *I* Pts(TempInt). $X \sim P2.X$ ) Or (Key *I* Pts(TempInt). $Y \sim P2.Y$ ) Then **Done =Tm Ek** 

**Code** 

```
Templnt = Templnt - 1
      If Templnt < O Then 
         TempInt = Key1 NumPtsEnd If 
    End If 
  Wend 
  P2.X = Key IPts(Templnt).XP2.Y = Key lPts(TcrnpInt).Y 
  DivAndAdd = True 
Else' if P3=P4 but P2\in P3If ((P3.X = P4.X) And (P3.Y = P4.Y)) And ((P2.X O P3.X) Or (P2.Y o P3.Y)) Then 
    If II = Key1 NumPts Then
      TempInt = 1
                                                             \mathcal{L}_{\mathbf{r}}Ek 
                                                  \cdotTempInt = i1 + 1End If 
    Done = False 
    While Not Done 
       If (Key1 Rs(TempInt).X O P4.X) Or (Key lPts(TempInt).Y o P4.Y) Thcn 
        Done = TrueElse 
         TempInt = TempInt + 1
         If TempInt > Key 1 NumPts Then 
           TempInt = 0End If 
      Eld If 
    Wend 
    P4.X = Key lPts(Templnt).X 
    P4.Y = Key Pts(TempInt).Y
    DivAndAdd = True
  End If 
End If 
If (P2.X = P3.X) And (P2.Y = P3.Y) And (P3.X = P4.X) And (P3.Y = P4.Y) Then 
  Phi I = PIElse 
  v1.x = P4.X - P3.X 
  vl .Y = P4.Y - P3.Y 
  v2.X = P3.X - P2.X 
  v2.Y = P3.Y - P2.Y 
   vCrossProd = Cross2D(v 1, v2) 
  If vCrossProd > Epsilon Then
    If DivAndAdd = False Then 
       Phi = Angle(P2, P3, P4)Else 
       Phi 1 = 0.5 \bullet Angie(P2, P3, P4) + (PI / 2)
    End If 
  Else 
     If vCrossProd c -Epsilon Then 
      If DivAndAdd = False Then 
         Phi 1 = PI - Angle(P2, P3, P4) 
      Elsc 
          Phi = PI - (0.5 \cdot \text{Angle}(P2, P3, P4) + (PI / 2))End If
```
 $\overline{a}$ 

175

```
Code
```

```
Else ' the points are collinear
         Phi = PIEnd If 
  End If 
End If 
P3.X = KeyZRs(JO).X 
P3.Y = Key2Pts(J0).YIf J1 = J0 Then
  P2.X = Key2Pts(J1).XP2.Y = Key2Pts(J 1 ).Y 
Else 
   If J 1 = O Thcn ' keep in mind thar key2pts(k3y2numpts- 1) may be the same as the init pt 
    P2.X = Key2Pts(Key2NumPts - 1).XP2.Y = Key2Rs(Key2NumPts - 1).Y 
  EIse 
     P2.X = Key2Pts(J1 - 1).XP2.Y = Key2Pis(J 1 - 1).Y 
  End If 
End If 
If J1 = J2 Then
  f4.X = KeyZPts(l l1.X 
  P4.Y = Key2Pts(J1).YElse 
  P4.X = Key2Pts(J1 + 1).XP4.Y = Key2Pts(11 + 1).YEnd If 
DivAndAdd = False 
' if P2=P3 but P3oP4 
If ((P2.X = P3.X) And (P2.Y = P3.Y) And ((P3.X \Leftrightarrow P4.X) Or (P3.Y \Leftrightarrow P4.Y)) Then
  If J1 = 0 Then
     Templit = Key2NumPtsElse 
     TempInt = JI - 1End If 
  Done = False 
   While Not Done
     If (Key2Pts(TempInt).X \Leftrightarrow P2.X) Or (Key2Pts(TempInt).Y \Leftrightarrow P2.Y) Then
       Done = Tme 
    Else 
       Templnt = Templnt - 1 
       If TempInt < O Then 
         Tempint = Key2NumRs 
       End If 
    End If 
  Wend 
   P2.X = Key2Pts(Templnt).XP2.Y = Key2Pis(TempInt).Y 
  DivAndAdd = Tm 
Else 
   If ((P3.X = P4.X) And (P3.Y = P4.Y)) And ((P2.X O P3.X) Or (P2.Y O P3.Y)) Then 
     If J 1 = Key2NumPts Then 
       Tempint = 1 
     Else
```

```
TempInt = J1 + IEnd If 
     DOne = False 
      While Nat Done 
        If (Key2Pts(TempInt).X o P4.X) Or (Key2Prs(TcmpInt).Y O P4.Y) Then 
         hne =Truc 
       Else 
          TempInt = TempInt + 11f Templnt > Key 2NumPts Then 
            Templnt = 0End If 
       End If 
     Wend 
      P4.X = Key2Pts(Templnt).XP4.Y = Key2Pts(Templnt).YDivAndAdd = Tme 
   End If 
 End If 
 If (P2.X = P3.X) And (P2.Y - P3.Y) And (P3.X = P4.X) And (P3.Y = P4.Y) Then
    ' al1 points are equal 
   Phi = PIElse 
   VI .X = P4.X - P3.X 
   v1.Y =P4.Y - P3.Y 
   v2.X = P3.X - P2.X 
   v2.Y = P3.Y - P2.Y 
    vCrossProd = Cross2D(v 1, v2) 
    If vCrossProd > Epsilon Then 
      If DivAndAdd = Fdse Then 
         Phi( P2, P3, P4)Else 
         Phi2 = 0.5 Angle(P2, P3, P4) + (PI 1 2) 
     End If 
   Else 
      If vCrossProd < -Epsilon Then
        If DivAndAdd = False Then 
           Phi2 = PI - Angle(P2, P3, P4) 
        Else 
           Phi(2 = PI - (0.5 \cdot \text{Angle}(P2, P3, P4) + (PI / 2))End If 
       Else 'the points are collinear 
        Phi = PIEnd If 
   End If 
 End If 
  If Abs(Phi2 - Phil) < Epsilon Then 
    KinkCurve = 0Else 
     KinkCurve = CurveCk * Exp(CurveEk * Log(Abs(Phi2 - Phi1)))
 End If 
End Function ****************
**********************************
```
Public Function StretchCurve(IO As Integer, JO As Integer, II As Integer, JI As Integer) Accepts the index of the starting point of each curve. Calculates the stretching work used in morphing the curve segment starting at Keyl Pts(I0) and ending at Keyl Pts(I1) ' to curve segment starting at Key2Pts(J0) and ending at Key2Pts(J1).

Dim L0 As Double 'length of segment from vertex I1 to vertex I0 in the 1st frame Dim L1 As Double 'length of segment from vertex J1 to vertex J0 in the second frame  $LO = CurveLength(10, 11, 1)$  $LI = CurveLength(J0, J1, 2)$ If Abs( $(1 - CurveCs)$  \* Minimum(L0, L1) + CurveCs \* Maximum(L0, L1)) < Epsilon Then StretchCurve =  $15000$ **Else** If  $Abs(L1 - L0) <$  Epsilon Then  $StretchCurve = 0$ Else StretchCurve = (CurveKs \* Exp(CurveEs \* Log(Abs(L1 - L0)))) / ((1 - CurveCs) \* Minimum(L0,  $L1$ )  $-$ + CurveCs • Maximum(L0, L1)) End If Fnd If **End Function** Public Sub IntrinsicBezierMorph() Dim I As Integer Dim t1 As Integer Dim t As Double Dim Thetal(100) As Double ' Angles between edges of polygon 1 Dim Theta2(100) As Double 'Angles between edges of polygon 2 Dim L1(100) As Double 'Length of the edges of polygon 1 Dim L2(100) As Double 'Length of the edges of polygon 2

Dim Alphal As Double 'Alpha for polygon 1 Dim Alpha2 As Double 'Alpha for polygon 2 Dim Alpha(100) As Double This is the Alpha for the in-between frames Dim Theta(100) As Double 'Theta for the in-between frames Dim L(100) As Double 'Edge Lengths for the in-between frames Dim v1 As Coords Dim v2 As Coords Dim vCrossProd As Double Dim S(100) As Double 'the tweaking amounts Dim L12(100) As Double Dim LSmall As Double Dim E As Double Dim f As Double Dim G As Double Dim U As Double Dim V As Double Dim Lambdal As Double Dim Lambda2 As Double Dim TempPic As PictureBox Dim Draw As Boolean

**Draw** = False Dim **Done As** Boolean Dim Templnt **As** lnteger

```
' Determine the angle Theta between an extended edge and the next edge. 
 We find the cross product to see if the edges form a convex or concave<br>
I' part of the polygon (This affects the way in which theta is calculated<br>
For I = 1 To (NumPts - 1) Step 1<br>
If ((Key Pts(I).X = Key IPts(I + 1).X) 
' part of the polygon (This affects the way in which theta is calculated 
For I = 1 To (NumPts - 1) Step 1<br>If ((Keyl Pts(I).X = \text{Key1Pts}(I + 1).X) And
     (Key1Pts(1).Y = Key1Pts(1 + 1).Y) And ((Key1Pts(1).X \sim Key1Pts(1 - 1).X)Or (KeylPts(l).Y \leq KeylPts(l - 1).Y) Then
     Done = Faise 
     TempInt = I + 2While Not Done
        If (Key 1 Pts(Tempht).X O Key 1 Pts(I).X) Or (Key 1 Pts(TempInt).Y O Key 1 Pts(I).Y) Then 
         Done = TrueElse 
          Templit = TempInt + 1End If 
    Wend 
     v 1 .X = Key l PtsflempInt).X - Key l Pts(I).X 
     v1.Y = Key1Pts(Templnt).Y - Key1Pts(I).Yv2.X = Key1Pts(I).X - Key1Pts(I - 1).Xv2.Y = Key1Pts(I).Y - Key1Pts(I - 1).YvCrossProd = Cross2D(v1, v2)If vCrossProd > Epsilon Then 
         Theta I(I) = PI - 0.5 Angle(Key 1 Pts(I - 1), Key i Pts(I), Key i Pts(TempInt)) - (PI / 2)
     Else 
        If vCrossProd c -Epsilon Then 
           nietai(1) = -(PI - 0.5 Angle(Key lh(I - 1). Key 1 Pts(I), Key 1 RsflempInt)) - (PI / 2)) 
       Else 
          Thetal(I) = 0End If 
    End If 
  Else
      If (Key lPts(l - 1).X = Key lPts(l).X) And (Key lPts(l - 1).Y = Key lPts(l).Y) -And (KeylPts(l).X = KeylPts(l + 1).X) And (KeylPts(l).Y = KeylPts(l + 1).Y)Then 
        Theta(I) = 0Else 
        If (Key1Pts(I - 1).X = Key1Pts(I).X) And (Key1Psi1 - 1).Y = Key1Psi1.Y)And ((Keyl Rs(I).X O KeylPts(l+ 1 ).X) Or (KeylPts(l).Y O Key t h(I+ 1 ).Y)) Then 
          Done = False 
          Templnt = 1 - 1 - 
          White Not Done 
             If (Key lPts(TempInt).X \sim \text{KeylPts}(I - 1). X Or
                KeylPts(TempInt).Y \bigcirc KeylPts(I - 1).Y) Then
               Dom = True 
            Else 
                Templnt = Templnt - 1 
               If Templnt = 0 Then
                 Done = True
```
**Code** 

```
End If 
        End If 
      Wend 
       Theta(I) = The tail (Template + I)Else ' al1 points are distinct 
       v1.X = Key IPts(I + 1).X - Key IPts(I).Xv1.Y = Key1Pts(I + 1).Y - Key1Pts(I).Yv2.X = Key IPts(I).X - Key IPts(I - 1).Xv2.Y = Key IPts(I).Y - Key IPts(I - 1).YvCrossProd = Cross2D(v1, v2)If vCrossProd > Epsilon Then 
         Theta([I] = PI - Angle(KeylPts(I - I), KeyiPts(I), KeyiPts(I + I))Wse 
         If vCrossProd c -Epsilon Then 
            Thetal(I) = -(PI - Angle(Key1Pts(I - 1), Key1Pts(I), Key1Pts(I + 1)))Else 
          Thetal(I) = 0 NOTE USED TO BE 0
        End If 
      End If 
    End If 
 End If 
End If 
If (Key2Pts(I).X = Key2Pts(1 + 1).X) And (Key2Pts(I).Y = Key2Pts(1 + 1).Y)
  And ((Key2Pts(I).X \Leftrightarrow Key2Pts(I - 1).X) Or (Key2Pts(I).Y \Leftrightarrow Key2Pts(I - 1).Y)) Then
  Done = FaIse 
  Templnt = I + 2While Not Done 
     If (Key2Pts(Ternplnt).X O Kzy2Rs(I).X) Or (Key2Pts(TempInt).Y O KeyZPts(I).Y) Then 
      Done = Tme 
    Else 
       TempInt = Templnt + 1
    End if 
  Wend 
   v1.X = Key2Pts(Templnt).X - Key2Pts(I).Xvl .Y = Key2Pts(Templnt).Y - KeyZPts(l).Y 
   v2.X = Key2Pts(I).X - Key2Pts(I - 1).Xv2.Y = Key2Pts(I).Y - Key2Pts(I - 1).YvCrossProd = Cross2D(v1, v2)If vCrossProd > Epsilon Then
     Theta2(1) = PI - 0.5 Angle(KeyZPts(I - 1). KeyZRs(I), Key2Rs(TempInt)) - (PI / 2) 
  Else 
     If vCmssProd < -Epsilon Then 
        Theta2(I) = -(P1 - 0.5 \cdot \text{Angle}(Key2Pts(1 - 1), Key2Pts(1), Key2Pts(Templnt)) - (PI / 2))Else 
       Theta(1) = 0End If 
  End If 
Else 
   If (Key2Pts(I - 1).X = Key2Pts(1).X) And (Key2Pts(I - 1).Y = Key2Pts(1).Y)And (Key2Pts(1).X = Key2Pts(1 + 1).X) And (Key2Pts(1).Y = Key2Pts(1 + 1).Y) Then
    Theta(1) = 0EIse
```

```
If (Key2Pts(I - 1).X = Key2Pts(I).X) And (Key2Pts(I - 1).Y = Key2Pts(I).Y)And ((Key2Pts(I).X \Diamond Key2Pts(I + 1).X) Or (Key2Pts(I).Y \Diamond Key2Pts(I + 1).Y))
      Then
        Done = FalseTemplnt = l - 1While Not Done
           If (Key2Pts(TempInt).X \sim \text{Key2Pts}(I - I) \cdot X \cdot OrKey2Pts(TempInt).Y \simKey2Pts(I - 1).Y) Then
            Done = True
          Else
             Template = TempInt - 1If TempInt = 0 Then
              Done = TrueEnd If
          End If
        Wend
         Theta2(I) = The ta2(Templnt + 1)Else ' all points are distinct
         v1.X = Key2Pts(I + 1).X - Key2Pts(I).Xv1.Y = Key2Pts(I + I).Y - Key2Pts(I).Yv2.X = Key2Pts(I).X - Key2Pts(I - 1).Xv2.Y = Key2Pts(I).Y - Key2Pts(I - 1).YvCrossProd = Cross2D(v1, v2)If vCrossProd > Epsilon Then
           Theta2(I) = PI - Angle(Key2Pts(I - 1), Key2Pts(I), Key2Pts(I + 1))
        Else
           If vCrossProd < - Epsilon Then
              Theta2(I) = -(PI - Angle(Key2Pts(I - 1), Key2Pts(I), Key2Pts(I + 1)))
          Else
            Theta2(1) = 0End If
        End If
      End If
   End If
 End If
Next I
For I = 0 To (NumPts - 1) Step 1
   Find the lengths of all edges of the polygon
  LI(I) = Length(Key1Pts(I + 1), Key1Pts(I))L2(I) = Length(Key2Pts(I + 1), Key2Pts(I))Next I
Dim AxisPt As Coords
' Calculate the angle between the horizontal line through the anchor point
' and the first edge of the polygon
AxisPt.X = Key1Pts(0).X + 1AxisPLY = Key1Pts(0).YTemplate = 1Done = False
While Not Done
  If (Key1Pts(0).X = Key1Pts(Templnt).X) And (Key1Pts(0).Y = Key1Pts(Templnt).Y) Then
    TempInt = TempInt +1Else
    Done = True
```
 $\overline{a}$ 

```
End If
Wend
Alphal = Angle(Key1Pts(TempInt), Key1Pts(0), AxisPt)AxisPt.X = Key2Pts(0) \cdot X + 1AxisPt.Y = Key2Pts(0).YTempInt = 1Done = FalseWhile Not Done
  If (Key2Pts(0).X = Key2Pts(Templnt).X) And (Key2Pts(0).Y = Key2Pts(Templnt).Y) Then
    TempInt = TempInt + lElsc
    Done = TrueEnd If
Wend
Alpha2 = Angle(Key2Pts(TempInt), Key2Pts(0), AxisPt)
'Here insert tweaking stuff
Dim MaxEdgeLengthDiff As Double
Dim TempLength As Double
MaxEdgeLengthDiff = 0.1For I = 0 To (NumPts - 1) Step I
  TempLength = Abs(L1(I) - L2(I))If TempLength > MaxEdgeLengthDiff Then
    MaxEdgeLengthDiff = TempLength
 Fnd If
Next I
LSmall = 0.0001 • MaxEdgeLengthDiff
For i = 0 To (NumPts - 1) Step 1
  L12(I) = Maximum(Abs(L1(I) - L2(I)), LSmall)Next I
For t1 = 1 To (NumInBetweens) Step 1
  t = t1 / (NumInBetween + 1)Alpha(0) = (1 - t) • Alpha1 + t • Alpha2
  For I = 0 To (NumPts - 1) Step 1
    Theta(I + I) = (1 - t) * \text{Theta}(I + I) + t \cdot \text{Theta}(I + I)If I > 0 Then
       Alpha(I) = Alpha(I - 1) -Theta(I)End If
  Next I
 E = 0f = 0G = 0For I = 0 To (NumPts - i) Step 1
    E = E + L12(I) • L12(I) • Cos(Alpha(I)) • Cos(Alpha(I))
    f = f + L12(I) • L12(I) • Sin(Alpha(I)) • Cos(Alpha(I))G = G + L12(I) • L12(1) • Sin(Alpha(I)) • Sin(Alpha(I))
  Next I
  U = 0V = 0For I = 0 To (NumPts - 1) Step 1
    U = U + (((1 - t) * L1(I) + t * L2(I)) * Cos(A1ph2(I)))
```
 $\ddot{\phantom{a}}$ 

```
V = V + ((1 - t) * L[(1) + t * L2(1)) * Sin(Alpha(1)))Next 1 
U = U * 2V = V * 2Lambdal = (U * G - f * V) / (E * G - f * f)Lambda2 = (E * V - U * f) / (E * G - f * f)For I = 0 To (NumRs) Step 1 
   S(I) = -0.5 * L12(I) * L12(I) * (Lambda1 * Cos(Alpha(I)) + Lambda2 * Sin(Alpha(I)))
  L(I) = (1 - t) * L(I) + t * L2(I) + S(I)Next I 
 MorphPts(0).X = (1 - t) * Key1Pts(0) \cdot X + t * Key2Pts(0) \cdot XMorphPts(0).Y = (1 - t) * Key lPts(0).Y + t * Key 2Pts(0).Y
 MorphPts(1).X = \text{Cos}(Alpha(0)) * L(0) + \text{MorphPts}(0).XMorphPts(1).Y = Sin(Alpha(0)) * L(0) + MorphPts(0).Y
For 1 = 2 To (NumPts) Step 1 
   MorphPts(I).X = \text{MorphPts}(I - 1) \cdot X + \_Cos(Alpha(1- 1)) L(I - 1) 
   MorphPts(I).Y = \text{MorphPts}(I - 1).Y +Sin(Alpha(I - 1)) \triangleleft L(I - 1)Next 1 
Select Case t1
  Case1 
     Set TempPic = picMorph 1 
    Draw = True 
  Case2 
     Set TempPic = picMorph2
    Draw = Twe 
  Case3 
     Set TempPic = picMorph3 
    Draw = TrueCase 4
     Set TempPic = picMorph4 
    Draw = TrueCase5 
     Set TempPic = picMorph5 
    Draw = TrueEnd Select 
Dim Pt0 As Coords 
Dim Pt 1 As Coords 
Dim Pt2 As Coords 
Dim Pt3 As Coords 
Dim t2 As lnteger 
Dim Tempt As Double 
Dim NumCurves As Integer
Dim TcmpX As Double 
Dim TempY As Double 
Dim II As lnteger
```
NumCurves =  $((NumPts - 4) / 3)$ 

```
If Draw Then 
          For II = 0 To NumCurves Step 1
               P10.X = MorphPts(3 * 1).XPt0.Y = MorphPts(3 * II).Y 
               PtI.X = MorphPts(3 * II + I).XPt1.Y = MorphPts(3 * II + 1).YPt2.X = MorphPts(3 - 1 + 2).XPt2.Y = MorphPts(3 = 1 + 2).YPt3.X = MorphPts(3 - 1 + 3).XPt3.Y = MorphPts(3 = 1 + 3).YFor t2 = 0 To 200 Step 1
               'calculate and plot the point of the bezier curvc 
                  Tempt = t2 / 200 
                  TempX = (1 - Tempt) **(1 - Tempt) **(1 - Tempt) **Pt0.X + _{-}3 **Tempt **(1 - Tempt) **(1 - Tempt) * Pt1.X
                         + 3 ** Tempt ** Tempt ** (1 - Tempt) ** Pt2.X + _ -Tempt *Tempt *Tempt * Pt3.X
                    3^{44}Fempt ^{44}(1 - Temp) ^{44}(1 - Temp) ^{44}(1 - Temp) ^{44} ^{41}. Tempt) ^{44} ^{41}. X<br>+ 3^{44} Fempt ^{44} Fempt ^{44} ^{41}. Tempt) ^{44} ^{40}(1 - Temp) ^{46}(1 - Temp) ^{46}(1 - Temp) ^{47}(1 - Temp) ^{48}(1 - Temp) ^{449}(1 - Temp) ^{449}(1 - Temp3 *Tempt ^{40}(1 - \text{Tempt}) ^{40}(1 - \text{Tempt}) ^{40}\text{Pr1.Y}<br>+ 3 ^{40}\text{Tempt} ^{40}\text{Tempt} ^{40}(1 - \text{Tempt}) ^{40}\text{Pr2.Y} +
                           Fempt **Tempt **Tempt **Pt3.X<br>
Y = (1 - Tempt) * (1 - Tempt) **(1 - Tempt) **Pt0.Y ·<br>
<sup>1</sup> * Tempt **(1 - Tempt) **(1 - Tempt) **Pt1.Y _<br>
- 3 **Tempt **Tempt **(1 - Tempt) **Pt2.Y + _<br>
"empt **Tempt **Tempt **P3.Y
                         Tempt **Tempt * Pt3.Y
                   TempPic.Circle (10 ** TempX, TempPic.Height - (10 * TempY)), 0.2
              Next<sub>12</sub>
          Next II 
      End If 
       Draw = False 
    Next t1
End Sub
```
 $\ddot{\phantom{0}}$ 

## **References**

- [1] Thomas W. Sederberg and Eugene Greenwood. A physically based **approach to 2D shape blending.** *Computer Graphics (Proc. SIGGRAPH),* **26(2):25-34, 1992.**
- **Thomas W. Sederberg, Peisbeng Gao, Guojin Wang, and Hong Mu. 2D shape blending: an intrinsic solution to the vertex path problem.**  *Computer Graphics (Proc. SIGGRAPH), 27:15-18, 1993.*
- **Shmuel Cohen, Gershon Elber and Reuven Bar-Yehuda. Matching of freeform curves.** *Cornputer* **A** *ided Design,* **29(5): 369-378, 1997.**
- **James Foley, Andries van Dam, Steven Feiner and John Hughes.**  Computer Graphics - Principles and Practice, 2nd ed. Addison Wesley **Publishing Company, Reading, Massachusetts. 1987.**
- **Francis S. Hill, Jr. Computer Graphics. Prentice-Hali, Inc., Englewood Cliffs, New Jersey. 1990.**
- *[6]* Josef Hoschek and Dieter Lasser. Fundamentals of Cornputer **Aided Geometric** Design. **A K** Peters, Wellesley, Massachusetts. **1993.**
- [7] H. Fuchs, A.M. Kedem, and **S.P.** Uselton. Optimal surface reconstruction from planar contours. Communications of the ACM, 20(10):693-702, **1977,**
- **[8]** Thaddeus Beier and Shawn Neely. Feature-based image metamorphosis. *Cornputer* Graphics *(Proc. SIGGRAPH),* **26(2):** 35- 42, 1 **992.**
- [9] Thomas W. Sederberg and Eugene Greenwood. Shape Blending of 2-D Piecewise Curves. Mathematical Methods **for** *Curves* and Sutfaces, 497- 506, **1995.**
- **[IO]** Moms **G.** Cox. Numencal methods for **the** interpolation and approximation of data by spline functions. **Ph.D.** thesis, Department of Mathematics, City University, St. John Street, London. **1975.**
- **[Il]** Hans **C.** Ohanian. Physics, 2nd ed. W.W. Norton and Company, New **York.** 1989.
- **[12]** Stephen H. Crandall, Norman C. **Dahl, and** Thomas J. Lardner. An Introduction to the Mechanics of Solids, 2nd ed. McGraw-Hiil **Book**  Company, New York. 1978.
- [13] Richard H. Bartels, John C. Beatty, and Brian A. Barsky. An Introduction to Splines for use in Computer Graphics and Geometric Modeling. Morgan Kaufmann Publishers, Inc., Los Altos, California, 1987.
- [14] Robert C. Beach. An Introduction to the Curves and Surfaces of Computer-Aided Design. Van Nostrand Reinhold, 115 Fifth Avenue, New York, New York, 10003, 1991.
- [15] Kenneth R. Castleman. Digital Image Processing. Prentice-Hall, Inc., Englewood Cliffs, New Jersey, 07632, 1996.
- [16] James R. Kent, Wayne E. Carlson, and Richard E. Parent. Shape transformation for polyhedral objects. Computer Graphics (Proc. SIGGRAPH), 26(2):47-54,1992.
- [17] Pascal Volino, Nadia Magnenat Thalmann, Shen Jianhua, and Daniel Thalmann. An evolving system for simulating clothes on virtual actors, IEEE Computer Graphics and Applications, September, 42-50, 1996.
- [18] John F. Hughes. Scheduled Fourier volume morphing. Computer Graphics (Proc. SIGGRAPH), 26(2):43-46, 1992.